**Министерство науки и высшего образования Российской Федерации Федеральное государственное бюджетное образовательное учреждение высшего образования**

**«Уфимский государственный нефтяной технический университет»**

при поддержке: Российской академии естественных наук Академии наук Республики Башкортостан Общественной организации «Профессионалы дистанционного обучения» Ассоциации образовательных программ «Электронное образование Республики Башкортостан» Российского союза научных и инженерных общественных объединений

# **Информационные технологии Проблемы и решения**

Посвящается 75-летию Уфимского государственного нефтяного технического университета

> У ф а УНПЦ «Издательство УГНТУ» 2 0 2 3

**Информационные технологии. Проблемы и решения**. – Уфа: УНПЦ «Издательство УГНТУ», 2023. 1(22). 118 с.

**Information technology**. – Ufa: UNPC «USPTU Publishers», 2023. 1(22). 118 p.

#### **Учредитель: Founder:**

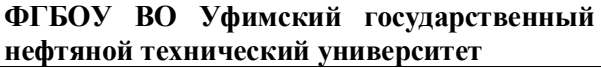

#### **2023, 1(22)**

#### Издается с 2014 г.

#### **РЕДКОЛЛЕГИЯ EDITORIAL BOARD**

#### **Главный редактор Editor-in-Chief**

Р.Н. Бахтизин, первый проректор Уфимского государственного нефтяного технического университета, д-р физ.-мат. наук, профессор

Ю.Н. Белоножкин, канд. экон. наук, доцент кафедры финансы и кредит Сочинского государственного университета

Й. Дарадке, доцент, заместитель декана факультета вычислительной техники и сетей Университета принца Саттама бин Абдулазиза (PSAU) - Королевство Саудовская Аравия (KSA)

Ф.У. Еникеев, д-р техн. наук, профессор кафедры вычислительной техники и инженерной кибернетики Уфимского государственного нефтяного технического университета

В.В. Ерофеев, д-р техн. наук, профессор, руководитель Челябинского регионального отделения РАЕН

Н.В. Корнеев, д-р техн. наук, профессор кафедры управления безопасностью сложных систем Губкинского университета, член-корр. РАЕН

А.А. Зацаринный, д-р техн. наук, профессор, главный научный сотрудник ФИЦ «Информатика и управление» (ИУ) РАН, член-корр. Академии криптографии Российской Федерации

Е.А. Султанова, канд. техн. наук, доцент кафедры вычислительной техники и инженерной кибернетики Уфимского государственного нефтяного технического университета, член-корр. РАЕН

В.Н. Филиппов, канд. техн. наук, доцент кафедры вычислительной техники и инженерной кибернетики Уфимского государственного нефтяного технического университета, действительный член РАЕН

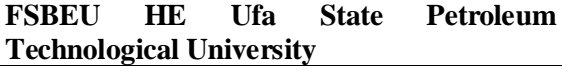

**2023, 1(22)** Published since 2014

R.N. Bakhtizin, Dr. of Physical and Mathematical Sci., Professor, First Vice-Rector of Ufa State Petroleum Technological University

#### **Члены редколлегии Editorial Board Members:**

Yu. N. Belonozhkin, PhD Economic Sci. Department of Finance and Credit Sochi State university

Dr.Yousef Daradkeh, Associate Professor and Assistant Dean for Administrative Affairs, Department of Computer Engineering and Networks, Prince Sattam bin Abdulaziz University (PSAU) - Kingdom of Saudi Arabia (KSA)

F.U. Enikeev, Dr. of Technical Sci., Professor of Department of Computer Science and Engineering Cybernetics Ufa State Petroleum Technological University

V.V. Yerofeyev, Dr. Sci. Professor, Head of the Chelyabinsk regional branch of RANS

N.V. Korneev. Dr. Tech. Sci., Professor of the Department of Safety Management of Complex Systems, Gubkin University, Corresponding Member of the Russian Academy of Natural Sciences.

A.A. Zatsarinny, Dr. Tech. Sci., chief researcher at the Federal Research Center "Informatics and Control" of the Russian Academy of Sciences, Doctor of Technical Sciences, professor, corresponding member of the Academy of Cryptography of the Russian Federation

E.A. Sultanova, PhD, Deputy Head of Department of Computer science and Engineering cybernetics Ufa State Petroleum Technological University, corresponding member RANS

V.N. Filippov, PhD, Deputy Head of Department of Computer science and Engineering cybernetics of Ufa State Petroleum Technological University, Full member of the RANS

© ФГБОУ ВО «Уфимский государственный нефтяной технический университет», 2023 © Коллектив авторов, 2023

Полнотекстовая версия выпуска размещена в Научной электронной библиотеке elibrary.ru по ссылке: https://elibrary.ru/title\_about.asp?id=61250

Подробности на сайте: http://vtik.net

Отпечатано с готового электронного файла.

Подписано в печать 27.03.2023. Формат 60х80 ¼6. Гарнитура «Таймс». Усл. печ. л. 6,97. Тираж 800 экз. Заказ 163. Издательство Уфимского государственного нефтяного технического университета

450064, Российская Федерация, Республика Башкортостан, г. Уфа, ул. Космонавтов, 1.

#### **ОГЛАВЛЕНИЕ**

#### **ИНФОРМАЦИОННЫЕ ТЕХНОЛОГИИ В НАУКЕ, ОБРАЗОВАНИИ И ПРОИЗВОДСТВЕ**

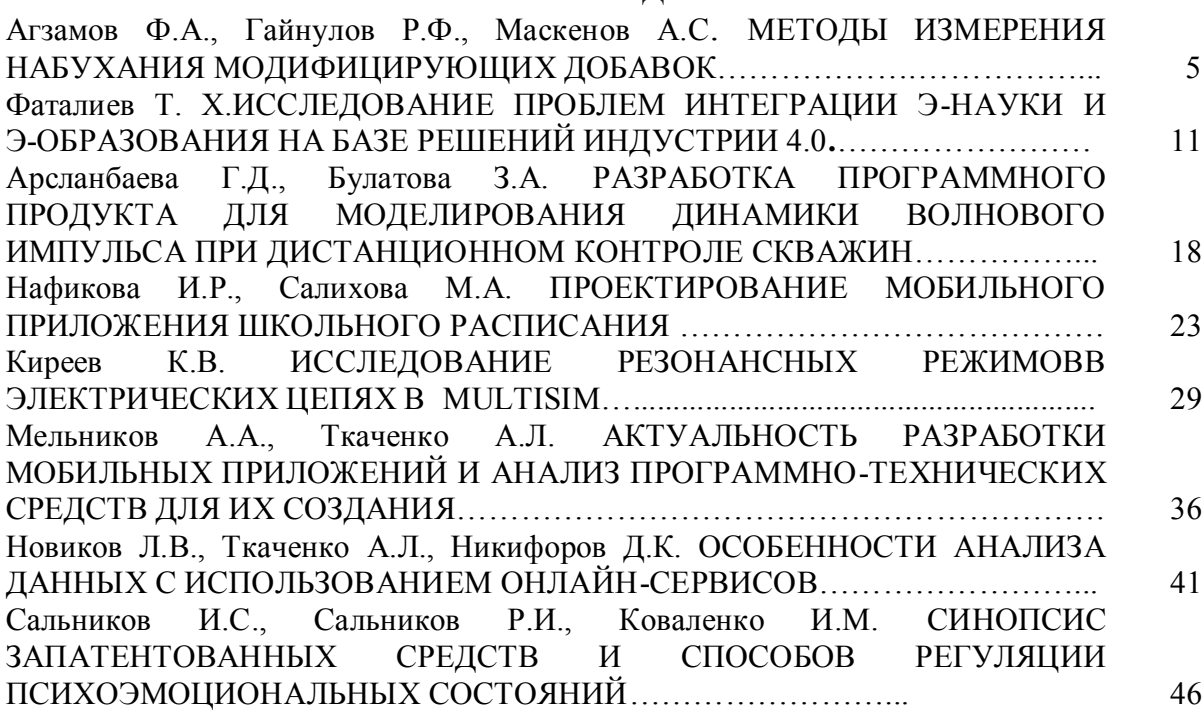

#### **ИНФОРМАЦИОННЫЕ ТЕХНОЛОГИИ В ЭКОНОМИКЕ, УПРАВЛЕНИИ И БИЗНЕСЕ**

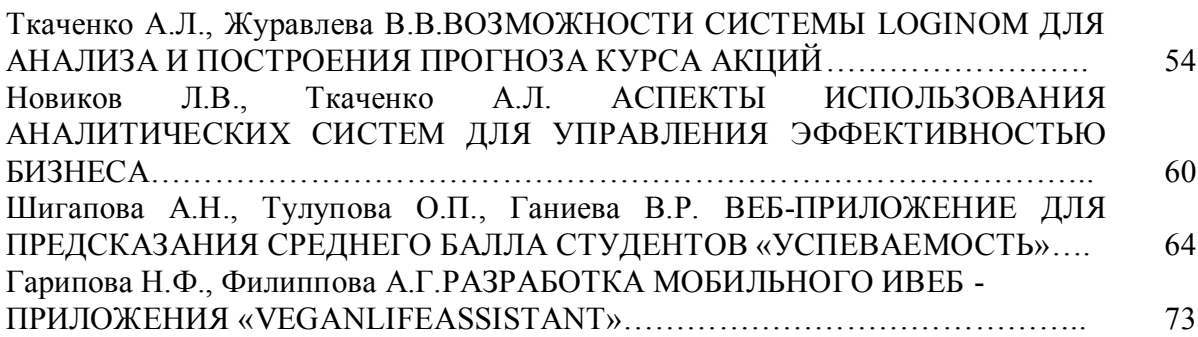

#### **ДИСТАНЦИОННОЕ ОБУЧЕНИЕ: КОНЦЕПЦИЯ,МЕТОДОЛОГИЯ, ТЕХНОЛОГИЯ**

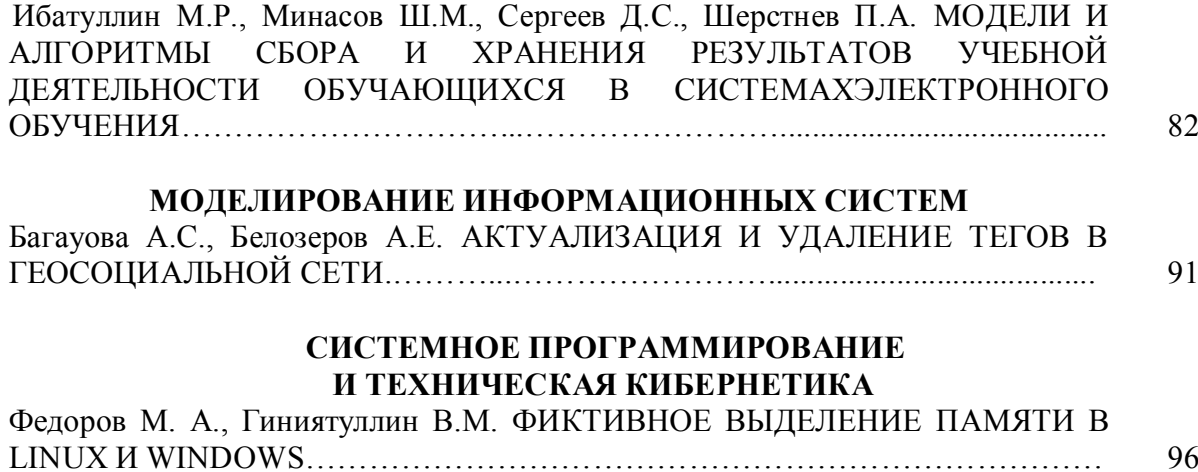

#### **СИСТЕМЫ И МЕТОДЫ ЗАЩИТЫ КОМПЬЮТЕРНОЙ ИНФОРМАЦИИ**

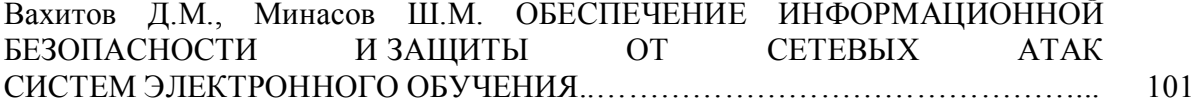

#### **СОВРЕМЕННАЯ МЕТОДИКА ПРЕПОДАВАНИЯ ИНФОРМАТИКИ**

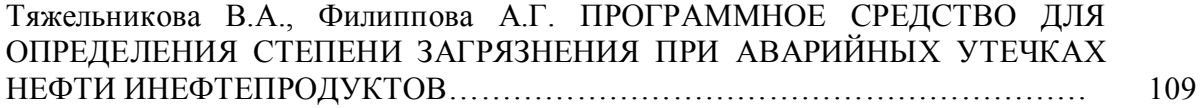

# **ИНФОРМАЦИОННЫЕ ТЕХНОЛОГИИ В НАУКЕ, ОБРАЗОВАНИИ И ПРОИЗВОДСТВЕ**

**УДК 004.043**

# **МЕТОДЫ ИЗМЕРЕНИЯ НАБУХАНИЯ МОДИФИЦИРУЮЩИХ ДОБАВОК**

### **METHODS FOR MEASURING THE SWELLING OF MODIFYING ADDITIVES**

Агзамов Ф.А.,Гайнулов Р.Ф., Маскенов А.С., ФГБОУ ВО «Уфимский государственный нефтяной технический университет», г. Уфа, Российская Федерация

> F.A. Agzamov, R.F. Gainulov, F.S. Maskenov, FSBEI HE"Ufa state petroleum technologicaluniversity", Ufa, Russian Federation

> > e-mail: [rustemqua101@yandex.ru](mailto:rustemqua101@yandex.ru)

**Аннотация.** Актуальность проблемы крепления скважин заключается в импортозамещении технологий, экономической выгоде, безопасности работающего персонала, экологичности, а также совершенствовании измерений процесса цементирования.

На основе проведенных многочисленных опытов с модифицирующими добавками, такими как полимеры, резина и НК; были составлены новые методы измерений набухания данных материалов в различных средах, таких как газовая среда, щелочная, водная и газоконденсат. Была разработана конструкция проведения опытов с имитацией скважинных условий, позволяющих на их примере наглядно понимать происходящее в процессе строительства скважин.

Хоть пока и не удалось достичь положительных результатов по исследовательским работам, но есть результаты, благодаря которым совершенствуются технологии измерения и производится модернизация экспериментальной конструкции. Ставится цель по разработке состава нового тампонажного материала, способе производства модифицирующей добавки, а также его измельчения до необходимых размеров.

Данная разработка поможет облегчить и удешевить эксплуатацию скважины, благодаря устранению негерметичности кольцевого пространства, следовательно и отказ от проведения дорогостоящих ремонтно-изоляционных работ. Также уменьшит возможность проникновения пластовых флюидов в

скважину, которое приводит к проявлению. Увеличит безопасность работ во время эксплуатации скважин.

**Abstract.** The urgency of the problem of fixing wells lies in the import substitution of technologies, economic benefits, the safety of working personnel, environmental friendliness, as well as the improvement of measurements of the cementing process.

Based on numerous experiments with modifying additives such as polymers, rubber and natural rubber, new methods for measuring the swelling of these materials in various media, such as gas, alkaline, aqueous and gas condensate, have been compiled. A design was developed for conducting experiments with simulation of borehole conditions, allowing for their example to clearly understand what is happening in the process of well construction.

Although it has not yet been possible to achieve positive results in research, there are results thanks to which measurement technologies are being improved and the experimental design is being modernized. The goal is to develop the composition of a new grouting material, the method of producing a modifying additive, as well as its grinding to the required size.

This development will help to facilitate and reduce the cost of well operation, by eliminating the leakiness of the annular space, hence the refusal to carry out expensive repair and insulation work. It will also reduce the possibility of penetration of reservoir fluids into the well, which leads to the manifestation. It will increase the safety of work during the operation of wells.

**Ключевые слова:** модифицирующая добавка, измерения, совершенствование, самозалечивающиеся цементы, крепление, заканчивание скважин.

**Keywords:**modifying additive, measurements, improvement, self-healing cements, casing, well completion.

На сегодняшний день крепление скважин является одним из самых небезопасных видом работ в нефтегазовой промышленности. На скважину воздействуют множество нагрузок во время эксплуатации, таковыми являются: гидроразрыв, вторичное вскрытие пласта и опрессовка. К чему могут привести такие процессы? Могут привезти к растрескиванию цементного камня и, соответственно, к потере герметичности заколонного пространства, которые повлекут за собой такие осложнения, как ранняя обводненность продукции, либо, в случае серьезных осложнений, к авариям. Чтобы устранить аварию потребуется приложить огромное количество усилий и большие финансовые затраты. Основным решением потери герметичности кольцевого пространства, на данный момент, является проведение ремонтно-изоляционных работ, когда докачиваетсятампонажный раствор между колоннами и стенкой скважины под большим давлением через подготовленные перфорационные отверстия. У

данного способа решения проблемы есть и минусы, такие как неточность в определении места потери герметичности и большие финансовые издержки.

Альтернативой выполнению ремонтно-изоляционных работ является разработка и применение такого тампонажного материала, который позволит увеличить прочность и долговечность цементного камня. Таковыми являются самозалечивающиеся цементы.

Как это повлияет на добычу нефти и газа? Повлияет на окружающую среду, то есть экологию, потому что будет меньше утечек из скважины, как например, морское бурение. Снизится количество аварий благодаря данной технологии, так как при возникновении трещин и поступлении через них пластовых флюидов цементный камень будет самостоятельноликвидировать данную проблему. Значительно снизит, соответственно, добычу полезного ресурса, так как не будет необходимости в ремонтно-изоляционных работах, на проведение которого уходит большое количество денег на аренду или использование оборудования, время простоя. Самое главное и самое важное – это безопасность рабочей полевой партии на месторождении, так уменьшается риск возникновения газонефтеводопроявления из скважины, то есть устраняются такие проблемы как:

1) за короткий промежуток времени газ может изменять свой объем и давление в больших пределах. Давление на устье становиться близко к пластовому, при полном замещении жидкости газом.

2) газ взрыво- и пожароопасен, что неблагоприятно сказывается на безопасности на жизни людей.

3) токсичность газа, последствия аналогичны предыдущему пункту.

4) у газа скорость подъема во много раз больше, чем у нефти, что говорит о скорости принятии решения по ликвидации аварии рабочему составу находящимся на буровой вышке.

Исходя из вышеперечисленных причин, была выбрана цель данного исследования. Так же затронута тенденции добычи газовых скважин в России и импортозамещение технологий иностранных коллег, что способствует экономической выгоде бурения и добычи нефтяных и газовых скважин.

Самозалечивающийся цемент — это портландцемент тампонажный, имеющий в своем составе специальную модифицирующую добавку, принцип работы которой основан на набухании под действием пластовых флюидов, препятствуя тем самым дальнейшей миграции жидкостей через трещины. Этот процесс происходит без какого-либо вмешательства извне. Самозалечивающиеся цементы активно используются зарубежными сервисными фирмами, в частности компанией Schlumberger с их разработкой FUTURself-healingcement. FUTUR цемент основан на срабатывании при контакте с углеводородными жидкостями, которые фильтруются через образовавшиеся трещины [1].

На сегодняшний день известно о трех возможных модифицирующих добавках, у каждой из которых свой определенный механизм срабатывания: инкапсулированные (гранулы), в оболочке сосуда (волокно), без оболочек.

Работа механизма самозалечивания в большинстве случаев не зависит от среды, в которой используется модифицирующая добавка [2]. Важнейшими требованиями к модифицирующей добавке являются значительная величина набухания для герметизации больших трещин и отсутствия набухания в цементном растворе в период от затворения до затвердевания. Кроме того, акцент делается на том, что добавка должна иметь свойство многоразового набухания, не должна влиять на технологические свойства тампонажного раствора и получаемого камня [1].

В наших исследованиях использовались модифицирующие добавки, такие как полимер, резина и НК.

Резина – это эластичный высокомолекулярный материал, который получают вулканизацией натурального каучука. Структура резины вулканизацией натурального каучука. Структура резины представляет собой хаотичную полимерную цепочку углеводородов, соединенных атомами серы.

Основным свойством высокомолекулярных соединений является их набухание в различных жидкостях, связанное с процессами диффузии. Набухание происходит из-за проникновения молекул жидкости в межмолекулярное пространство изучаемых резин, что приводит к их дальнейшему разупрочнению и ослаблению. Степень набухания резин зависит от процентного соотношения добавляемых ингредиентов, природы исходного каучука, наличия различных примесей, условий их обработки и степени вулканизации каучука. Резины могут лишь частично набухать в исследуемых средах из-за сшитой пространственно-сетчатой структуры в отличии от каучуков. С увеличением количества примесей степень набухания резины уменьшается.

Полимеры, как и резина, является общим названием для высокомолекулярных материалов, состоящих из огромного числа атомных группировок.

В качестве одной из добавок использован высокомолекулярным непредельным полимером изопрена с условным названием НК.

Сначала нам необходимо было узнать пределы и период активной работы набухающих добавок. Для этого проводились замеры коэффициента набухания на приборе Жигача-Ярова в различных средах. В качестве среды использовались вода, щелочная среда, газовый конденсат, пары конденсата и газы, такие как пропан и метан.Результаты набухания полимера в конденсате представлены в таблице 1 и графически на рисунке 1.

Для обработки результатов использовалась программа MSExcel.

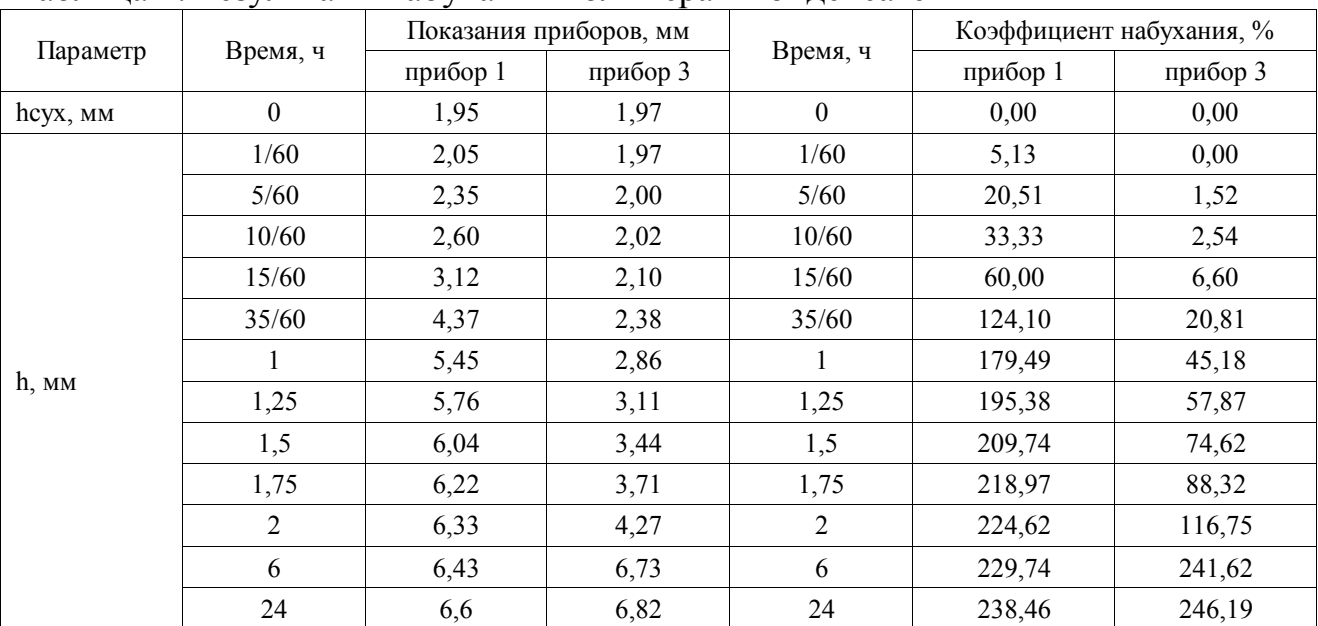

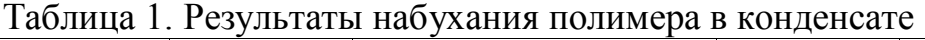

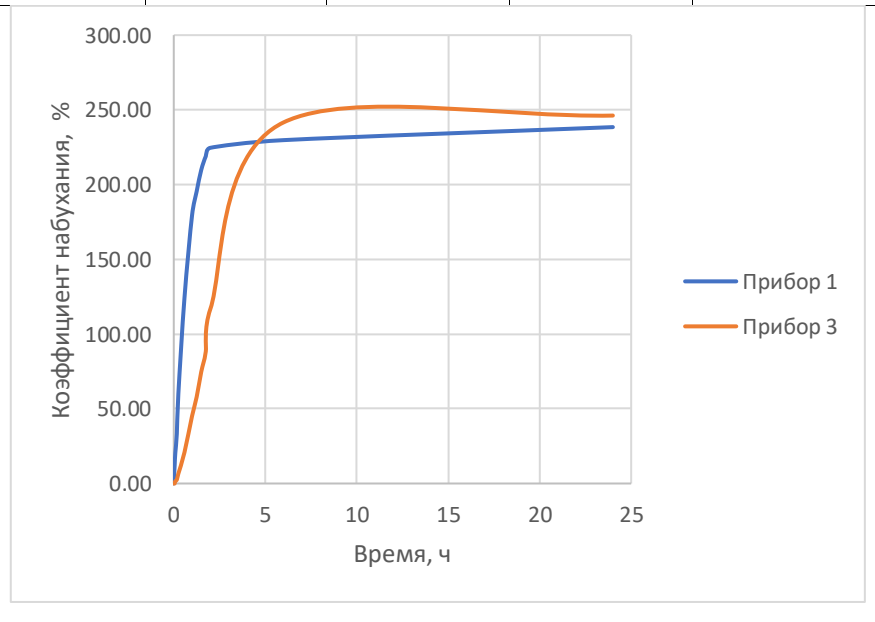

Рисунок 1. График зависимости коэффициента набухания от времени для полимера в конденсате

Ни одна добавка в воде не набухает, следовательно преждевременного срабатывания добавок в процессе цементирования скважины можно не ожидать. В парах конденсата получить удовлетворительного результата на приборах Жигача-Ярова в вакууме не удалось.

Как видно по итогам эксперимента, в газовом конденсате полимер имеет наибольший коэффициент набухания среди всех добавок, также полимер и резина набирают максимальный коэффициент набухания в первые часы работы в то время, как НК продолжает активно набухать в течении всего опыта.

Данный метод измерения коэффициента набухания показывает нам возможность добавки набухать в газовом конденсате и пределы набухания, что дает нам возможность для дальнейших изучений в других средах, поэтому было

решено исследовать набухание образцов на реальном газу. Газ наша основная задача для достижения цели наших исследований, так как газовое проявление наиболее опасны по многим причинам, таким как:

1) за короткий промежуток времени газ может изменять свой объем и давление в больших пределах. Давление на устье становиться близко к пластовому, при полном замещении жидкости газом.

2) газ взрыво- и пожароопасен, что неблагоприятно сказывается на безопасности на жизни людей.

3) токсичность газа, последствия аналогичны предыдущему пункту.

4) у газа скорость подъема во много раз больше, чем у нефти, что говорит о скорости принятии решения по ликвидации аварии рабочему составу находящимся на буровой вышке.

Исходя из вышеперечисленных причин, была выбрана цель данного исследования. Так же затронута тенденции добычи газовых скважин в России и импортозамещение технологий иностранных коллег, что способствует экономической выгоде бурения и добычи нефтяных и газовых скважин.

Для моделирования скважинных условий потери герметичности цементного камня была придумана следующая экспериментальная установка. Она состоит из трех насосно-компрессорных труб диаметром 76 мм, заглушек с отверстием для газовых шлангов, самодельной опорой для насоснокомпрессорных труб, лабораторных горелок, установок для подачи пропана (баллон с пропаном) и метана. Гипотеза в том, что газ проходит через искусственно-созданные отверстия в цементном камне, активируя тем самым самозалечивающую добавку. Процесс контролируется по уменьшению пламени на горелке, или прекращению горения. В результате 7-дневного опыта с использованием полимера в составе цементного камня видимых изменений по высоте пламени на горелках зафиксировано не было.

Для просмотра структуры частиц модифицирующих добавок с целью изучения изменения внутреннего строения используется цифровой микроскоп. Благодаря данному устройству есть возможность оценивать динамику набухания и анализировать реакцию с молекулярной точки зрения.

### **Выводы**

В данном исследовании с целью увеличения долговечности скважин в сложных горно-геологических условиях были исследованы следующие модифицирующие добавки: резина компании, полимер, а также НК. Результаты показали, что НК является наиболее перспективной модифицирующей добавкой, так как он набухает не так активно, как другие исследуемые модифицирующие добавки. Однако, набухания непосредственно на газу у исследуемых добавок не произошло.

Цифровой микроскоп способствует оперативному определению кинетики набухания частиц, исходя из чего, можно делать точные выводы по свойствам модифицирующих добавок.

Благодаря обработке данных на MSExcel, были точно определены результаты экспериментов с более точными выводами, что поможет нам в дальнейших исследованиях. Так же для схематических изображений построенных оборудований использовался Paint.net.

#### **Литература**

1.Беллабарба, М. Обеспечение эффективного разобщения пластов после окончания эксплуатации скважин / М. Беллабарба, Э. Бюльте-Лойе, Б. Фрелиш, С. ЛеРуа-Делаж, Р. ВанКейк, С. Зиру // Нефтегазовоеобозрение. – 2008. – С. 22– 37.

2. Агзамов, Ф.А. Исследование добавок для восстановления герметичности крепи скважины / Ф.А. Агзамов, А.С. Маскенов, Н.Н. Шантасов // Проблемы сбора, подготовки и транспорта нефти и нефтепродуктов. –2019. – С. 30-38.

#### **УДК 004.031.4**

### **ИССЛЕДОВАНИЕ ПРОБЛЕМ ИНТЕГРАЦИИ Э-НАУКИ И Э-ОБРАЗОВАНИЯ НА БАЗЕ РЕШЕНИЙ ИНДУСТРИИ 4.0**

### **RESEARCH THE INTEGRATION PROBLEMS OF E-SCIENCE AND E-EDUCATION BASED ON INDUSTRY 4.0 SOLUTIONS**

Фаталиев Т.Х., Институт информационных технологий, г. Баку, Азербайджан

T.Kh. Fataliyev, Institute of Information Technology, Baku, Azerbaijan

e-mail: tfataliyev@gmail.com

**Аннотация.**Интеграция науки, образования и производства становится решающим фактором развития экономики и повышения ее конкурентоспособности. Интегрированные структуры науки и образования обеспечивают подготовку качественно новых специалистов в соответствии с потребностями рынка труда, а технологические изменения, основанные на применении новых знаний в производстве, способствуют экономическому росту. За последние десятилетия произошло беспрецедентное развитие цифровых информационных, коммуникационных и интеллектуальных технологий и систем, оказавших существенное влияние на эти интеграционные процессы. Согласно направлениям действий С7 Плана действий Всемирного саммита по информационному обществу (2003 г.) внедрение ИКТ обеспечило переход к платформам электронной науки (э-науки) и электронного

образования (э-образования). В дальнейшем появление концепции Индустрии 4.0 открыло новые перспективы для развития и интеграции э-науки и эобразования. Происходящая трансформация э-науки и э-образования на основе Индустрии 4.0 создала широкие возможности для реструктуризации и интеграции науки и образования как корпоративных сред в формате Науки 4.0 и Образования 4.0. Таким образом, в противовес традиционной науке и образованию, Наука 4.0 и Образование 4.0 формируют эволюционную корпоративную среду, объединяющую информацию реального и виртуального мира с учетом технологических инструментов новой цифровой эпохи. Данная работа посвящена исследованию проблем интеграции э-науки и э-образования на базе решений Индустрии 4.0. Выявлены проблемы и разработаны концептуальные направления их решения.

**Abstract**. The integration of science, education, and production is becoming a decisive factor in the development of the economy and increasing its competitiveness. Integrated structures of science and education ensure the training of qualitatively new specialists following the needs of the labor market, and technological changes based on the application of new knowledge in production contribute to economic growth. Over the past decades, there has been an unprecedented development of digital information, communication, and intelligent technologies and systems that have had a significant impact on these integration processes. According to action lines C7 of the Plan of Action of the World Summit on the Information Society (2003), the introduction of ICT has ensured the transition to e-science and e-education platforms. In the future, the emergence of the concept of Industry 4.0 opened up new prospects for the development and integration of escience and e-education. The ongoing transformation of e-science and e-education based on Industry 4.0 has created ample opportunities for the restructuring and integration of science and education as corporate environments in the format of Science 4.0 and Education 4.0. Thus, as opposed to traditional science and education, Science 4.0 and Education 4.0 form an evolutionary corporate environment that combines information from the real and virtual worlds, taking into account the technological tools of the new digital era. This work is devoted to the study of the problems of integration of e-science and e-education based on Industry 4.0 solutions. Problems are identified and conceptual directions for their solution are developed.

**Ключевые слова:** э-наука, э-образование, Индустрия 4.0, Наука 4.0, Образование 4.0, интеграция науки и образования.

**Keywords:** e-science, e-education, Industry 4.0, Science 4.0, Education 4.0, integration of science and education.

#### **Введение**

На протяжении всей истории наука и образование были взаимосвязаны и развивались параллельно. Взаимосвязь и интеграция науки и образования, как производителей новых знаний, всегда были актуальны и находили отражение в исследованиях ученых.К основным целям интеграции э-науки и э-образования можно отнести совместное использование научного и образовательного потенциала организаций с взаимными интересами и, в первую очередь, в области подготовки, повышения квалификации и переподготовки кадров, а также проведения совместных научных исследований, внедренческих исследований, усовершенствование процессов управления и т.д. Следует отметить, что в последние десятилетия произошли и продолжаются беспрецедентные рост и развитие цифровых информационных, коммуникационных и интеллектуальных технологий и систем, оказывающих существенное влияние на этот интеграционный процесс.

Как известно, в последнее время под влиянием вызовов 4-й промышленной революции (*Industry 4.0*, Индустрия 4.0) в мире начался новый этап в области построения Информационного общества (ИО). Этот этап характеризуется интеллектуальной автоматизацией, соединяющей физический и цифровой миры через Интернет вещей (ИВ) и киберфизические системы (КФС). Эти тенденции также открывают новые перспективы для интеграции науки и образования, которые исследуются в данной работе.

### **Проблемы интеграции э-науки, э-образования и Индустрия 4.0**

Парадигма Индустрии 4.0 представила новые научные и образовательные проблемы как для новых технологий и моделей, так и для огромного количества сотрудников, работающих в системе науки и образования,и учащихся.

Как известно, применение ИКТ во всех сферах жизни, включая науку и образование (э-наука и э-образование), предусмотрено направлением действий<br>С7 (ИКТ-приложения) Плана действий Всемирного саммита по С7 (ИКТ-приложения) Плана действий Всемирного саммита по информационному обществу(*World Summit on the Information Society - WSIS*).Работы, проводимые в этом направлении, ускорили успешное внедрение э-науки и э-образования исыграли важную роль в ускорении устойчивого развития, повышении прозрачности и подотчетности [1]. Так, помимо информатизации, в этих структурах последовательно ведется работа по формированию единого информационного пространства, пригодного для использования каждого из них, созданию информационных ресурсов и развитию инфраструктур. Целью реализуемых работ является обеспечение совместной деятельности в виртуальном пространстве коллективов научных и образовательных учреждений, а также лиц, занимающихся научными исследованиями и образовательным процессом, имеющих доступ через соответствующую информационно-коммуникационную инфраструктуру и

широкополосную сеть интернета к научно-техническим и образовательным информационно-вычислительным ресурсам. В то же время можно рассматривать э-науку и э-образование по отдельности как сложные системы с техническими и технологическими компонентами, состоящие из инфраструктурных подсистем генерации, сбора, хранения, обработки, поиска, анализа, передачи, представления данных и т. д.

Инновационные решения Индустрии 4.0, широкое применение ее передовых технологий ИВ, KФС, искусственного интеллекта (ИИ), облачных вычислений, аналитики больших данных и т. п., создали новые перспективы для качественной трансформации традиционной науки и образования. Наряду с этим, также появились широкие возможности для реструктуризации и интеграции науки и образования как корпоративной среды в виде объединения Науки 4.0 (*Science 4.0*) [2] и Образования 4.0 (*Education 4.0*) [3, 4] в едином формате. Таким образом, Науку 4.0 и Образование 4.0 можно рассматривать как эволюцию э-науки и э-образования, объединяющую информацию реального и виртуального миров с учетом технологических инструментов новой цифровой эпохи.

Вышеизложенный подход во многом опирается на модели трансформации, которые складываются на современных высокотехнологичных предприятиях. В ходе трансформации предприятие преобразуется в постоянно развивающуюся организацию, которая способна легко и непрерывно адаптироваться к меняющимся условиям за счет использования передовых технологийИндустрии 4.0, постоянного профессионального развития персонала и эффективного принятия решений с опорой на полные, достоверные и оперативно доступные данные. Итак, концептуальная модель указанного подхода учитывает опыты решений, сформированные в результате применения технологий, а также интеллектуальных приложений Индустрии 4.0, таких, как умные лаборатории, умные библиотеки, умные университеты, умные здания, умные города, цифровые двойники и др. К концептуальным вопросам реализации данного подхода можно отнести следующее:

-Наука и образование воспринимаются как единая корпоративная среда;

-Ее физическая инфраструктура включает в себя телекоммуникационные сети, центры обработки данных, здания, научно-исследовательские и учебные лаборатории, энерго-, тепло-, водоснабжение, логистику и т.д.

#### **Анализ литературных источников**

Данное исследование базируется на фундаментальных и прикладных работах, посвященных трансформации форм и моделей взаимодействия научных и образовательных учреждений в рамках вызовов Индустрии 4.0. Чтобы показать, насколько актуальна проблема, рассмотрим только некоторые из них в качестве примеров, учитывая ограничения на объем статьи.

В научной литературе активно исследуется возможность применения технологий Индустрии 4.0, поддерживающих управление и обработку данных для оказания различных видов услуг в науке и образовании. Многочисленные примеры передовых исследований в области информатики и сложных промышленных систем, которые охватывают такие темы, как информатика здравоохранения, биоинформатика, информатика мозга, геномика и протеомика, безопасность данных и сетей, приведены в [5].

В [6] приведены тенденции образовательных технологий на 2023 год, которые делают процесс обучения более адаптируемым, доступным и интерактивным как для студентов, так и для учителей.

В [7] представлены рецензируемые материалы о *smart* университетах. Здесь исследованы различные проблемы *smart* университетов как новой и быстро развивающейся области, которая творчески интегрирует инновационные концепции; интеллектуальные программно-аппаратные комплексы; *smart* классы с современными технологиями и техническими платформами; *smart* педагогику, основанную на современных стратегиях преподавания и обучения; интеллектуальное обучение и академическую аналитику.

Важная роль в интеграции э-науки и э-образования отводится специализированному поставщику интернет-услуг "Национальная научнообразовательная сеть" (*Nationalresearchandeducationnetwork, NREN*). На основе этой сети в [8] предлагаются эталонная модель э-обучения и связанные с ней шаблоны, которые учитывают возможность подключения, безопасный доступ, совместную работу и взаимодействие между платформами э-обучения.

### **Концептуальные вопросы интеграции э-науки иэ-образования на платформе Индустрии 4.0**

Существенное свойство Индустрии 4.0 заключается в том, что машины, устройства, датчики и люди имеет возможность общаться друг с другом через Интернет. Для реализации Индустрии 4.0 существует шесть ключевых принципов проектирования, такие, как интероперабельность, информационная прозрачность, техническая поддержка, сбор и обработка данных в режиме реального времени, модульность и распределенное решение.

Интеграционные процессы э-науки и э-образования на платформе 4.0 охватывают широкий спектр различных направлений деятельности и проявляются в самых разнообразных формах. К основным из них можно отнести следующие:

-интеграция и развитие сетевых инфраструктур под единым названием *NREN* для предоставления передовых ИКТ-услуг научно-исследовательскому и образовательному сообществу;

-интеграция и развитие ресурсов дата-центров;

-интеграция, развитие и управление информационных инфраструктур;

-организация совместного использования существующих э-ресурсов, например, э-библиотек, сетей библиотек, виртуальных библиотек, и создание новых *smart*-ресурсов различного назначения;

-автоматизация процессов совместного использования с широким использованием ИВ, КФС, ИИ, аналитики больших данных и других передовых технологий, оборудований и устройств нового поколения (интеллектуальные датчики, беспроводные сенсорные сети, усилители ИИ, графические процессоры, процессоры параллельной обработки и др.) и разработка новых *smart*-систем различного назначения;

-организация и расширение совместной деятельности, участие ученых в образовании, а преподавателей и студентов в научных исследованиях, результатами которых являются повышение эффективности научных исследований, улучшение качества образования и подготовки научнотехнических кадров, и усиление притока молодежи в области исследований и т. д.;

-качественная поддержка научно-образовательного процесса и управления;

-обеспечение комплексной безопасности (кибербезопасность и киберустойчивость);

-управление персоналом, подготовка кадров нового типа, ориентированных на цифровую реальность вызовов Индустрии 4.0 (*smart* ученый, *smart* педагог, *smart* учитель, *smart* студент) и т.д.

Развитие указанных направлений в соответствии с требованиями вызовов Индустрии 4.0 ускорит процесс интеграции науки и образования и повысит эффективность как научных исследований, так и образовательного процесса в новом качестве.

Сетевые платформы э-науки и э-образования играют фундаментальную роль в этом процессе. Интеграция этих действующих сетевых вычислительных э-инфраструктур *NREN* способна создавать эффективную связь между структурами, предоставлять множество услуг пользователям и в то же время интегрироваться с международными научными и образовательными сетями. Здесь на примере *GÉANT* можно показать преимущества интеграции*NREN* в международные сети [9].*GÉANT* является крупнейшей и самой передовой сетью исследований и разработок в мире, объединяющей более 50 миллионов европейских исследователей, ученых и студентов друг с другом в 10 000 учреждениях по всей Европе. Она соединяет 39 европейских*NREN* и связывает их более чем с сотней стран во всех регионах мира.Многие *NREN* выходят за рамки этого, также соединяя школы, институты дополнительного образования, библиотеки, музеи, больницы и другие учреждения общественного обслуживания.Большинство *NREN* также специализируются на предоставлении экспертных знаний и поддержки в ряде других технологиях и областей обслуживания, таких как идентификация, безопасность, хранение и совместная работа.

Проводимые исследования и практические достижения в вышеуказанных направлениях в итоге приведут к следующим:

-ускорение единства науки и образования, формирование их как единого социального института, укрупнение их взаимного развития;

-эффективное использование материально-технической базы, инфраструктуры и электронных ресурсов;

-повышение возможностей эффективной деятельности науки, образования и управления;

-расширение возможностей применения результатов научных исследований в образовании, формирование человеческого капитала высокого уровня;

-расширение возможностей повышения качества и эффективного управления наукой и высшим образованием, а также областями дошкольного и общего образования и др.

Также следует отметить, что применение передовых технологий Индустрии 4.0 принесет высокую производительность, большую гибкость, лучший контроль и оптимизацию процессов, устойчивое развитие и другие преимущества в эти структуры.

#### **Выводы**

Интеграция э-науки и э-образования на основе цифровых технологий Индустрии 4.0, таких, как ИВ, ИИ, электронные базы данных, облачные технологии, дополненная реальность, Интернет, социальные сети, 3D-печать, мобильные и другие технологии, приводит к трансформации в организации процессов деятельности и управления, изменению отношений через создание и распространение технологических новшеств. В результате участники этой среды, имущество, оборудование, процессы, ресурсы и т. д. объединяются поновому, происходят сбор и анализ данных в режиме реального времени, создание и распространение информации как нового вида экономического ресурса,эффективное развитие науки иобразования, подготовка качественных кадров и другие преимущества.

### **Литература**

1. Фаталиев Т. Х. Электронная наука: состояние и перспективы развития в Азербайджане, Телекоммуникации, 2016, №8, c. 41-48.

2. Фаталиев T.Х., Мехтиев Ш.А., Актуальные проблемы и пути решения трансформации науки в рамках Индустрии 4.0, Москва, Информационное общество, 2022, №3, с. 71-79.

3. González‐Pérez L.I., Ramírez‐Montoya M.S., Components of Education 4.0 in 21st Century Skills Frameworks: Systematic Review. Sustainability 2022, 14, 1493. https://doi.org/ 10.3390/su14031493

4. Moraes, E.B. et al., Integration of Industry 4.0 technologies with Education 4.0: advantages for improvements in learning, Interactive Technology and Smart Education, May 2022. https://doi.org/10.1108/ITSE-11-2021-0201

5. Siddique N. et al., Applied Informatics for Industry 4.0, Taylor & Francis, 2023, 337 p.

6. Top 13 education trends in 2023. htps://moonpreneur.com/blog/topeducation-trends-2023/

7. Uskov V.L. et al., Smart Universities: Smart Innovation, Systems, and Technologies, Springer, 2017, 421p.

8. Saay S., Norta A., An architecture for e-Learning Infrastructures on a National Level: a Case Study of the Afghanistan Research and Education Network. International Journal of Innovation and Learning, 2018, Vol. 23, No. 1, pp. 54-75.<br>
[Online] Available from: [Online] Available from:

https://www.inderscienceonline.com/doi/abs/10.1504/IJIL.2018.088790.

9. GÉANT Network.<https://network.geant.org/>

#### **УДК 004**

### **РАЗРАБОТКА ПРОГРАММНОГО ПРОДУКТА ДЛЯ МОДЕЛИРОВАНИЯ ДИНАМИКИ ВОЛНОВОГО ИМПУЛЬСА ПРИ ДИСТАНЦИОННОМ КОНТРОЛЕ СКВАЖИН**

#### **DEVELOPMENT OF A SOFTWARE PRODUCT FOR SIMULATION OF WAVE PULSE DINAMICS DURING REMOTE WELL CONTROL**

Арсланбаева Г.Д., Булатова З.А., Институт нефтепереработки и нефтехимии ФГБОУ ВО УГНТУ в г. Салавате, г. Салават, Российская Федерация

G.D. Arslanbaeva, Z.A. Bulatova, Institute of Oil Refining and Petrochemistry Federal State Budgetary Educational Institution of Higher Education USPTU in Salavat, Salavat, Russian Federation

**Аннотация.** На сегодняшний день цифровые технологии являются востребованными во всех сферах деятельности, в том числе и в нефтегазовой отрасли. Применение программных средствспособствует сокращению времени на выполнение различных видов задач, что является актуальным в настоящее время. С каждым годом запасы нефтяных залежей исчерпываются, что приводит к усложнению условий добычи нефти. Поэтому необходимым является применение технологий для исследования скважин и нефтяных пластов. Волновое воздействие на скважину является одним из востребованных методов, существующих в нефтяной промышленности. Преобразование волновых и колебательных движений в нефтенасыщенных пластах, проходящих через жидкости, является основной целью волновых процессов в нефтяной отрасли. Использование цифровых технологий при изучении волновых процессов в скважинах способствует получению более точного и наглядного результата. Для повышения нефтеотдачи призабойной зоны нефтяных пластов применяются различные способы обработки, такие как гидродинамические, физико-химические, а также волновые. На сегодняшний день одним из набирающих оборотов и перспективных методов оперативного контроля состояния скважины до и после обработки являются волновые методы, которые основываются на особенностях отражения и прохождения сигналов на границах участков скважин с различной проницаемостью стенок.

**Abstract.** Today, digital technologies are in demand in all areas of activity, including the oil and gas industry. The use of software tools helps to reduce the time to perform various types of tasks, which is relevant at the present time. Every year the reserves of oil deposits are exhausted, which leads to the complication of oil production conditions. Therefore, it is necessary to apply technologies for the study of wells and oil reservoirs. Wave action on a well is one of the most popular methods that exist in the oil industry. The transformation of wave and oscillatory movements in oil-saturated reservoirs passing through liquids is the main goal of wave processes in the oil industry. The use of digital technologies in the study of wave processes in wells contributes to obtaining a more accurate and visual result. To enhance oil recovery in the bottomhole zone of oil reservoirs, various treatment methods are used, such as hydrodynamic, physicochemical, and wave treatments. To date, one of the gaining momentum and promising methods of operational control of the state of the well before and after treatment are wave methods, which are based on the features of the reflection and transmission of signals at the boundaries of well sections with different wall permeability.

**Ключевые слова:** волновое воздействие, скважина, программный продукт, дистанционный способ контроля, процесс, бизнес-процесс, аналоги, разработка.

**Key words:** wave action, well, software product, remote control method, process, business process, analogues, development.

Исследование волновых процессов в скважинах, которые содержат перфорированные проницаемые участки, широко применяются в горном и взрывном деле. Практическая задача воздействия на скважину акустическими волнами дает возможность контроля состояния призабойной зоны пластов и выявления проблем в процессе эксплуатации нефтяных и газовых скважин [2].

Согласно дистанционному способу акустического контроля перфорированных нефтяных и газовых скважин (рисунок 1) даётся предположение о том, что исходный сигнал создается на определенном расстоянии от обследуемого участка, а затем передается по волноводу.

В качестве волновода может выступать, например, обсаженная стенка скважины. Длительность зондирующего сигнала значительно меньше времени его распространения по исследуемому проницаемому участку скважины.

Выделяются следующие зоны распространения акустической волны: волновод, проницаемый перфорированный участок и пористый пласт вокруг скважины.

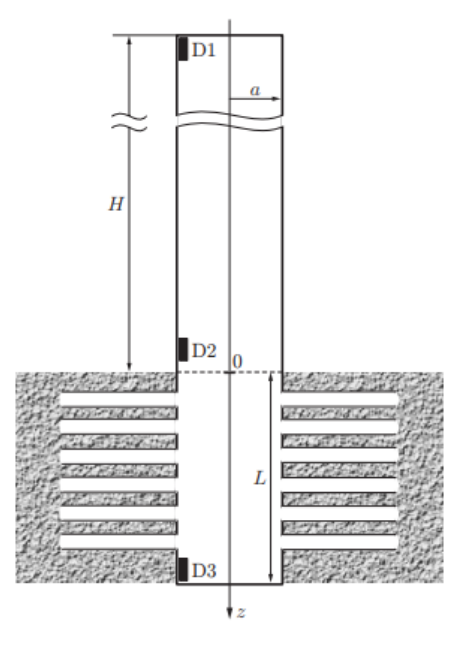

Рисунок 1. Схема обсаженной скважины с перфорированным участком

На степень распространения возмущения в волноводе оказывают влияние такие процессы, которые связаны с наличием вязкости и теплопроводности в пристеночном участке скважины. Сигнал, проходящий через границу между перфорированной и обсаженной зонами скважины, частично отражается и проходит через границу. В дальнейшем во время распространения по открытой зоне происходит затухание волнового сигнала, из-за возникновения фильтрационных эффектов, выделяющихся в окружающую пористую среду.

О качестве вскрытия, а также глубине и плотности перфорации, можно судить по параметрам эха волнового сигнала от призабойной зоны скважины вскрытой перфорацией при изменении таких коллекторских характеристик, как проницаемость и пористость.

Возмущения, для которых временная длительность существенно меньше времени их распространения по участку с проницаемыми и непроницаемыми стенками. Значит, процесс эволюции данных возмущений возможно разбить на несколько отдельных этапов, которые характеры для распространения возмущений по перфорированным и обсаженным участкам. Также необходимо учитывать процесс перехода волновых импульсов через границу между этими участками [3].

Вязкость и теплопроводность, в обсаженной зоне, достаточно слабо искажают волновой сигнал. Данный сигнал в перфорированном участке затухает, это связано с тем, что проявляются фильтрационные эффекты. Когда же волновой импульс доходит до жесткой стенки, после отражения он распространяется в обратном направлении и доходит до границы проницаемого

участка, при условии, что его амплитуда достаточно велика. После этого данный процесс повторяется, то есть часть сигнала отражается от границы радела, а другая проходит через нее и возвращается к источнику сигнала. Динамика отражения вторичных волн в перфорированной зоне продолжается до тех пор, пока акустические сигналы полностью не затухнут из-за фильтрации газа в окружающую пористую среду. Кроме того, по величинам амплитуды вернувшихся сигналов можно судить о качестве перфорации, а именно о длине и радиусе канальцев, а также о плотности перфорации [4].

Исследование скважины акустическим способом позволяет оценить ее состояние, что является необходимым для добычи нефти. После проведения исследования будут приниматься дальнейшие решения о разработке этой скважины и месторождения, на котором она расположена. Качественно сформированная волновая картина, на основе которой в последствие разрабатывается отчет, показывает, в каком состоянии находится скважина.

Для формирования волновой картины, которая позволяет моделировать динамику волнового импульса, применяется программный продукт, позволяющий строить графики колебания волн на основе физических формул. Опираясь на волновую картину, разрабатывается отчет, который позволяет отслеживать состояние скважины и принимать решения о ее дальнейшей эксплуатации и работы.

На сегодняшний день на рынке информационных технологий существует малая доля количества программных продуктов, позволяющих строить общие картины исследования скважин акустическим методом. Данными решениями являются Eclipse (Shlumberger) и Mathcad.

Eclipse (Shlumberger) представляет собой симулятор, который предоставляет наиболее полный и надежный набор решений в индустрии для численного моделирования динамического поведения всех типов коллекторов, флюидов, степеней структурной и геологической сложности и систем разработки.

Симулятор Eclipseпокрывает полный спектр задач моделирования пласта, включая конечно-разностные модели для черной нефти, сухого газа, композиционного состава газоконденсата, термодинамические модели тяжелой нефти и модели линий тока. Выбирая различные дополнительные опции из широчайшего набора, можно дополнить возможности симулятора всем необходимым для полного удовлетворения потребностей для решения задач, расширяя и углубляя изученность проблем, связанных с разработкой месторождения. Ниже на рисунке 2 представлен принцип работы программы Eclipse.

Следующим аналогом является Mathcad. Это компьютерная технология, которая применяется для решения инженерно-технических и математических задач.

Описание решения задач задается с помощью привычных математических формул и знаков. Данная система предназначена для работы с уравнениями, числами, текстом и графиками.

Система позволяет легко строить двух- и трехмерные гистограммы,двухмерные графики в декартовых и полярных координатах, трехмерные графики поверхностей, линии уровня поверхностей, изображения векторных полей и пространственные кривые.

Ниже на рисунке 3 представлен график, построенный в Mathcad.

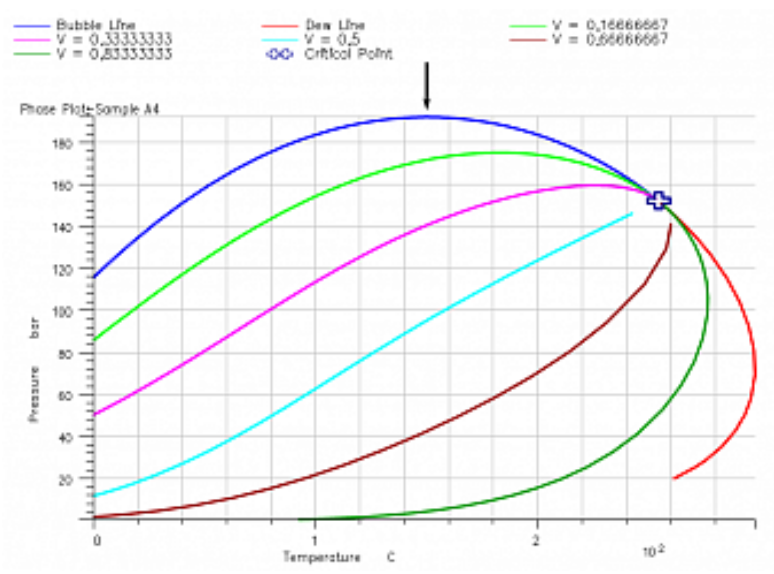

Рисунок 2. Композиционная модель EclipseCompositional

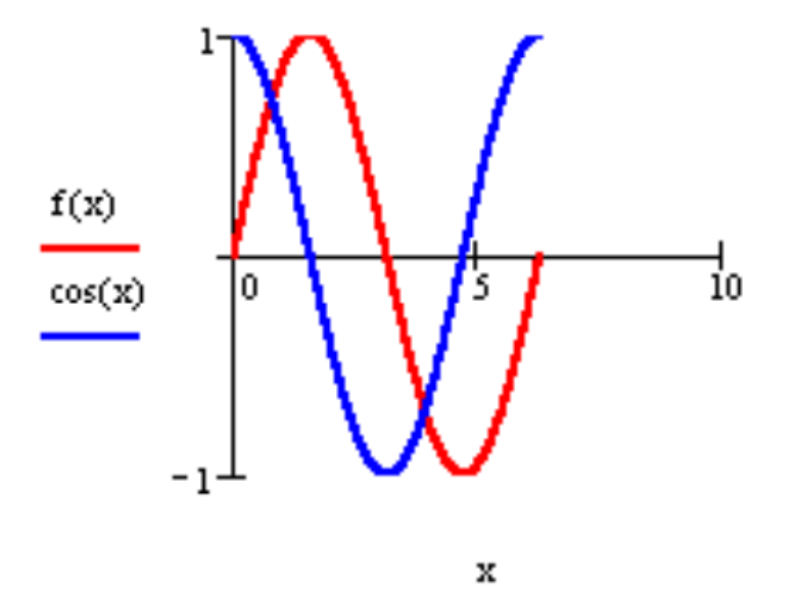

Рисунок 3. График, построенный в Mathcad

Ниже представлена таблица 1, в которой сравниваются найденные программные продукты по основным характеристикам.

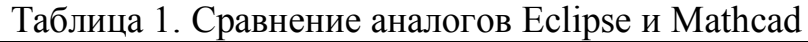

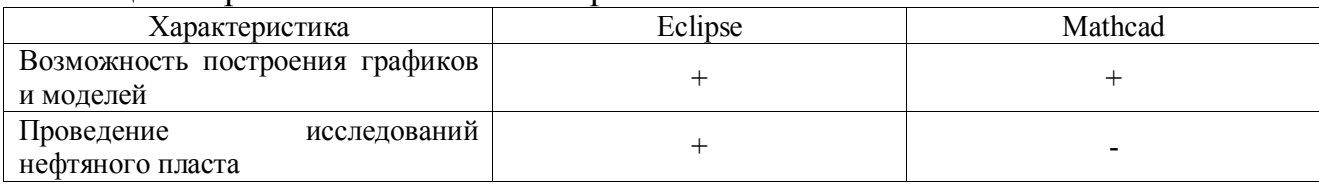

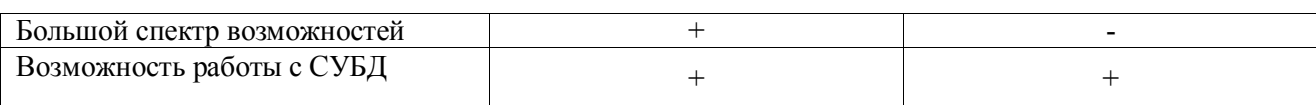

#### **Выводы**

Приведенные выше аналоги являются программными продуктами, которые предусмотрены для построения графиков и моделей на основе математических и физических уравнений. Однако Eclipse уходит из российского рынка. А Mathcad не применяется в геофизической практике. Также данные программные продукты не нацелены на разработку отчета о состоянии скважины. Исходя из вышеизложенного сравнения, можно прийти к выводу о необходимости разработать программный продукт для моделирования динамики волнового импульса в скважине и формировании волновой картины.

#### **Литература**

1. Хусаинов, И.Г. Акустическое зондирование перфорированных скважин короткими волнами / Журнал прикладной механики и технической физики. – 2019. – 86-93 с.

2. Щеглов, А.В.Динамика акустических волн в каналах с перфорированными стенками/ В. Ш.Шагапов, З.А. Булатова// Журнал бурение и нефть. – 2019. – 60-82 с.

3. Булатова, З.А. К теории дистанционного акустического зондирования перфорированных газовых скважин / В. Ш.Шагапов // Нефтегазовое дело. –  $2018. - 79-91$  c.

4. Булатова, З.А. К теории акустического зондирования прискважинных областей проницаемых горных пород / В.Ш.Шагапов // Геофизический журнал.  $-2019. - 79-91$  c.

### **УДК 004.6**

### **ПРОЕКТИРОВАНИЕ МОБИЛЬНОГО ПРИЛОЖЕНИЯ ШКОЛЬНОГО РАСПИСАНИЯ DESIGNING A MOBILE APPLICATION FOR SCHOOL SCHEDULE**

Нафикова И.Р., Салихова М.А., ФГБОУ ВО «Уфимский государственный нефтяной технический университет», г. Уфа, Российская Федерация I.R. Nafikova, M.A. Salikhova, FSBEI НЕ "Ufa state petroleum technological university", Ufa, Russian Federation

e-mail*:* illuzana28@gmail.com

**Аннотация**. Данная работа посвящена проблеме доступа к актуальному расписанию для учеников и учителей в лицее №42. Расписание на официальном сайте не всегда соответствует действительному расписанию занятий, а его поиск и просмотр занимает много времени и вызывает моральный дискомфорт. В статье предлагается решение этой проблемы в виде мобильного приложения для платформы Android, которое является удобным и быстрым способом доступа к актуальному расписанию лицея и способствует повышению качества образования и уровня учебного процесса. Приведены статистические данные, обосновывающие причину выбора типа программного продукта и операционной системы. Приложение предоставляет возможность регистрации и авторизации пользователей, а также позволяет им просматривать расписание. Для разработки приложения используется язык программирования Java на базе среды разработки AndroidStudio, а для хранения информации о предметах, аудиториях и учителях используется облачная платформа Firebase Realtime Database от Google. В результате реализации данного проекта ученики и учителя лицея №42 смогут быстро и удобно получать актуальную информацию о расписании, что позволит сократить время на поиск и повысить эффективность учебного процесса.

**Abstract**. This work is dedicated to the problem of access to up-to-date schedules for students and teachers at Lyceum Nº42. The schedule on the official website does not always correspond to the actual class schedule, and searching for and viewing it takes a lot of time and causes moral discomfort. The article proposes a solution to this problem in the form of a mobile application for the Android platform, which is a convenient and fast way to access the actual schedule of the lyceum and contributes to improving the quality of education and the level of the educational process. Statistical data are given to justify the choice of the type of software product and operating system. The application provides the ability to register and authorize users, as well as allows them to view the schedule. To develop the application, the Java programming language is used based on the Android Studio development environment, and the Google Firebase Realtime Database cloud platform is used to store information about subjects, classrooms, and teachers. As a result of the implementation of this project, students and teachers of Lyceum №42 will be able to quickly and conveniently obtain up-to-date information about the schedule, which will reduce the time spent on searching and increase the effectiveness of the educational process.

**Ключевые слова**: мобильное приложение, школьное расписание, Java, AndroidStudio, Firebase, разработка.

**Keywords**: mobile application, school timetable, Java, Android Studio, Firebase, development.

При необходимости посмотреть расписание, ученики и учителя лицея №42 сталкиваются с тем, что нужно заходить на сайт электронного дневника в браузере, искать фотографию порядка уроков в телефоне, или же, касательно учащихся, вовсе листать дневник в поисках нужной информации, при его наличии. Все эти действия отнимают время и могут вызывать моральный дискомфорт. К тому же, расписание на официальном сайте заполняется в соответствии с учебным планом, с соблюдением всех норм, и порой расходится с реальным по случаю непредвиденных обстоятельств (например, перенос урока по причине болезни учителя и отсутствием возможности заменить его).

У современного человека телефон всегда под рукой. Согласно данным от исследовательской компании AppAnnie на первый квартал 2022 года, наиболее популярным типом приложений являются мобильные приложения. Они составляют более 80% всех загрузок приложений и генерируют более 70% дохода в мировом масштабе [1]. Что касается выбора операционной системы, по данным сайта Яндекс.Радар на февраль 2023 года самая большая популярность в России у платформы android (рисунок 1) [2].

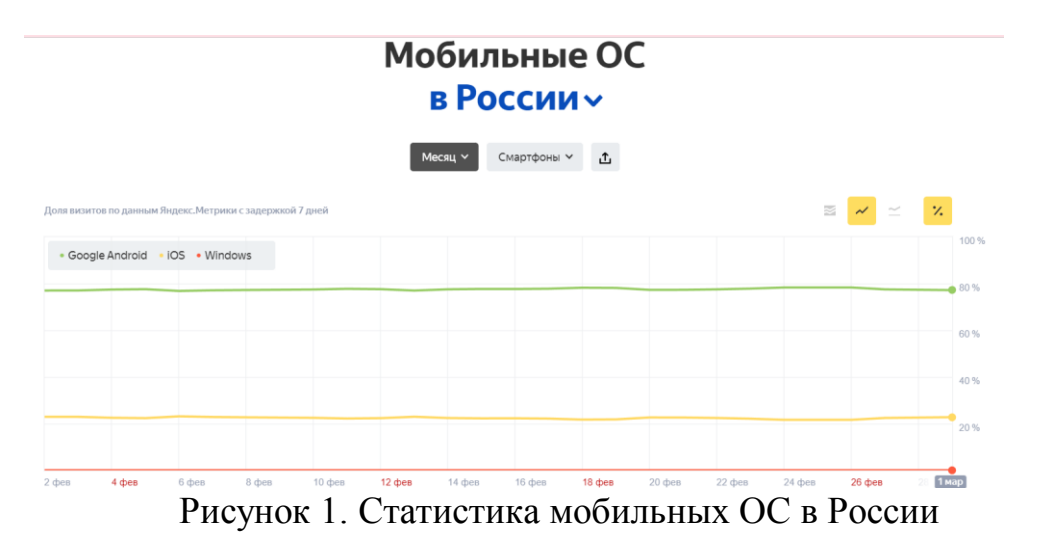

Поэтому создание мобильного приложения для android – наиболее удобный вариант решения проблемы лицея.

Цель данной работы заключается в том, чтобы облегчить доступ к актуальному расписанию лицея, упрощая процесс поиска и просмотра расписания для учеников и учителей. Внедрение мобильного приложения позволит улучшить качество образования и повысить уровень учебного процесса в лицее, а также значительно сократить затраты времени на поиск актуальной информации о расписании для учеников и учителей.

На этапе прототипирования выдвинуты требования, которые должны учитываться при разработке: шрифт, который будет комфортно читать младшим школьникам и пожилым учителям, лаконичный интерфейс без отвлекающих деталей. Нельзя игнорировать и тот факт, что в первом полугодии длительность уроков первоклассников отличается от продолжительности занятий во 2-11 классах [3].

При проектировании интерфейса следовал разбор психологии цвета. Цвета стимулируют разные участки головного мозга и гипофиза. Все это влияет на выработку гормонов, обмен веществ, сон, аппетит, возбудимость и эмоциональную стабильность [4]. Подразумевается, что пользователи обращаются к приложению неоднократно в течение учебного дня, значит следует подобрать такие цвета, которые будут способствовать работе мозга и настраивать на получение новых знаний.

Выбраны следующие цвета:

- красный — возбуждает психику, повышает активность головного мозга, увеличивает концентрацию внимания. Однако избыток данного цвета может спровоцировать агрессию.

- оранжевый — улучшает настроение, повышает творческое мышление, способствует активной работе. Этот цвет наполняет чувством успеха, сплоченности и доброжелательности. Помогает справиться с тоской и депрессией. Оранжевый — безопасный цвет, для его применения нет «противопоказаний»;

- желтый — улучшает концентрацию внимания, дарит ощущение счастья и благополучия, однако в больших дозах может спровоцировать головную боль;

- белый — цвет трезвого ума и рассудительности. Он «осветляет» мысли, успокаивает эмоции. Лучше брать его в небольших количествах или чередовать с другими цветами [5].

Идеальный вариант – белый дизайн с яркими элементами оранжевого, желтого или красного [6] (рисунок 2).

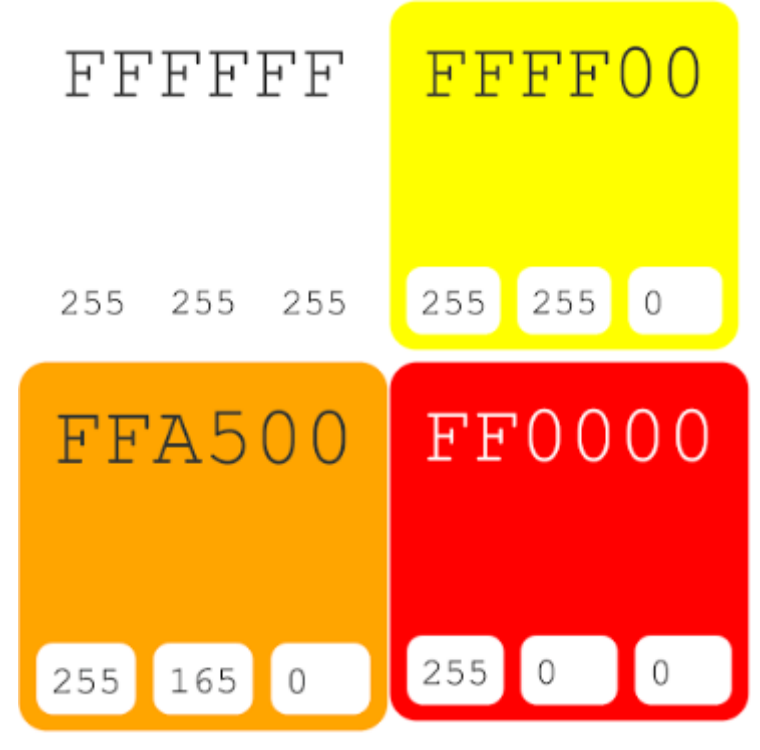

Рисунок 2. Цветовая палитра приложения и шестнадцатеричные коды цветов

Ниже представлена схема функционального проектирования (рисунок 3).

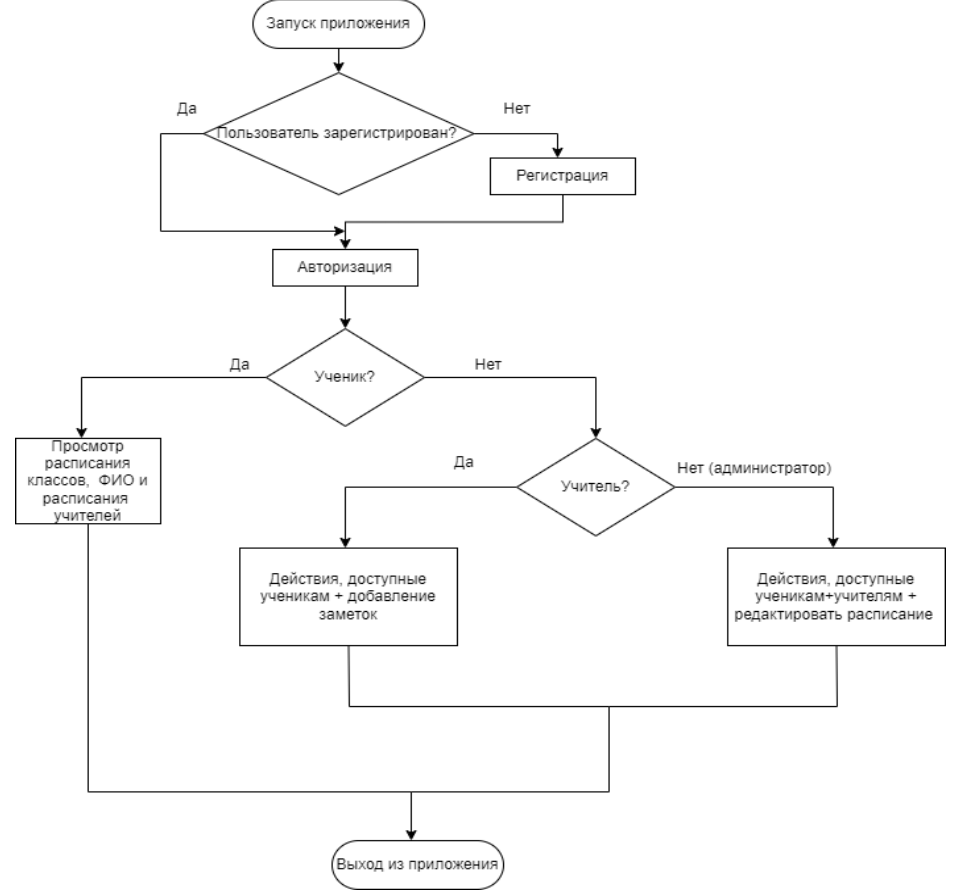

Рисунок 3. Схема функционального проектирования

Приложение должно предоставлять возможность регистрации и авторизации пользователей. Должна функционировать база данных, где будет храниться вся необходимая информация: дисциплины, день недели, номер и время урока, ФИО учителей, классы, кабинеты. Для аутентификации пользователь должен зарегистрироваться по номеру телефона и подтвердить его через sms-код. Пользователи должны иметь возможность просматривать расписание, видеть там необходимую информацию об уроке. Учащиеся могут просматривать расписание классов и учителей. Учитель может просматривать расписание любого класса, других учителей и добавлять заметки. Редактировать расписание есть право лишь у заместителя директора по информационным технологиям.

Далее было выполнено проектирование, создание и заполнение базы данных. В ней описаны 9 сущностей: таблица «расписание» и связанные с ней «день недели», «номер урока», «кабинет», «класс», «время урока», «дисциплина», «ФИО учителя», «заметка» (рисунок 4).

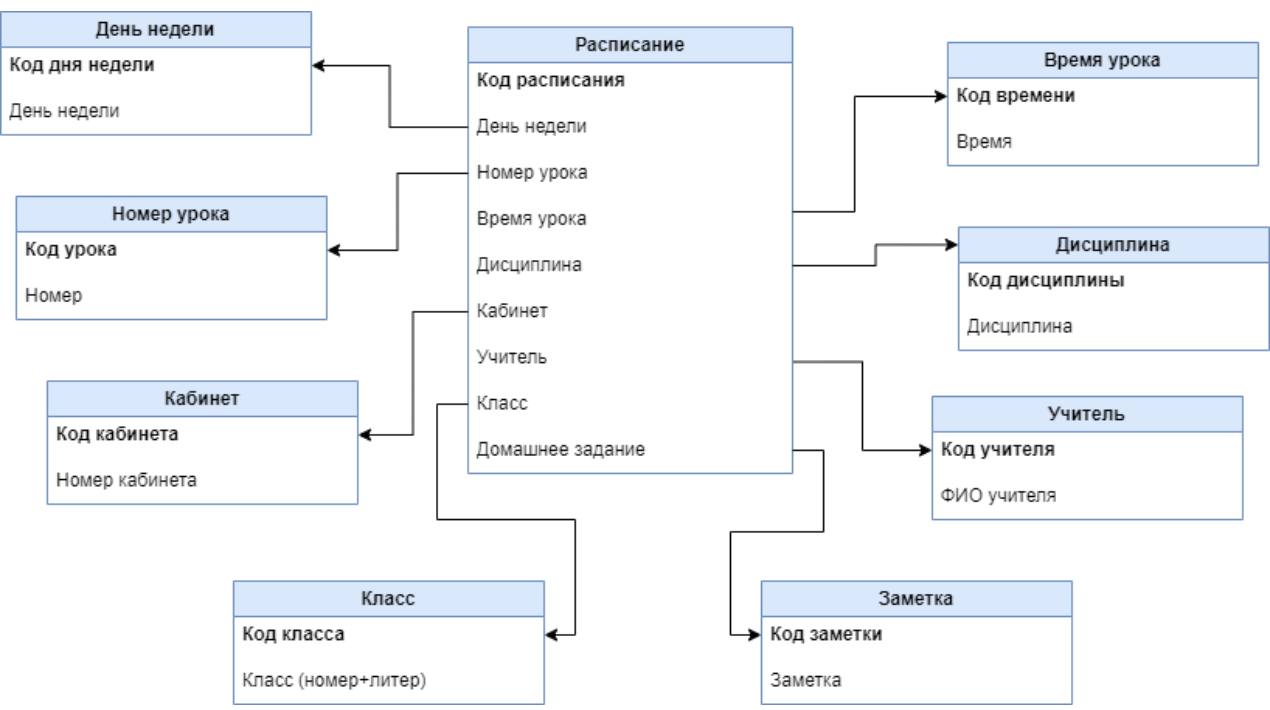

Рисунок 4. Реляционная модель базы данных

Для разработки мобильного приложения используется язык программирования Java на базе среды разработки AndroidStudio, для работы с операционной системой Android.

Для хранения информации о предметах, аудиториях, ФИО учителей используется облачная платформа FirebaseRealtimeDatabase от Google, для хранения логинов и паролей пользователей используется Authentication на базе данной платформы. Firebase хранит текстовые данные в json формате.

Таким образом, результатом проектирования является мобильное приложение для платформы Android, с использованием языка программирования Java. Приложение позволяет пользователю получать информацию о расписании классов, учителей и добавлять заметки.

### **Выводы**

В данной работе приведены статистические данные, обосновывающие причину выбора платформы приложения, проведен анализ цветов, способствующих работе мозга, выполнено функциональное проектирование и проектирование базы данных. Спроектированное мобильное приложения для лицея №42 делает доступ к актуальному расписанию удобным, значительно сокращая затраты времени на поиск актуальной информации о расписании для учеников и учителей.

# **Литература**

1. Государство. Бизнес. Технологии — Tadviser/ [Электронный ресурс]: [сайт]. – URL: https://www.tadviser.ru/index.php (дата обращения 30.03.2023).

2. Мобильные ОС в России — Яндекс.Радар/ [Электронный ресурс]: [сайт]. – URL: https://radar.yandex.ru/mobile?period=month&group=day&device $category=2$  (дата обращения 30.03.2023).

3. МАОУ «Лицей №42» - основные сведения/ [Электронный ресурс]: [сайт]. – URL: http://school42-ufa.ucoz.ru/index/osnovnye\_svedenija/0-145 (дата обращения 30.03.2023).

4. Сила цвета — Научная Россия/ [Электронный ресурс]: [сайт]. – URL: https://scientificrussia.ru/articles/sila-cveta (дата обращения 30.03.2023).

5. Какие цвета помогут лучше учиться и как их правильно использовать — Феникс/ [Электронный ресурс]: [сайт]. – URL: https://blog.fenix.help/lajfxaki-dlya-zhizni-i-ucheby/kakiye-tsveta-pomogut-luchsheuchitsya-kak-ikh-pravilno-ispolzovat (дата обращения 30.03.2023).

6. 6 способов использования психологии цвета для разработки эффективного электронного обучения— Антитренинги/ [Электронный ресурс]: [сайт]. – URL: [https://antitreningi.ru/info/online-obrazovanie/6-sposobov-psihologii](https://antitreningi.ru/info/online-obrazovanie/6-sposobov-psihologii-cveta/)[cveta/\(](https://antitreningi.ru/info/online-obrazovanie/6-sposobov-psihologii-cveta/)дата обращения 30.03.2023).

UDC 004.378.147

# **STUDY OF RESONANCE MODES IN ELECTRIC CIRCUITS IN MULTISIM**

# **ИССЛЕДОВАНИЕ РЕЗОНАНСНЫХ РЕЖИМОВ В ЭЛЕКТРИЧЕСКИХ ЦЕПЯХ В [MULTISIM](https://elibrary.ru/item.asp?id=44303739)**

K.V. Kireev, FSBEI НЕ "Samara State Technical University", Samara, Russian Federation

КиреевК.В.,

ФГБОУ ВО «Самарский государственный технический университет», г. Самара, Российская Федерация

e-mail*:*m\_kir\_2001@mail.ru

**Abstract.** At a certain ratio of the parameters of the electrical circuit, when the natural frequency of the circuit is equal to the frequency of the energy source, resonant modes arise in it. At resonance, even small voltages applied to an electrical circuit can cause significant currents and voltages in its individual sections. To

describe and study resonant operating modes, it is necessary to build an adequate model. In this work, the popular software package Multisim was used as a modeling tool. As an example, resonance is considered in a electrical circuit with a mixed connection of several resistive, inductive and capacitive elements. The conditions for the occurrence of a resonant mode are determined, and a virtual equivalent circuit is constructed. Cases are investigated for different ratios of the values of active resistances of parallel branches and the characteristic resistance of the circuit. It is shown that three special cases are possible: the resonance in the circuit is physically impracticable, the resonant frequency of the circuit is equal to the resonant frequency of the ideal reactive circuit, the resonance in the circuit is observed at any frequency. The characteristics of the circuit are given, showing the dependence of the input resistance of the circuit and the phase angle between the voltage and current at the input of the circuit on frequency. The results of simulation obtained in the work can be used in the educational process in the study of electrical disciplines.

**Аннотация.** При определенном соотношении параметров электрической цепи, когда собственная частота цепи равна частоте источника энергии, в ней возникают резонансные режимы. При резонансе даже малые напряжения, приложенные к электрической цепи, могут вызвать значительные токи и напряжения на отдельных ее участках. Для описания и исследования резонансных режимов работы требуется построение адекватной модели. В данной работе в качестве инструмента моделирования использовался популярный программный пакет Multisim. В качестве примера рассмотрен резонанс в электрической цепи со смешанным соединением нескольких резистивных, индуктивных и емкостных элементов. Определены условия возникновения резонансного режима, построена виртуальная схема замещения цепи. Исследованы случаи при различном соотношении значений активных сопротивлений параллельных ветвей и характеристического сопротивления цепи. Показано, что возможны три особых случая: резонанс в цепи физически неосуществим, резонансная частота цепи равна резонансной частоте идеального реактивного контура, резонанс в цепи наблюдается на любой частоте. Приведены характеристики цепи, показывающие зависимость входного сопротивления цепи и угла сдвига фаз между напряжением и током на входе цепи от частоты. Полученные в работе результаты компьютерного моделирования могут быть использованы в учебном процессе при изучении электротехнических дисциплин.

**Keywords:** simulation, electric circuit, resonance, resistance, frequency.

**Ключевые слова:** моделирование, электрическая цепь, резонанс, сопротивление, частота.

Resonance is such a mode of operation of a circuit containing inductive and capacitive elements, in which its input resistance (input conductivity) is purely active. The consequence of this is the coincidence in phase of the voltage and current at the input of the circuit.

Such a state of the circuit takes place at a certain ratio of its parameters, when the natural frequency of the circuit oscillations is equal to the frequency of the energy source.

The resonance condition for a complex electrical circuit with a mixed connection of several resistive, inductive and capacitive elements, which consists in the equality of the imaginary part of the input resistance  $x(\omega) = 0$  or input conductivity  $b(\omega) = 0$  to zero, determines that the equations corresponding to this condition for ω have several real roots, i.e. such circuits correspond to several resonant frequencies.

Whendeterminingresonantfrequencies, it is necessaryto write down an expression for the complex resistance (complex conductivity) of the circuit and equate its imaginary part to zero. Solving these equations, we obtain resonant frequencies.

As an example, consider resonant phenomena in the complex circuit shown in Figure 1.

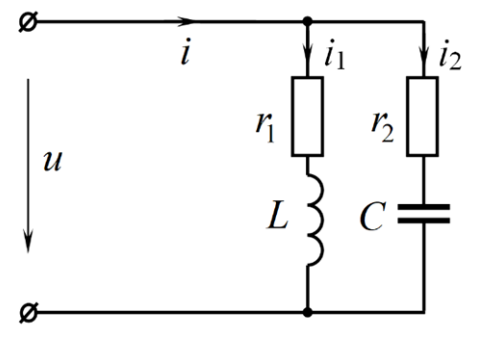

Figure. 1. Electricalcircuit

The expression for the complex input conductivity of this circuit is:

$$
\underline{Y} = \frac{r_1}{r_1^2 + \omega^2 L^2} + \frac{r_2}{r_2^2 + 1/\omega^2 C^2} - j \left( \frac{\omega L}{r_1^2 + \omega^2 L^2} - \frac{1/\omega C}{r_2^2 + 1/\omega^2 C^2} \right).
$$

The resonance condition is  $b = 0$ , therefore,

$$
\frac{\omega L}{r_1^2 + \omega^2 L^2} = \frac{1/\omega C}{r_2^2 + 1/\omega^2 C^2}.
$$

From the resonance condition  $b = 0$  we find the resonant frequency:

$$
\omega_0 = \frac{1}{\sqrt{LC}} \cdot \sqrt{\frac{L/C - r_1^2}{L/C - r_2^2}} = \frac{1}{\sqrt{LC}} \cdot \sqrt{\frac{\rho^2 - r_1^2}{\rho^2 - r_2^2}}.
$$

Three cases are possible.

1. With a ratio of  $r_1 > \rho$ ,  $r_2 < \rho$  or  $r_1 < \rho$ ,  $r_2 > \rho$ , the resonant frequency turns out to be imaginary and the resonance in the circuit is not physically feasible.

2. With a ratio of  $r_1 = r_2 \neq \rho$ , the resonant frequency of the circuit is equal to the resonant frequency of an ideal *L-C* reactive circuit. The input resistance of the circuit at resonance is active and is equal to:

$$
\underline{Z}_0 = \frac{r^2 + \rho^2}{2r}.
$$

3. With a ratio of  $r_1 = r_2 = \rho = \sqrt{L/C}$ , resonance in the circuit is observed at any frequency. In this case, the resistance of the entire circuit does not depend on the frequency and is equal to ρ.

We will carry out virtual simulation in the Multisim program [1].

The apparatus for studying electrical circuits used in Multisim is quite extensive and includes almost all modern methods of analysis.

Let's create a virtual model of the circuit shown in Figure 1 and consider three cases.

1. Accept  $r_1 > \rho$ ,  $r_2 < \rho$  and connect the circuit to the current source **I1** (Figure 2).

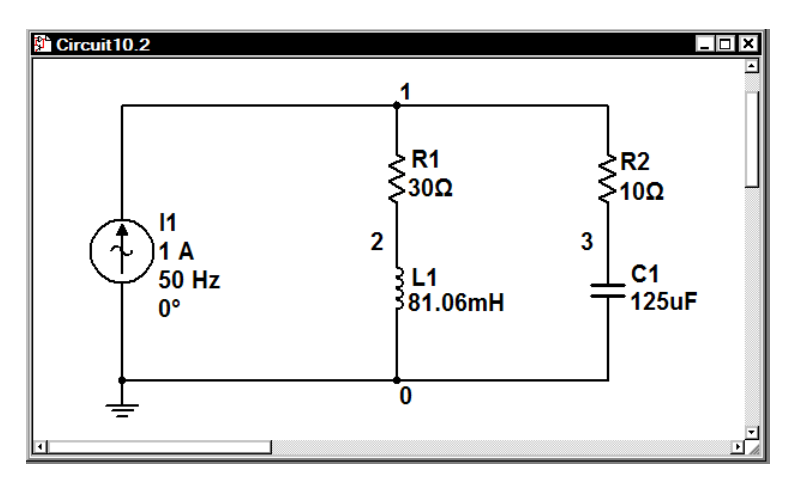

Figure 2. VirtualcircuitinMuitisim

Let us construct for the circuit under consideration the frequency characteristics  $Z(f)$  and  $\varphi(f)$ . Set up and run **AC Analysis** [2].

The resulting curves are shown in Figure 3.

In the entire studied frequency range, resonance (coincidence in phase of voltage and current at the input of the circuit) is not observed. At any frequency, the circuit as a whole is active-capacitive in nature.

For comparison, Figure 4 shows the frequency characteristics of the circuit at  $r_1 < \rho, r_2 > \rho$ .

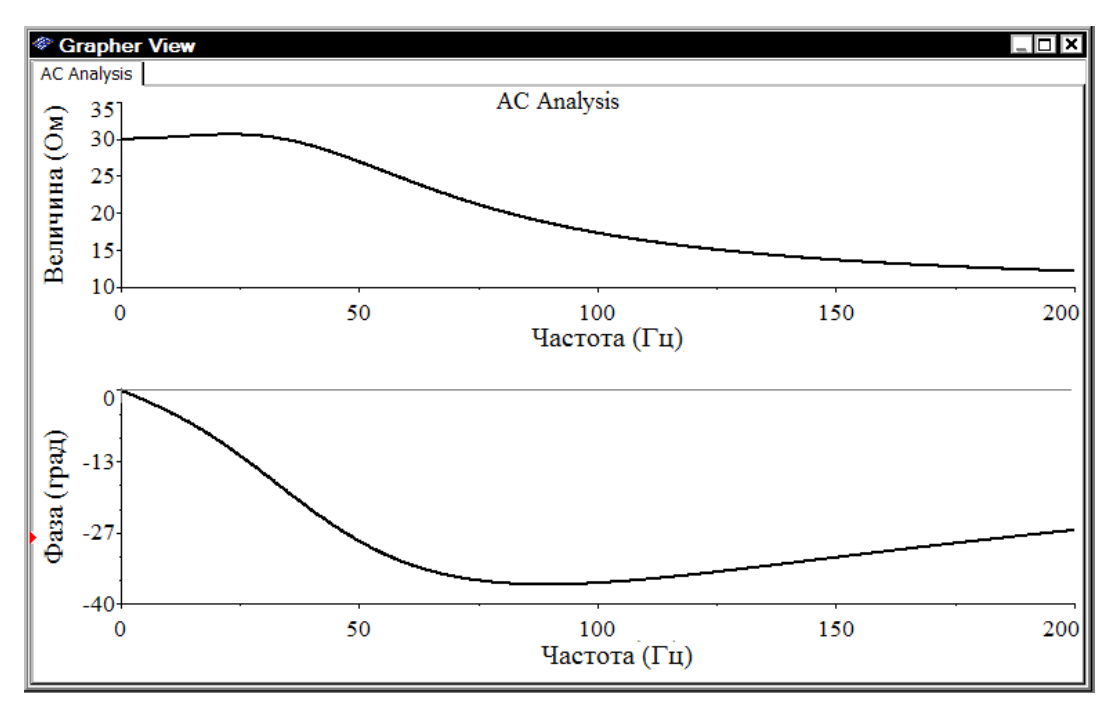

Figure 3. Circuit frequency response ( $r_1 > \rho$ ,  $r_2 < \rho$ )

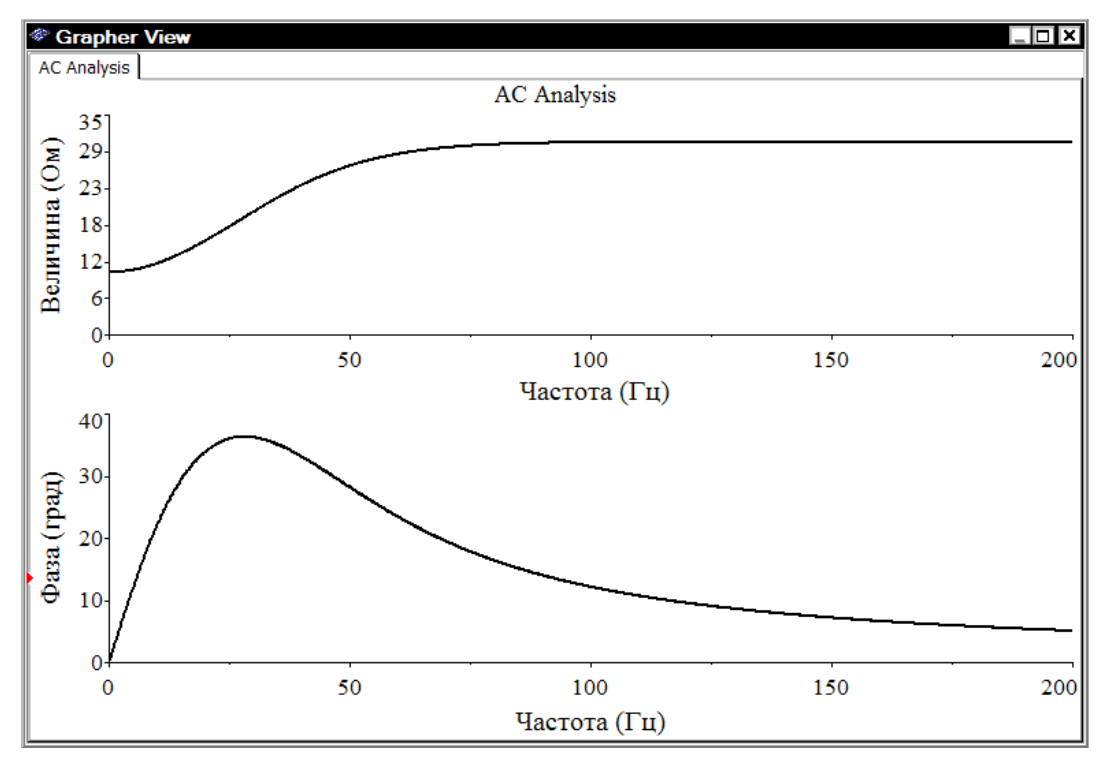

Figure4. Circuit frequency response ( $r_1 < \rho$ ,  $r_2 > \rho$ )

Resonance is also not observed in the entire frequency range. At any frequency, the circuit as a whole is active-inductive.

Thus, with the considered ratio of parameters  $r_1 > \rho$ ,  $r_2 < \rho$  or  $r_1 < \rho$ ,  $r_2 > \rho$ , resonance in the circuit under study is unattainable at any frequency value.

2. Accept  $r_1 = r_2 > \rho$ .

Let us construct the frequency characteristics  $Z(f)$  and  $\varphi(f)$  for the considered circuit and using the **AC Analysis** function.

The resulting curves are shown in Figure 5.

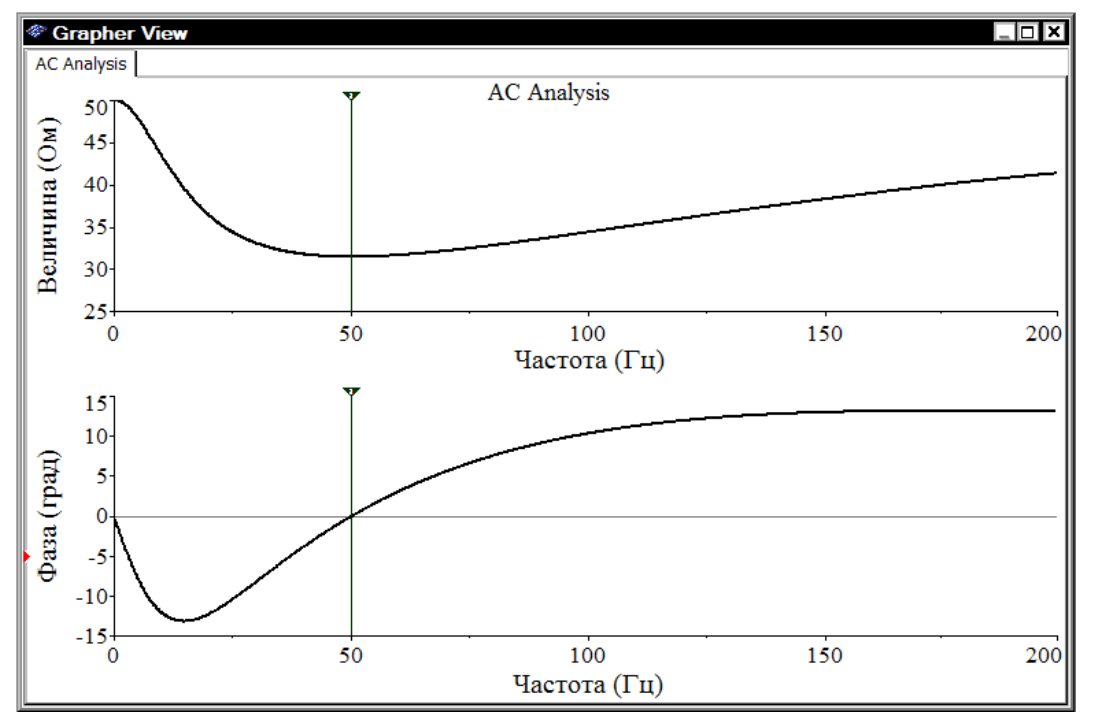

Figure5. Circuit frequency response ( $r_1 = r_2 > \rho$ )

Resonance occurs at a frequency that almost coincides with the resonant frequency of an ideal *L-C* reactive circuit.

Before resonance, the circuit has an active-capacitive character. After resonance - active-inductive character.

For comparison, Figure 6 shows the frequency characteristics of the circuit at  $r_1 = r_2 < \rho$ .

Cursor measurement shows that resonance also occurs at the same frequency. In this case, the input resistance of the circuit is maximum.

Before resonance, the circuit has an active-inductive character. After resonance active-capacitive character.

3. Accept  $r_1 = r_2 = \rho$ .

Let us construct the frequency characteristics  $Z(f)$  and  $\varphi(f)$  for the considered circuit and using the **AC Analysis** function.

The resulting curves are shown in Figure 7.

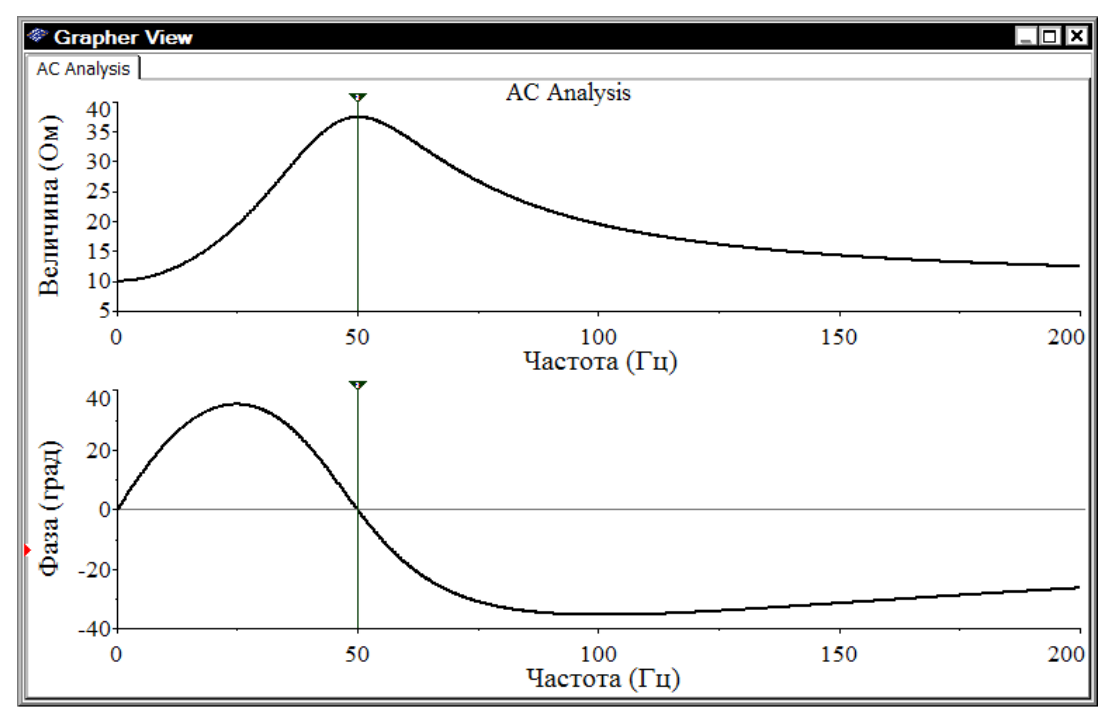

Figure6. Circuitfrequencyresponse ( $r_1 = r_2 < \rho$ )

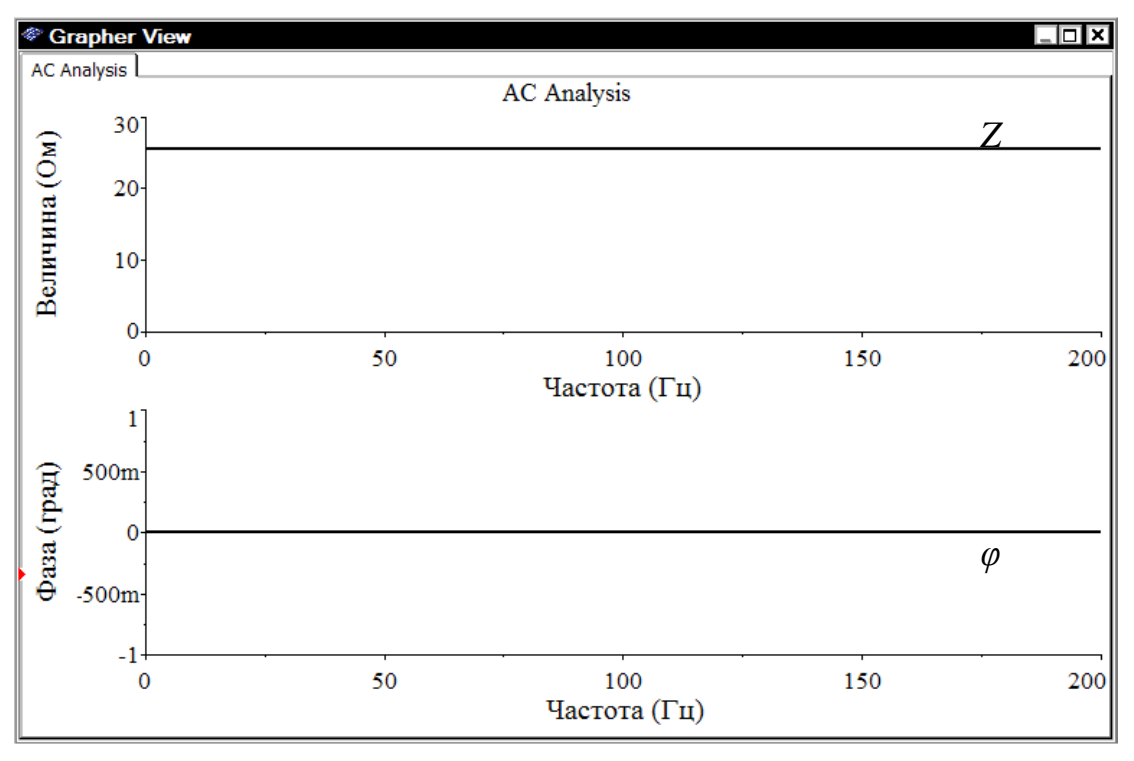

Figure7. Circuit frequency response

Resonance is observed at any frequency. The input impedance of the circuit at any frequency is equal to the characteristic:  $Z = \rho$ .

# **Findings**

Virtual modeling in the Multisim program made it possible to study the features of resonant modes in complex electrical circuits, to obtain the frequency characteristics of the circuit with a different ratio of the values of the parameters of the elements. This tool allows you to visualize the study of theoretical disciplines and prepare the student for work in a real laboratory. In addition, the Multisim tool allows you to more effectively organize the independent work of students in the study of individual sections of electrical disciplines.

# **References**

1. Kireev K.V.. Information and communication Technologies in Modern Electrotechnical Education // Information Technology. Problems and Solutions. Ufa, USPTU, 2019. 1(6). P. 34-39.

2. Киреев К.В. Теоретическая электротехника: виртуальная лаборатория в Multisim 11 / К. В. Киреев. - М.: Машиностроение, 2012. - 293 с.

# **УДК 004.89**

# **АКТУАЛЬНОСТЬ РАЗРАБОТКИ МОБИЛЬНЫХ ПРИЛОЖЕНИЙ И АНАЛИЗ ПРОГРАММНО-ТЕХНИЧЕСКИХ СРЕДСТВ ДЛЯИХСОЗДАНИЯ**

# **RELEVANCE OF MOBILE APPLICATION DEVELOPMENT AND ANALYSIS OF SOFTWARE AND HARDWARE FORTHEIRCREATION**

Мельников А.А., Ткаченко А.Л., Калужский государственный университет им. К.Э. Циолковского, г. Калуга, Российская Федерация

> A.A. Melnikov, A.L. Tkachenko, Kaluga State University named after K.E. Tsiolkovsky, Kaluga, Russian Federation

> > e-mail:melnikovaa@studklg.ru

**Аннотация.** В данной статье рассматриваются тенденции современного игрового рынка, приведены прогнозы будущего его состояния, а также представлены основные программно-технические средства для создания мобильных игровых приложений.Стремительное развитие технологий и быстрое внедрение передовых изобретений существенно влияют на индустрию
разработки мобильных игр. Многие популярные IT-компании на данный момент сосредоточились только на разработке игр, поскольку спрос на мобильные приложения очень сильно вырос за последнее время. В течение нескольких лет мы все стали свидетелями динамичного развития игровых тенденций, и это привлекло внимание геймеров по всему миру.В современном мире создание видеоигр является одним из наиболее крупных сегментов индустрии развлечений. Масштабы игровой индустрии сопоставимы, например, с киноиндустрией, однако должного внимания ей до сих пор не уделяется, поэтому целью данной статьи является обзор тенденций мирового игрового рынка и анализ программного обеспечения для создания мобильных игровых приложений.По итогу анализа существующих решений, для разработки программисту рекомендуется использовать платформу Unity.

**Annotation.** This article examines the trends of the modern gaming market, provides forecasts of its future state, and also presents the main software and hardware tools for creating mobile gaming applications. The rapid development of technology and the rapid introduction of advanced inventions significantly affect the mobile game development industry. Many popular IT companies are currently focusing only on game development, as the demand for mobile applications has grown very much recently. For several years, we have all witnessed the dynamic development of gaming trends, and this has attracted the attention of gamers around the world. In the modern world, the creation of video games is one of the largest segments of the entertainment industry. The scale of the gaming industry is comparable, for example, with the film industry, but due attention has not yet been paid to it, so the purpose of this article is to review the trends of the global gaming market and analyze software for creating mobile gaming applications. Based on the analysis of existing solutions, it is recommended that a novice programmer use the Unity platform to develop a mobile application.

**Ключевые слова:** Android, Unity, разработка игр, мобильные приложения.

**Keywords:** Android, Unity, game development, mobile applications.

В современном мире создание видеоигр является одним из наиболее крупных сегментов индустрии развлечений. Масштабы игровой индустрии сопоставимы, например, с киноиндустрией, однако должного внимания ей до сих пор не уделяется, поэтому целью данной статьи является обзор тенденций мирового игрового рынка и анализ программного обеспечения для создания мобильных игровых приложений.

Рынок мобильных игр значительно вырос за последние годы, особенно с тех пор, как был запущен PokemonGo. Еще в 2016 году доходы от мобильных игр превысили доходы, полученные от компьютерных игр. Ожидается, что в 2022 году глобальная выручка от мобильных игр превысит сумму в 165

миллиардов долларов на 5 крупнейших рынках: США, Китай, Южная Корея, Япония и Германия (рисунок1). Кроме того, по оценкам, к 2021 году мобильные игры будут составлять почти 60% мирового игрового рынка (рисунок 2).

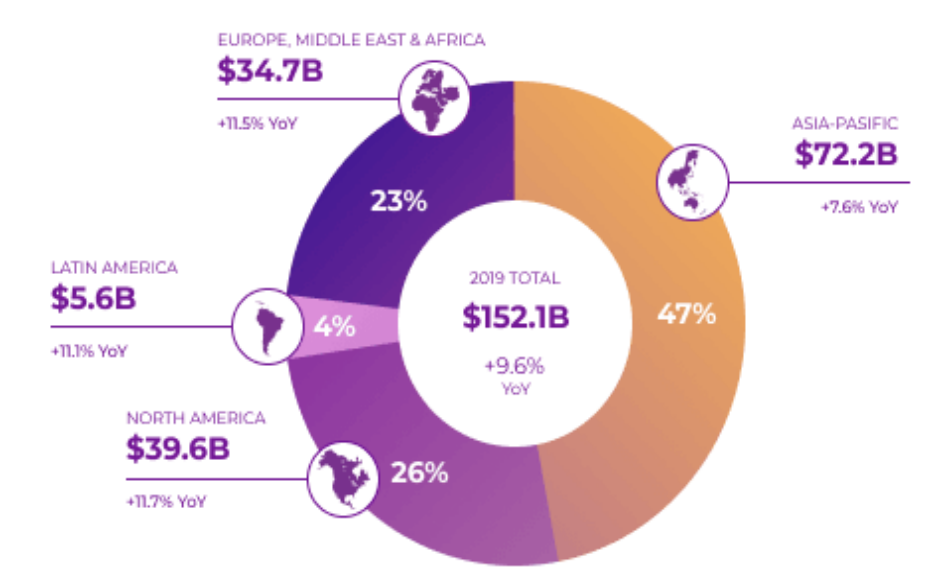

Рисунок 1. Глобальный рынок игр по регионам в 2019 году

Стремительное развитие технологий и быстрое внедрение передовых изобретений существенно влияют на индустрию разработки мобильных игр. Многие популярные IT-компании на данный момент сосредоточились только на разработке игр, поскольку спрос на мобильные приложения очень сильно вырос за последнее время. В течение нескольких лет мы все стали свидетелями динамичного развития игровых тенденций, и это привлекло внимание геймеров по всему миру. Гибридные модели монетизации (например, встроенная реклама и покупки из приложения) быстро набирают популярность в мире бизнеса. Большинство исследований предполагают, что встроенная реклама будет основным фактором роста мобильного рынка в ближайшие годы. Статистика показывает, что более чем 2 миллиарда людей по всему миру используют смартфоны, так что неудивительно, что бизнес мобильных приложений процветает (рисунок 3).

В настоящее время имеется множество различных решений и способов реализаций проектов мобильных игр, каждый имеет достоинства и недостатки:

**Unity** – межплатформенная среда для разработки приложений, трехмерных и двухмерных игр, поддерживающая свыше 25 платформ, таких как Windows, Android, OSX, IOS и т.д.

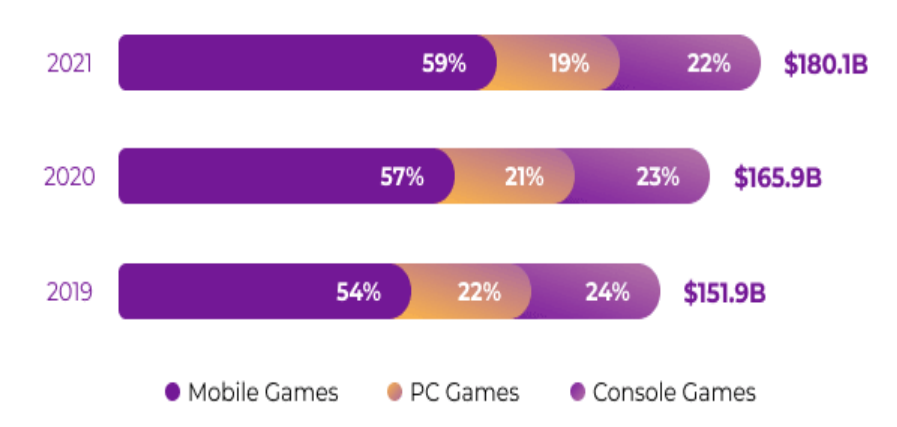

Рисунок 2. Глобальный рынок игр по платформам 2019-2021

Редактор Unity имеет простой интерфейс, который легко настраивать, состоящий из различных окон, благодаря чему можно производить отладку игры прямо в редакторе. Из языков программирования Unity позволяет выбрать между языками C# и JavaScript.

Любое приложение на Unity состоит из сцен, которые в свою очередь содержат различные игровые объекты, обладающие набором поведенческих скриптов и других компонентов.

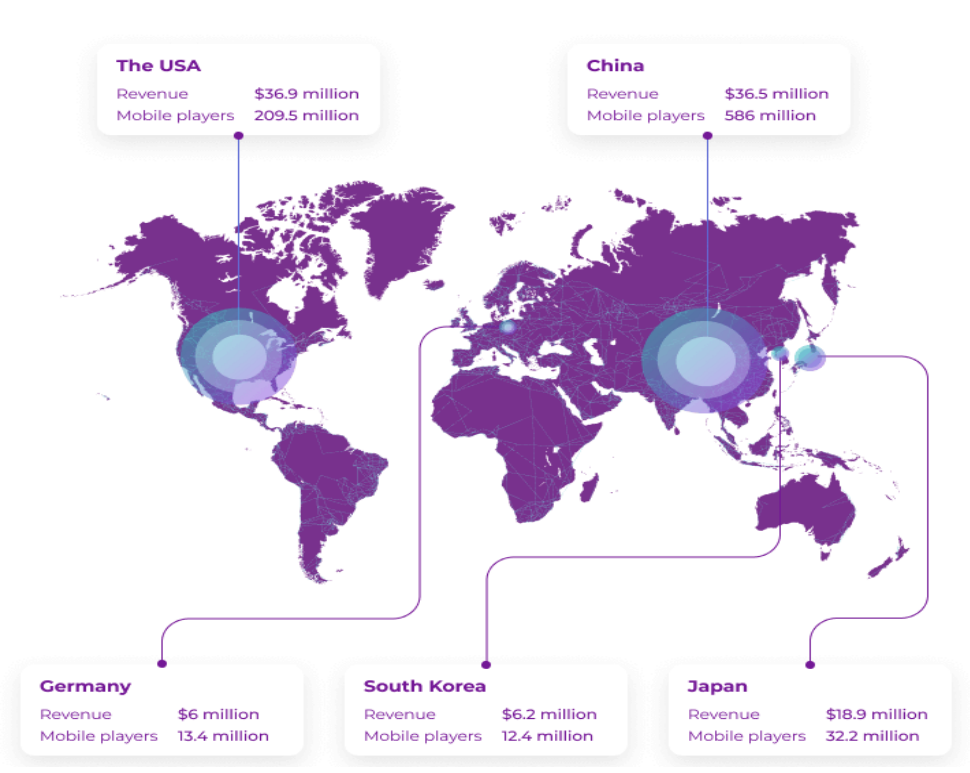

Рисунок 3 - Топ-5 стран по доходам с игровой индустрии

В качестве недостатков приводятся ограничение визуального редактора при работе с многокомпонентными схемами, когда в сложных сценах визуальная работа затрудняется. Вторым недостатком называется отсутствие поддержки Unity ссылок на внешние библиотеки, работу с которыми

программистам приходится настраивать самостоятельно, и это также затрудняет командную работу.

Самыепопулярные клиенты Unity это Electronic Arts, Ubisoft, Disney, Coca-Cola, Warner Bros идругие. Достоинства: легкость использования; качественная документация; кроссплатформенность; большое сообщество разработчиков; простота освоения; интегрированные сервисы для монетизации.

Недостатки: закрытый исходный код; ограниченный набор инструментов.

По итогу анализа существующих решений, для разработки мобильного начинающему программисту рекомендуется приложения использовать платформу Unity в силу своих достоинств.

На протяжении всей работы в Unity существует необходимость в написании скриптов на языке программирования С#, поэтому необходимо выбрать самый удобный редактор кода или среду разработки для интеграции в проект.

Notepad++ - свободный текстовый редактор с открытым исходным кодом. Выделим его основные характеристики: автоматическое заполнение кода; подсветка синтаксиса; легкость установки и небольшой размер установочного файла; высокая мощность, быстрая компиляция; функции поиска и замены; поддержка многоязычной среды; возможность расширения функционала.

Atom — бесплатный текстовый редактор с открытым исходным кодом для Linux, macOS, Windows. Основные характеристики: кроссплатформенное поддержкаGitHub; встроенный редактирование; менеджер пакетов; автоматическое заполнениесмарт-кода; простое открытие браузера в системе; панелей; нескольких поиск замена функциональных поддержка  $\mathbf{M}$ возможностей; настраиваемые темы; простая настройка.

Лучшая IDE для C# - Visual Studio. Дело в том, что оба продукта принадлежат корпорации Microsoft. Поэтому они идеально подходят для работы друг с другом.

## Выводы

В число преимуществ VisualStudio входит следующее:

Среда содержит множество инструментов, которые очень хорошо  $\mathbf{1}$ . работают на С#;

Наличие бесплатной версии — CommunityEdition, которое 2. содержит все что нужно для независимого разработчика;

Самое эффективное ПО для разработки на любой платформе,  $3<sub>1</sub>$ включая .Net и C#:

Возможность хранения данных в облаке.  $4_{\scriptscriptstyle{\ddots}}$ 

Основными недостатками являются требовательность к ресурсам и сложность в освоении, однако именно эту интегрированную среду разработки мы рекомендуем использовать, так как дополнительные инструменты VisualStudio для Unity, представляющие собой бесплатное расширение

VisualStudio, превращает VisualStudio в мощное средство для разработки кроссплатформенных игр и приложений с помощью платформы Unity.

# **Литература**

1. The Global Games Market 2017. [Электронныйресурс] URL: https://newzoo.com/insights/articles/the-global-games-market-will-reach-108-9 billion-in-2017-with-mobile-taking-42/ (датаобращения 17.02.2023).

2. Иванец, М. Э. Анализ угроз информационной безопасности для коммерческой организации / М. Э. Иванец, А. Л. Ткаченко // Цифровая трансформация промышленности: тенденции и перспективы: Сборник научных трудов по материалам 2-й Всероссийской научно-практической конференции, Москва, 11 ноября 2021 года. – М.: ответственностью "Русайнс", 2022. – С. 364-370. – EDN RWMZDO.

3. Ткаченко, А. Л. Анализ и интеграция информационной системы предприятия с облачным сервисом / А. Л. Ткаченко, В. В. Копнева // Вестник Калужского университета. – 2021. – № 3(52). – С. 42-45. – DOI 10.54072/18192173\_2021\_3\_42. – EDN QMEKDG.

Ткаченко, А. Л. Проблемы автоматизации системы управления проектами предприятия / А. Л. Ткаченко, С. О. Борисов // Научные труды Калужского государственного университета имени К.Э. Циолковского, Калуга, 14 апреля 2021 года. – Калуга: Издательство Калужского государственного университета им. К.Э. Циолковского, 2021. – С. 120-125. – EDN JKXQGG.

# **УДК 004.89**

# **ОСОБЕННОСТИ АНАЛИЗА ДАННЫХ С ИСПОЛЬЗОВАНИЕМ ОНЛАЙН-СЕРВИСОВ**

# **FEATURES OF DATA ANALYSIS USING ONLINE SERVICES**

Новиков Л.В.<sup>1</sup>, Ткаченко А.Л.<sup>1</sup>, Никифоров Д.К.<sup>2</sup>, <sup>1</sup>Калужский государственный университет им. К.Э. Циолковского, г. Калуга, Российская Федерация <sup>2</sup>Калужский технический колледж, г. Калуга, Российская Федерация

L.V. Novikov<sup>1</sup>, A.L. Tkachenko<sup>1</sup>, D.K.Nikiforov<sup>2</sup>, <sup>1</sup>Kaluga State University named after K.E. Tsiolkovsky, Kaluga, Russian Federation, <sup>2</sup>Kaluga Technical College, Kaluga, Russian Federation

e-mail: novikovlvch@studklg.ru

**Аннотация.** В статье проводится анализ и описание работы систем контент-анализа на примере онлайн-сервиса Яндекс.Новости. Проводится выявление методов анализа, группировки результата по критериям и формирования сюжета. Контент-анализ - представляет собой технику объективного, количественного и систематического анализа информации для выявления и измерения различных факторов. Специфика контент-анализа заключается в возможности предусмотреть и подсчитать частоты и объемы запрашиваемых факторов. Контент-анализ приносит наибольшую пользу при обработке большого массива текста, не требует участие человека и полностью автономен, предоставляет возможность сопоставления текста одного или рядов авторов, относящихся к одному или разному периоду времени, выявлять различия и сходства путём сопоставления текста. Одним из ключевых факторов роста компании является повышение эффективности управления внутренними ресурсами. Одним из таких ресурсов является клиентская база организации, в которой так же содержится данные о потенциальных клиентах. База данных потенциальных клиентов, больше раскрывается через анализ клиентских программ, сегментации клиентов и в дальнейшем внедрение в маркетинговые коммуникации. Контент-анализ приносит наибольшую пользу при обработке большого массива текста, не требует участие человека и полностью автономен, предоставляет возможность сопоставления текста одного или рядов авторов, относящихся к одному или разному периоду времени и выявлять различия и сходства путём сопоставления текста.

**Annotation.** The article analyzes and describes the work of content analysis systems using the example of the Yandex online service.News. The identification of methods of analysis, grouping of the result by criteria and plot formation is carried out. Content analysis is a technique of objective, quantitative and systematic analysis of information to identify and measure various factors. The specificity of content analysis is the ability to provide and calculate the frequencies and volumes of the requested factors. Content analysis brings the greatest benefit when processing a large array of text, does not require human participation and is completely autonomous, provides an opportunity to compare the text of one or several authors belonging to the same or different time period, to identify differences and similarities by comparing the text. One of the key factors of the company's growth is to increase the efficiency of internal resource management. One of these resources is the organization's customer base, which also contains data about potential customers. The database of potential customers is revealed more through the analysis of client programs, customer segmentation and further implementation in marketing communications. Content analysis brings the greatest benefit when processing a large array of text, does not require human participation and is completely autonomous, provides an opportunity to compare the text of one or several authors belonging to the same or different time period and identify differences and similarities by comparing the text.

**Ключевые слова:** анализ показателей, бизнес-аналитика, контент-анализ, Яндекс.Новости, системный анализ.

**Keywords:** analysis of indicators, business analytics, content analysis, Yandex.News, system analysis.

Одним из ключевых факторов роста компании является повышение эффективности управления внутренними ресурсами. Одним из таких ресурсов является клиентская база организации, в которой так же содержится данные о потенциальных клиентах. База данных потенциальных клиентов, больше раскрывается через анализ клиентских программ, сегментации клиентов и в дальнейшем внедрение в маркетинговые коммуникации [1, 2].

Яндекс.Новости – это онлайн-сервис автоматизированного сбора и обработки информации с различных порталов новостей. С частотой в пять минут сервис получает статьи несколько тысяч российских и зарубежных СМИ и составляет из них новостную ленту пользователю сервиса.

Контент-анализ - представляет собой технику объективного, количественного и систематического анализа информации для выявления и измерения различных факторов. Специфика контент-анализа заключается в возможности предусмотреть и подсчитать частоты и объемы запрашиваемых факторов [3, 4].

Единица контент-анализа – смысловые единицы текста, которые подвергаться анализу (Рисунок 1).

Данный метод анализа позволяет:

 учитывать упоминание определённых элементов текста и их частоту;

обобщать позитивные и негативные оценки пользователей;

 структурировать текст посредством анализа смыслового содержания;

отслеживать динамику развития СМИ;

делать выборку топ 5.

Поступающие новости анализируются и группируются, формируя сюжеты. Новости не публикуются целиком, а используются только фрагменты сообщений и заголовки. Алгоритмы объединяют сообщения об одном и том же событие в сюжеты из различных СМИ. Помимо голого текста благодаря анализу появляется возможность дополнить сюжет картой места события, фото- и видеоматериалами, а также интервью. Таким образом после прохождения всех фильтров получается готовый сюжет с кратким описание произошедшего, где это произошло и как эту новость освещают различные СМИ.

После поступления новость проходит процесс кластеризации путём выделения ключевых слов и факторов. Затем идёт процесс сравнения и группировки статей по сюжету, а также их ранжировка. Главными критериями при анализе являются:

- цитируемость;
- свежесть;
- информативность.

Из фрагментов трёх лучших статей формируется аннотация к сюжету. Фрагменты должны содержать такие основные факторы как:

- дата и время;
- название объектов и/или организаций;
- имена людей;
- часто используемые цитаты.

По такому же принципу выбирается заголовок сюжета.

Сравнение новостных онлайн-сервисов, использующих контент-анализ Яндекс.Новости являются не единственным онлайн сервисом данного типа. Данный метод контент-анализа используют такие сервисы как: Mention, Factiva, IQBuzz, СМИ2, Крибрум, PandaRank, Angry, SemanticForce, IndustryInsightsPortal и многие другие. В таблице 1 приведено сравнение различных платформ.

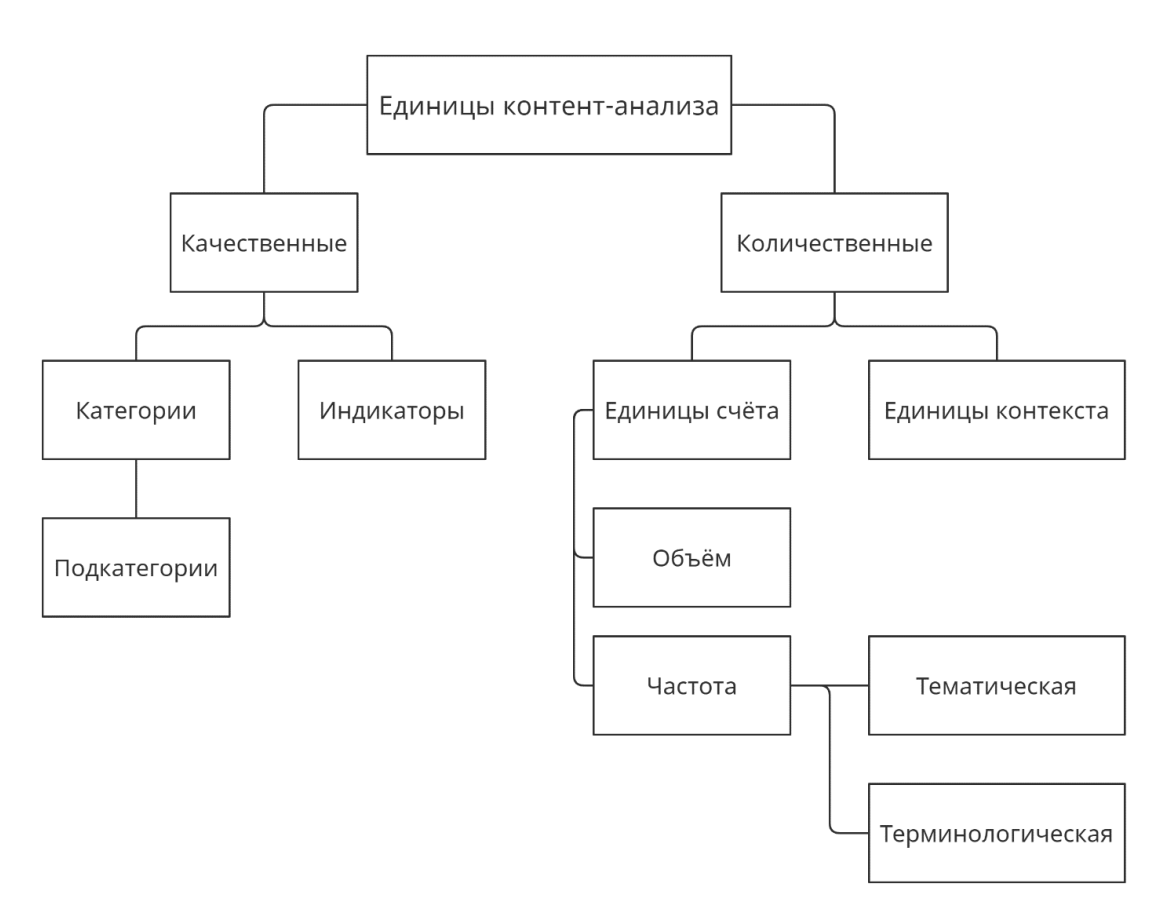

Рисунок 1. Классификация единиц контент-анализа

Преимущества и недостатки контент-анализа.

Преимущества: отсутствие влияния исследователя на изучаемый объект; надежность получения данных; последовательная и систематическая регистрация данных; изучение больших массивов текстов; воспроизводимость процедур; возможность перепроверки; возможность изучения в историческом контексте; лонгитюдное изучение; возможность прогнозирования; применение как самостоятельно, так и в качестве элемента в составе других методов; сочетаемость с другими научными методами.

Недостатки: ложность и громоздкость процедуры; отсутствие необходимых показателей; субъективизм информации изучаемого документа; ограниченность формализованного анализа; интерпретация в зависимости от определенной теоретической концепции.

| Функции                   | Яндекс.             |        |              |        |        | Panda Angry Kpибрум Semantic IndustryI |  |
|---------------------------|---------------------|--------|--------------|--------|--------|----------------------------------------|--|
|                           | <b>Новости Rank</b> |        |              |        | Force  | nsightsPo                              |  |
|                           |                     |        |              |        |        | rtal                                   |  |
| База СМИ                  | $^{+}$              |        | $\mathrm{+}$ | $^{+}$ |        | $^{+}$                                 |  |
| Контент-анализ            | $^{+}$              | $^{+}$ | $\mathrm{+}$ | $^{+}$ | $^{+}$ | $^{+}$                                 |  |
| Анализ информационных     | $+$                 |        |              | $^{+}$ |        | $\overline{+}$                         |  |
| поводов                   |                     |        |              |        |        |                                        |  |
| Фильтр,<br>ПО<br>ключевым | $^{+}$              |        | $\, +$       | $^{+}$ | $^{+}$ | $^{+}$                                 |  |
| словам,                   |                     |        |              |        |        |                                        |  |
| Отслеживание трендов      |                     | $^{+}$ |              | $+$    |        | $^{+}$                                 |  |
| Анализ источников         |                     | $^{+}$ |              | $^{+}$ | $^{+}$ |                                        |  |
| Конкурентный анализ       |                     | $^{+}$ |              |        |        | $^{+}$                                 |  |
| Отчётность и аналитика    |                     | $^{+}$ | $\mathrm{+}$ | $^{+}$ | $\pm$  | $^{+}$                                 |  |
| База социальных сетей     |                     | $^{+}$ | $^{+}$       | $^{+}$ |        | $^{+}$                                 |  |

Таблица 1. Сравнение функционала сервисов

#### Выводы

Исходя из проведённого исследования можно сделать вывод, что контентанализ приносит наибольшую пользу при обработке большого массива текста. Он не требует участие человека и полностью автономный. Он предоставляет возможность сопоставления текста одного или рядов авторов, относящихся к одному и/или разному периоду времени, выявлять различия и сходства путём сопоставления текста.

## Литература

1. Ильичев М.В., Мезенцева Е.М. Теория и практика современной науки - $2020. - N<sub>2</sub> 1 (31) - C. 247 - 248.$ 

2. Иванец, М. Э. Анализ угроз информационной безопасности для коммерческой организации / М. Э. Иванец, А. Л. Ткаченко // Цифровая трансформация промышленности: тенденции и перспективы: Сборник научных трудов по материалам 2-й Всероссийской научно-практической конференции,

Москва, 11 ноября 2021 года. – М.: Общество с ограниченной ответственностью "Русайнс", 2022. – С. 364-370. – EDN RWMZDO.

3. Ткаченко, А. Л. Анализ и интеграция информационной системы предприятия с облачным сервисом / А. Л. Ткаченко, В. В. Копнева // Вестник Калужского университета. – 2021. – № 3(52). – С. 42-45. – DOI 10.54072/18192173\_2021\_3\_42. – EDN QMEKDG.

4. Ткаченко, А. Л. Проблемы автоматизации системы управления проектами предприятия / А. Л. Ткаченко, С. О. Борисов // Научные труды Калужского государственного университета имени К.Э. Циолковского, Калуга, 14 апреля 2021 года. – Калуга: Издательство Калужского государственного университета им. К.Э. Циолковского, 2021. – С. 120-125. – EDN JKXQGG.

#### **УДК 004.159.923:159.043.5**

# **СИНОПСИС ЗАПАТЕНТОВАННЫХ СРЕДСТВИ СПОСОБОВРЕГУЛЯЦИИПСИХОЭМОЦИОНАЛЬНЫХСОСТОЯНИЙ**

## **SYNOPSISOFTHEFEATURESOFPATENTEDMEANS ANDMETHODSOFREGULATIONOFPSYCHOEMOTIONALSTATES**

Сальников И.С., Сальников Р.И., Коваленко И.М., Изосимова С.А., Пигуз В.Н., ГУ «Институт проблем искусственного интеллекта», ДНР, Донецк, Российская Федерация

I.S. Salnikov, R.I. Salnikov, I.M. Kovalenko, S.A. Izosimova, V.N. Piguz, GU "Institute of Artificial Intelligence Problems" DPR, Donetsk, Russian Federation

e-mail*:* izosimova.snezhana@mail.ru

**Аннотация.** В статье приведен синопсис новых способов и средств регуляции и терапии психоэмоциональных состояний человека, зафиксированных в последнем десятилетии в патентах Российской Федерации, США, Китая и Японии. Выделены основные направления будущих исследований в данной области: использование технологий виртуальной реальности, искусственного интеллекта для компьютерного диагностирования, саморегуляции и терапии психоэмоциональных состояний личности.

**Abstract.**The article presents a synopsis of new ways and means of regulation and therapy of psychoemotional states of a person, recorded during the last decade in the patents of the Russian Federation, the USA, China and Japan. Highlighted the main directions of future research in this field: the use of virtual reality technology and artificial intelligence for computer diagnostics, self-regulation and therapy of psychoemotional states of a person.

**Ключевые слова**: средства и способы регуляции и терапии, психоэмоциональные состояния, характеристики и сведения, патентные изыскания, личность.

**Keywords:** means and ways of regulation and therapy, psychoemotional states, characteristics and information, patent research, personality.

# **Введение**

За последние десятилетия резко возросли значение и уровень компьютерных технологий. Ни одна область человеческой деятельности не обходится без их применения. Качественный состав передаваемой информации также претерпел изменения. Складывается все больше ситуаций, когда человек лично и непосредственно контактирует с компьютером, что в свою очередь приводит к дополнительным требованиям к системам приема, передачи и обработки информации. Из вышесказанного следует вывод о том, что исследования, результатом которых будет разработка программного обеспечения для распознавания психоэмоционального состояния речевой деятельности пользователя, являются залогом не только более полного использования информации, но и внесут существенный вклад в развитие интерфейса «человек-компьютер», а значит, искусственного интеллекта в целом.

В условиях развитого информационного общества весьма актуально ставить и решать задачи контроля психологического статуса человека как личности и отслеживать появление новых средств и способов воздействия на его психику с целями последующего их использования при регуляции и терапии психоэмоциональных состояний, определяющих нормальное функционирование человеческого организма и состояние его психического здоровья. Особенно это относится к патентуемым средствам и способам регуляции и терапии, которые во многом определяют научный прогресс в этой области человеческих знаний и возможностей человека как творческой личности [1].

**Цель данной работы** – анализ патентных исследований для дальнейшей разработки и эффективного использования безмедикаментозных методов и средств интеллектуально-духовной терапии для саморегуляции психоэмоциональных состояний личности. Основными методами и средствами проекта являются комплексы средств изучения психоэмоциональных состояний: методики, опросники, шкалы, отражающие основные эмоциональные состояния диагностируемых с последующим их экспериментальным апробированием в качестве составляющих общей системы диагностирования.

Ниже приводятся результаты патентного поиска и исследований, выполненных в текущем году в ГУ «Институт проблем искусственного интеллекта»: рассматриваются патенты, их новизна и другие, наиболее важные, характеристики и критерии их эффективного использования в практике воздействия на психоэмоциональные состояния человека [2].

## **Определение особенностей запатентованных способов воздействия на психоэмоциональные состояния личности**

Способ проведения группового психологического тренинга по методу «Профилактическая психодрама» относится к области психологии и может быть использован для осуществления группового (однородного или смешанного) психологического тренинга для профилактики межличностных конфликтов, зависимости от психоактивных веществ и пограничных нервнопсихических расстройств. Проводится психологический тренинг по методу «профилактическая психодрама» (классическая психодрама Я.Л. Морено), включающая: подготовку сценария драматической ситуации по теме с компонентами: завязка действия, развитие, появление конфликта, апогей конфликта. Осуществляется постановка актёрами драматической ситуации. При выборе специалистов-организаторов проводят их тестирование по тесту Дж. Кейрси (с определением психотипа личности). В качестве ведущего выбирают интраверта-логика, а в качестве соведущего экстраверта-интуита. Соведущий проводит разогрев и оказывает эмоциональную поддержку участникам тренинга. Ведущий во время групповой дискуссии осуществляет вербальное психологическое воздействие с проведением рефремингасодержания, и следует модифицированной схеме структурнологической иерархии экзистенциальных смыслов и ценностей (отношение к жизни и смерти, свобода выбора и ответственность, общение, любовь и одиночество, полнота смысла и бессмысленности существования). Используют нейро-лингвистическое «якорение» на положительной эмоции, с воздействием своим большим пальцем на биологически активную точку «ХэГу» на руке участника. Проводят ценностно-смысловую систематизацию суждений участников в поиске оптимальных решений выявленных личностных проблем участников тренинга и записывают их на плакат «Скрижаль экзистенциальной мудрости». Осуществляют моделирование варианта позитивного разрешения конфликта и предлагают участнику во время обсуждения отыграть один из вариантов отказа с актёром психодрамы (отказ-конфликт, отказ-альтернатива, отказ-обещание, отказ-убеждение, отказ-сочувствие). Причём воспроизведение ситуации участник повторяет до приобретения убедительного поведенческого навыка отказа от негативного предложения.

Способ немедикаментозной коррекции и/или оптимизации эмоционального, нейровегетативного и нейрокогнитивного статусов человека относится к области медицины, в частности, к психофизиологии, и может использоваться для коррекции нейрональной пластичности мозга с целью оптимизации когнитивных, эмоциональных, ассоциативных, креативных,

психомоторных и нейровисцеральных процессов у человека. Заявляется способ немедикаментозной коррекции и/или оптимизации эмоционального, нейровегетативного и нейрокогнитивного статусов человека, заключающийся в одновременном использовании ритмических когерентно связанных световых, звуковых и вибротактильных воздействий, сформированных в функциональных частотных диапазонах биоэлектрической активности головного мозга человека на основе гармонической сетки колебаний, образуемой от базовой частоты путём её мультипликации. Новым является то, что перед сеансом стимуляции проводят запись и анализ электроэнцефалограммы индивида в состоянии физиологического покоя и при предъявлении ему функциональных проб для определения индивидуальных показателей альфа-активности головного мозга, после чего сеанс проводят в три этапа.

Задачей настоящего способа является устранение вышеуказанных недостатков за счёт активизации механизмов нейрональной пластичности мозга с помощью с помощью выбора персонифицированных программ стимуляции, созданных с учётом устойчивых индивидуально-типологических индикаторов мозговой нейродинамики, устанавливаемых в процессе электроэнцефалогического покоя, и при предъявлении ему функциональных проб. Заявленное техническое решение основано на использовании когерентно связанных световых, звуковых и вибротактильных воздействий, учитывающих индивидуальные параметры мозговой нейродинамики, что позволяет произвести коррекцию и оптимизацию текущего статуса индивида за счёт персонификации нейротерапевтических воздействий, что не имеет аналогов среди известных решений, а значит, соответствует критерию «изобретательский уровень».

Способ нормализации психофизиологического состоянияотносится к медицине, а именно к психофизиологии. Регистрируют сигналы мозга пациента, формируют соответствующие сигналам мозга сенсорные сигналы и воздействуют этими сигналами на пациента. При этом каждый сенсорный сигнал формируют в соответствии с параметрами каждого колебания сигнала мозга, а скорости нарастания и спада сенсорного сигнала устанавливают такими, при которых вызванная активность мозга не выявляется регистрирующей аппаратурой. Способ позволяет повысить эффективность процессов нормализации психофизиологического, психоэмоционального состояния и когнитивных функций организма, что достигается за счёт установления режима скорости нарастания и спада сенсорного сигнала.

Способ относится к немедикаментозным способам нормализации психофизиологического, психоэмоционального состояния организма, и может быть использовано в период стрессовых нагрузок, психоэмоционального и интеллектуального напряжения. Целью данного способа является повышение эффективности процессов нормализации психофизиологического, психоэмоционального состояния организма при его функциональных расстройствах, психосоматических заболеваниях и органических поражениях центральной нервной системы. Указанная цель достигается тем, что в способе

нормализации психофизиологического состояния последовательно осуществляют регистрацию сигналов мозга пациента, формируют соответствующие сигналам мозга сенсорные сигналы и воздействуют этими сигналами на пациента. При этом каждый сенсорный сигнал формируют в соответствии с параметрами каждого колебания сигнала мозга, а скорости нарастания и спада сенсорного сигнала устанавливают такими, при которых вызванная активность мозга не выявляется регистрирующей аппаратурой. В данном способе на пациента осуществляют воздействие сенсорными сигналами, отражающими работу его мозга. Сенсорные сигналы не должны приводить к появлению вызванной активности мозга. Это достигается тем, что скорости нарастания и спада сенсорного сигнала выбирают значительно меньшими, чем в стандартных методах получения вызванных потенциалов. Предлагаемый способ нормализации психофизиологического, психоэмоционального состояния пациентов может быть широко использован в медицинских и реабилитационных учреждениях различного профиля, в том числе в больницах, клиниках, санаториях, домах отдыха, гостиницах.

Способ лечения пациентов с различными видами зависимостей и фобиями относится к психотерапии и предназначено для лечения пациентов с различными видами зависимостей и фобиями. Способ включает психотерапевтический сеанс, содержащий аудиовизуальное воздействие с суггестией, и последующее проведение фотостимуляции. Аудиовизуальную информацию подают пациенту в виде индивидуально созданного мультимедийного проекта, включающего видеоряд и аудиоряд, систему интерактивных меню, в которых пациент выбирает тот или иной ход развития событий в течение сеанса. Суггестию осуществляют с использованием одновременного воздействия на зрительный и слуховой анализаторы. В качестве фона аудиоряда в течение всего сеанса используют различные музыкальные фрагменты. Весь аудиоряд обработан с помощью компьютерной программы для добавления в него бинауральных биений. В течение сеанса осуществляют фотостимуляцию с различными частотами в сочетании с фоностимуляцией в виде бинауральных биений, модулированных по частоте и одинаковых с частотой фотостимуляции.

Способ комплексного лечения проблем психологических зависимостей как изобретение относится к области медицины, а именно к психотерапии, к комплексным способам немедикаментозного психотерапевтического воздействия на психоэмоциональное состояние личности при лечении алкоголизма, табачной зависимости, алиментарного ожирения и различных пограничных расстройств. Проводят подготовительный, лечебный и реабилитационный этапы. На подготовительном этапе осуществляют анализ анамнеза не менее чем из трёх специалистов: психолог, психотерапевт и озонотерапевт и проводят озонотерапию. На лечебном этапе проводят рациональную терапию с подачей информации о биологических саморегулирующихся системах в различной форме и насыщенности, а также в строгой последовательности ритмов мозговой активности. На

реабилитационном этапе пациент самостоятельно выполняет домашние сеансы психотерапии по заданной индивидуальной программе с использованием средств воспроизведения. Способ позволяет повысить эффективность лечебного воздействия путём усиления способности личности к осознанию имеющихся у пациента позитивных возможностей и реабилитации в направлении здорового образа жизни за счёт комплексного лечения, активизации обучения способности человека к реабилитации самого себя.

В настоящее время люди испытывают большую необходимость в восстановлении внутренней системы равновесия из-за резко изменившихся условий социальной среды (открытие границ, свобода «торговли» и «слова», а также влияние разных культур, сектантских формирований, рыночных отношений и т.д.). Деструктивное зависимое поведение личности (стрессовое поедание пищи, табакокурение, алкоголизм и др.) можно рассматривать как постоянно повторяющуюся реакцию на различные жизненные ситуации (у зашедшего в тупик человека) в отношении противоречий его жизни.

Для психологически «расстроившейся» личности возможна коррекция- «настройка» психики в правильной конфигурации при условии изучения (применения) информационной ритмологии различных природных процессов. В основе правильной конфигурации «верного способа» лежат представления о повторяемости явлений в природе и человеке. Постоянство повторяющихся циклов (ритмов) в природе делает возможным всё, что мы переживаем и делаем. Они всегда приносят нам перемены и свободу измениться самим, и в то же время они формируют основу нашей жизни и нашего мира. В своём потенциале природа генерирует в человеке адаптивные системы высокой эффективности.

Вместе с тем соматическая психика отдельной личности и видовая психика в своей совокупности образуют единство (психоиду, психику). Общее для психики есть целенаправленность и использование прежнего опыта для достижения цели, а это предполагает память и ассоциацию. Психика представляет собой сознательно-бессознательную целостность. Кроме того, чередование времён года, смена дня и ночи и т.д. само по себе уже гармонизирует неустойчивое состояние психики. Непрерывность «природного» метаболизма не знает тех несовместимостей и разрывов, которые вынужден преодолевать в состоянии «безвыходной» ситуации человеческий разум.

Необходимо отметить, что в настоящее время имеется широкий арсенал немедикаментозных методов лечения (различные варианты рефлексотерапии, лазеротерапия, внутривенное лазерное облучение крови, ультрафиолетовое облучение крови, гипербарическая оксигенация, поверхностная управляемая краниоцеребральная гипотермия, воздействие импульсами электрического тока, сорбционные методы лечения: малая и большая гемосорбция, энтеросорбция и др.), которые используются на всех этапах лечения психологической зависимости. Однако некоторые из методов требуют дорогостоящего оборудования или применения различных лекарственных препаратов.

Задачей данного способа является повышение эффективности лечебного воздействия путём усиления способности личности к осознанию имеющихся у неё позитивных возможностей и реабилитации в направлении здорового образа жизни. Программа предусматривает использование технологии синхронизации волн мозговой активности (альфа, тета и мю ритмы), с проведением прямых и косвенных внушений и использованием основ биоритмологии, геометрических метафор, жизнеутверждающих нейролингвистических установок применением техник самообучения, индивидуально подобранных для данной личности с учётом её психологических особенностей, значимой мотивации.

#### **Выводы**

Как было сказано выше, опыт, полученный в результате психоэмоциональной травмы, в большинстве случаев записывается недекларативной (имплицитной) памяти. Данный аспект приобретает особую для полноценной психоэмоциональной реабилитации пострадавших в результате военного конфликта мирных жителей Донбасса. В этом случае все зависит от эмоциональной силы влияния пережитого события на организм и психику человека. Если она чрезвычайно сильна, человек не может задекларировать и таким образом сознательно сохранить произошедшее в памяти. Получается, что полный доступ к воспоминаниям о событии отсутствует. Поэтому разрозненные фрагменты полученного психоэмоционального опыта становятся и остаются безымянными, а в дальнейшем превращаются в травмирующие части бессознательного. Это своеобразные фрагменты прошлой психоэмоциональной травмы, оставляющие подсказки в виде эмоционально заряженных слов и выражений. Вербальное их выражение принято называть ключевым языком. Однако, данное понятие не всегда обладает вербальным выражением, довольно часто оно включает в себя разнообразные физические ощущения, поведенческие паттерны, эмоции, ключевые фразы, импульсивные действия и даже симптомы определенного заболевания.

К счастью, человек способен залечить большинство полученных психоэмоциональных травм. Причем это можно сделать в любой жизненный период. О чем наглядно свидетельствуют перечисленные выше патентные исследования. Главное в этой связи, постоянный поиск нужной информации и совершенствование психоэмоциональных инструментов воздействия на личность. Из вышесказанного можно сделать вывод – определение параметров, характеризующих и регулирующих психоэмоциональное состояние, является комплексной многоаспектной задачей. Однако зависимость лингвистических, лексико-семантических характеристик речевой деятельности (как самого процесса, так и его результатов) от психоэмоционального состояния изучению поддается очень трудно. В том числе это зависит и от сложностей их измерения. Поэтому проблема поиска и определения наиболее эффективной совокупности паралингвистических, лексико-семантических, грамматических характеристик для определения, саморегуляции и терапевтической коррекции психоэмоционального состояния личности остается нерешенной до сих пор.

В результате анализа исследованного комплекса патентов для дальнейших научных исследований была определена тема эффективного использования безмедикаментозных методов и средств интеллектуальнодуховной терапии для саморегуляции психоэмоциональных состояний личности как наиболее универсальная, менее затратная и более простая система воздействия на психику человека.

# **Литература**

1. Разработка компьютерной системы психофизиологического диагностирования, интеллектуально-духовной реабилитации и безмедикаментозной терапии: отчет о патентных исследованиях (промежуточ. Приложение А. Перечень наименований патентов). – Государственное учреждение «Институт проблем искусственного интеллекта». – Донецк, 2020. – 256 с.; рук. Сальников И. С.; исполн. Пигуз В. Н., Изосимова С. А., Ивашко К. С.

2. Исследование эффективного использования безмедикаментозных методов и средств интеллектуально-духовной терапии для саморегуляции психоэмоциональных состояний личности: отчет о патентных исследованиях (промежуточ. Приложение А. Перечень наименований патентов). – Государственное учреждение «Институт проблем искусственного интеллекта». – Донецк, 2021. – 229 с.; Сальников И. С.; исполн. Пигуз В. Н., Изосимова С. А.

3. Проблемы компьютерной библиотерапии / С. А. Изосимова, С. Б. Иванова, И. С. Сальников, Р. И. Сальников // Международный научно-<br>теоретический рецензируемый журнал «Проблемы искусственного рецензируемый журнал «Проблемы искусственного интеллекта». – 2018. – № 2(9). – С. 47–59.

4. Сальников И. С. Методические и алгоритмические особенности комплекса средств психофизиологической диагностики психоэмоциональных состояний человека / И. С. Сальников, Р. И. Сальников // Международный научно-теоретический рецензируемый журнал «Проблемы искусственного интеллекта». – 2019. – № 4 (15). – С. 47–57.

# **ИНФОРМАЦИОННЫЕ ТЕХНОЛОГИИ В ЭКОНОМИКЕ, УПРАВЛЕНИИ И БИЗНЕСЕ**

**УДК 004.89**

# **ВОЗМОЖНОСТИ СИСТЕМЫ LOGINOM ДЛЯ АНАЛИЗА И ПОСТРОЕНИЯ ПРОГНОЗА КУРСА АКЦИЙ**

# **LOGINOM SYSTEM CAPABILITIES FOR STOCK PRICE ANALYSIS AND FORECASTING**

Ткаченко А.Л., Журавлева В.В. Калужский государственный университет им. К.Э. Циолковского, г. Калуга, Российская Федерация

A.L. Tkachenko, V.V. Zhuravleva Kaluga State University named after K.E. Tsiolkovsky, Kaluga, Russian Federation,

e-mail:tkachenkoal@tksu.ru

**Аннотация.** В данной статье рассматривается вопрос эффективности использования аналитической low-code платформы Loginom для интеллектуального анализа изменения курса акций ПАО «Газпром», приведены примеры реального использования аналитической системы для анализа изменения курса и построен прогноз. Даны рекомендации для использования прикладных решений в части обучения нейросети для работы с использованием скользящего окна, и визуализации диаграмм. Резкие изменения ценности тех или иных валют постоянно влекут за собой преобразования и на фондовом рынке, а как уже было указано выше, количество всех факторов и их эффект невозможно учесть лишь человеческими усилиями.Конечно, такой анализ не учитывает «черных лебедей» - выходящих за рамки неординарных событий и кризисов, которые спрогнозировать просто невозможно и которые случаются с периодичностью 4-8 лет. Именно поэтому нашей целью будет изучение возможных средств аналитических платформ для помощи в прогнозировании котировок акций.Одним из известных инструментов для работы с большими объемами информации и их последующего анализа является Low-code платформа Loginom от отечественных производителей. Продукт разработчиков российской компании внесено в реестр рекомендованного российского программного обеспечения.

**Abstract.** This article examines the issue of the effectiveness of using the Loginom analytical low-code platform for the intelligent analysis of changes in the share price of PJSC Gazprom, provides examples of the real use of the analytical

system for analyzing changes in the exchange rate and makes a forecast. Recommendations are given for the use of applied solutions in terms of training a neural network to work using a sliding window, and visualization of diagrams. Sharp changes in the value of certain currencies constantly entail transformations in the stock market, and as already mentioned above, the number of all factors and their effect cannot be taken into account only by human efforts. Of course, such an analysis does not take into account the "black swans" - beyond extraordinary events and crises that are simply impossible to predict and that happen every 4-8 years. That is why our goal will be to explore possible means of analytical platforms to help predict stock prices. One of the well-known tools for working with large amounts of information and their subsequent analysis is the Low-code Loginom platform from domestic manufacturers. The product of the developers of the Russian company is included in the register of recommended Russian software.

**Ключевые слова:** анализ данных, аналитическая платформа, Loginom, курс акций, нейросеть.

**Keywords:** data analysis, analytical platform, Loginom, stock price, neural network.

В настоящий момент экономическая и политическая ситуации в мире не позволяют делать анализы данных ссылаясь только на классические причины, влияющие на стоимость акций[1]. Резкие изменения ценности тех или иных валют постоянно влекут за собой преобразования и на фондовом рынке, а как уже было указано выше, количество всех факторов и их эффект невозможно учесть лишь человеческими усилиями. Именно поэтому нашей целью будет изучение возможных средств аналитических платформ для помощи в прогнозировании котировок акций.

Одним из известных инструментов для работы с большими объемами информации и их последующего анализа является Low-code платформа Loginom от российских разработчиков, платформа включена в перечень рекомендованного программного обеспечения российских разработчиков, использующаяся для реализации всех аналитических процессов: от интеграции и подготовки данных вплоть до моделирования и обучения нейросети [2-4].

Следующий этап – поиск необходимой информации. Для анализа были взяты из открытых источников данные колебаний курса стоимости акций ПАО «Газпром» за 2019-2022 гг. (рисунок 1). Диаграмма по выборке данных представлена на рисунке 2.

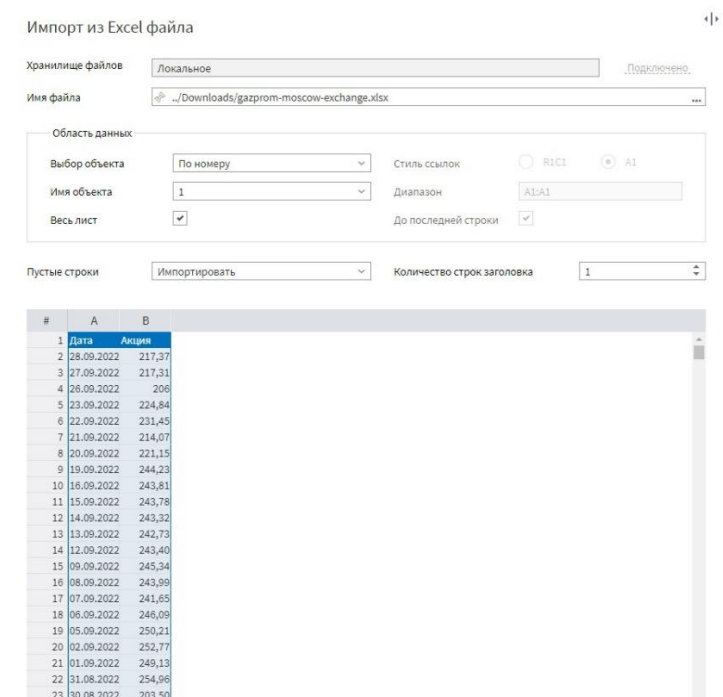

Рисунок 1. Загрузка данных. Импорт Excel файлав Loginom

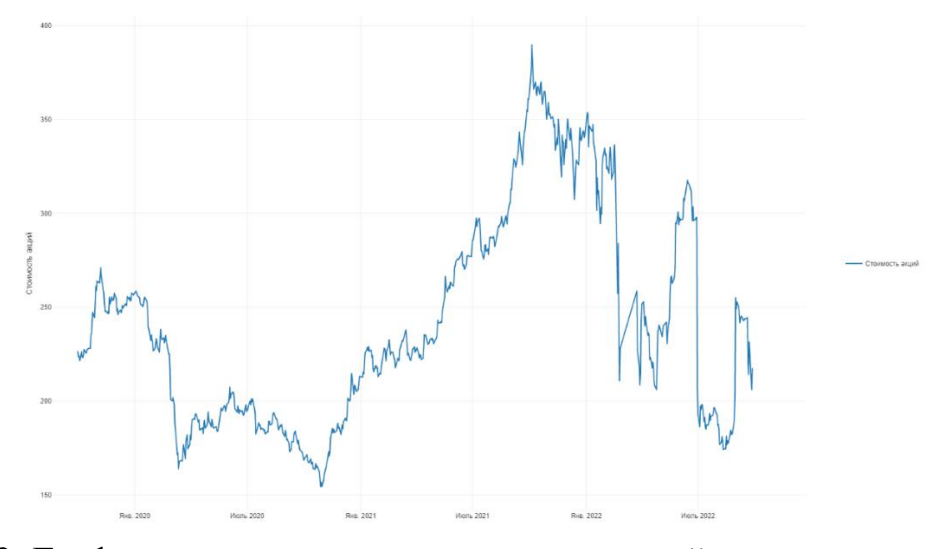

Рисунок 2. График изменения курса стоимости акций в системе визуализации Loginom.

Подготовлено коллективом авторов.

Далее необходимо провести прогнозирование временного ряд. Для этого проведем трансформацию данных (рисунок 3).

#### ИНФОРМАЦИОННЫЕ ТЕХНОЛОГИИ В ЭКОНОМИКЕ, УПРАВЛЕНИИ И БИЗНЕСЕ

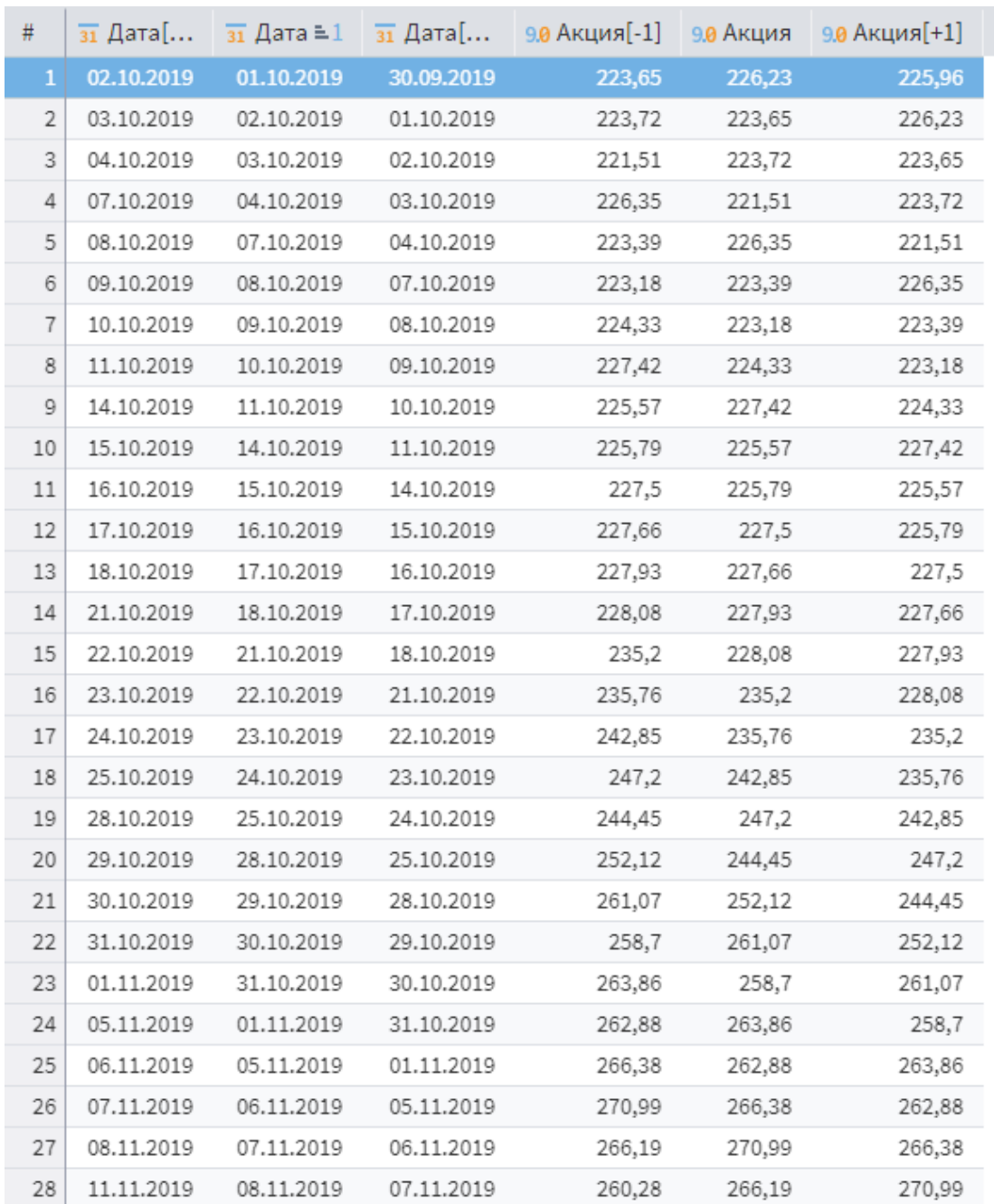

Рисунок. Использование инструмента "Скользящее окно" аналитического пакета Loginom

Подготовлено коллективом авторов.

Для построения прогноза изменения курса акций проведем обучение нейросети, что позволит построить прогноз на ближайшее время. Эксперты выделяют ряд основных индикатор изменений курсов акций:

- Рост рост выручки;
- P/E (Price/Earnings) оценка рынком прибыли компании;
- P/BV (Price/Bookvalueofequity)- оценка рынком капитала компании;

 ROE (Earnings/Bookvalueofequity) - эффективность использования капитала компании;

 EV/EBIT (EnterpriseValue/Earningsbeforeinterestandtaxes) - оценка рынком прибыли до уплаты процентов и налогов (с учетом долга);

 ROCE (EBIT/CapitalEmployed) - эффективность использования капитала компании с учётом долга;

- Yield (Dividend/Price) дивидендная доходность;
- DSI стабильность дивидендов.

Открытый доступ к их анализу акций предоставляет финансовая группа «ДОХОДЪ». Она оценивает текущие индикаторы ПАО «Газпром» по 10 балльной шкале и приводит результаты, размещенные в табице1.

Таблица 1. Индикаторы экономических показателей ПАО «Газпром»

| Акиия                           |  |  | $Pocr$   $P/E$   $P/BV$   $ROE$   $EV/EBIT$   $ROCE$   $Yield$   $DSI$ |  |  |
|---------------------------------|--|--|------------------------------------------------------------------------|--|--|
| $\langle \sqrt{\Gamma}$ азпром» |  |  |                                                                        |  |  |

Конечно, точно оценить каждый из параметров, а также учесть ряд более мелких, практически невозможно, поэтому мы можем лишь оценить примерные изменения стоимости акций и составить прогноз для помощи с дальнейшим выбором стратегии поведения. Общие результаты нашей работы исходя из собранной ранее информации представлены на рисунке 4, а статистические данные представлены на рисунке 5.

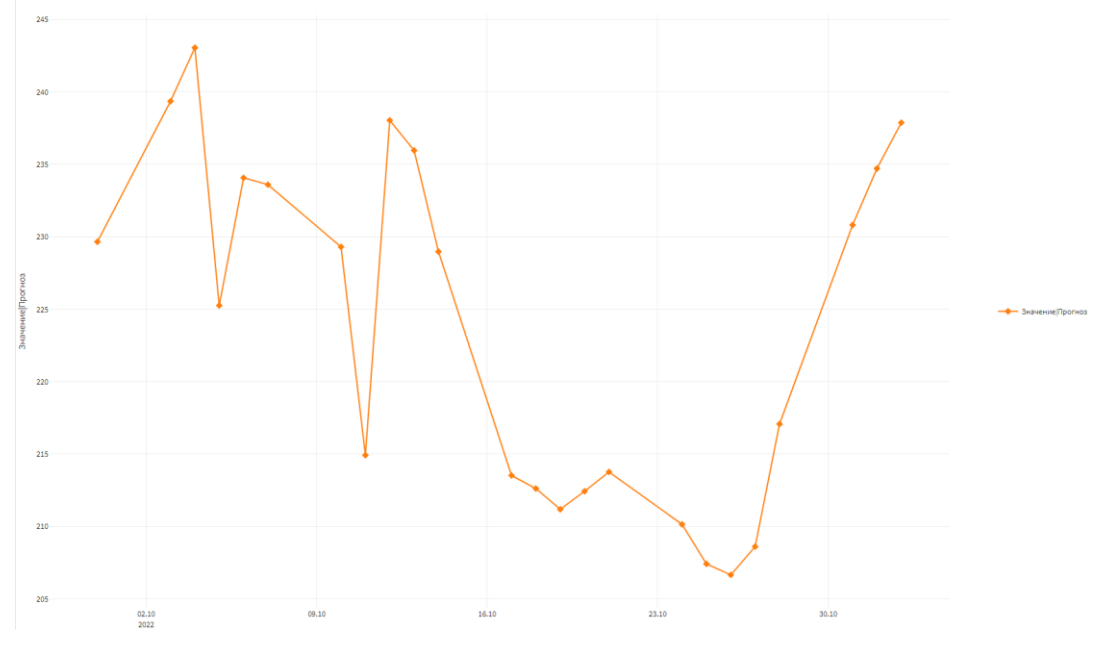

Рисунок 4. Диаграмма статистики, полученная после обучения нейросети пакета Loginom Подготовлено коллективом авторов.

#### ИНФОРМАЦИОННЫЕ ТЕХНОЛОГИИ В ЭКОНОМИКЕ, УПРАВЛЕНИИ И БИЗНЕСЕ

| N <sup>2</sup> | Метка                    | Вид     | Гистограмма                      | Диаграмма размаха        | Минимум    | Максимум   | Среднее    | Стандартное от   | Пропуски       |
|----------------|--------------------------|---------|----------------------------------|--------------------------|------------|------------|------------|------------------|----------------|
| $\overline{1}$ | $\overline{31}$ Дата[-1] | $\odot$ |                                  |                          | 02.10.2019 | 28.09.2022 | 25.03.2021 | 314,273989699327 | $\overline{0}$ |
| $\overline{2}$ | зі Дата                  | $\odot$ | .<br>٠                           | $\left  \cdot \right $   | 01.10.2019 | 27.09.2022 | 23.03.2021 | 314,244900132819 | $\circ$        |
| 3              | $\overline{31}$ Дата[+1] | $\odot$ | <b>Lead</b><br>m                 | $1 + 1$                  | 30.09.2019 | 26.09.2022 | 22.03.2021 | 314,213512269318 | $\circ$        |
| 4              | 9.0 АКЦИЯ [-1]           | $\odot$ | $\sim$<br>$\mathbf{r}$<br>n Bain | $\overline{\phantom{a}}$ | 154,29     | 389,82     | 242,49771  | 56,1910627285597 | $\circ$        |
| 5              | 9.0 Акция                | $\odot$ | $\mathbf{r}$<br>m.<br>a ma       | $\overline{\phantom{a}}$ | 154,29     | 389,82     | 242,50975  | 56,1866210714179 | $\mathbf{0}$   |
| 6              | 9.0 Акция [+1]           | $\odot$ | $\cdots$<br>m.                   | $1 + 1$                  | 154,29     | 389,82     | 242,52150  | 56,1822472968805 | $\mathbf 0$    |
| $\overline{7}$ | 9.0 Значение Прог        | $\odot$ |                                  |                          | 206,64893  | 243,05724  | 223,70705  | 12,0684768170483 | $\circ$        |

Рисунок 5. Статистика Подготовлено коллективом авторов.

#### **Выводы**

Из полученной диаграммы мы видим, что в ближайшее время можно ожидать пилообразные изменения курса акций, которые в итоге приводят к росту, если не случится глобальный рисков.

Анализ курса акций с помощью Low-code платформы Loginom и прогнозирования дальнейшего изменения котировок стало возможным благодаря таким инструментам как формирование набора данных, визуализации диаграмм, а также обучение и работа нейросети.

#### **Литература**

1**.** Ильичев М.В., Мезенцева Е.М. // Теория и практика современной науки. 2020. – № 1 (31). – С. 247–248.

2. Иванец М.Э. Анализ угроз информационной безопасности для коммерческой организации / М. Э. Иванец, А. Л. Ткаченко // Цифровая трансформация промышленности: тенденции и перспективы: Сборник научных трудов по материалам 2-й Всероссийской научно-практической конференции, Москва, 11 ноября 2021 года. – М.: Общество с ограниченной ответственностью "Русайнс", 2022. – С. 364-370. – EDN RWMZDO.

3. Ткаченко, А. Л. Анализ и интеграция информационной системы предприятия с облачным сервисом / А. Л. Ткаченко, В. В. Копнева // Вестник Калужского университета. – 2021. – № 3(52). – С. 42-45. – DOI 10.54072/18192173\_2021\_3\_42. – EDN QMEKDG.

4. Ткаченко, А. Л. Проблемы автоматизации системы управления проектами предприятия / А. Л. Ткаченко, С. О. Борисов // Научные труды Калужского государственного университета имени К.Э. Циолковского, Калуга, 14 апреля 2021 года. – Калуга: Издательство Калужского государственного университета им. К.Э. Циолковского, 2021. – С. 120-125. – EDN JKXQGG.

#### **УДК 004.89**

# **АСПЕКТЫ ИСПОЛЬЗОВАНИЯ АНАЛИТИЧЕСКИХ СИСТЕМ ДЛЯ УПРАВЛЕНИЯ ЭФФЕКТИВНОСТЬЮ БИЗНЕСА**

# **ASPECTS OF THE USE OF ANALYTICAL SYSTEMS FOR BUSINESS PERFORMANCE MANAGEMENT**

Новиков Л.В., Ткаченко А.Л., Калужский государственный университет им. К.Э. Циолковского, г. Калуга, Российская Федерация

L.V. Novikov, A.L. Tkachenko, Kaluga State University named after K.E. Tsiolkovsky, Kaluga, Russian Federation,

e-mail: novikovlvch@studklg.ru

**Аннотация.** Когда началась пандемия в 2019 году, различные компании, которые использовали традиционные методы анализа данных, особенно сталкиваясь с проблемой обработки больших данных, осознали одну важную вещь: большая часть из этих моделей больше не эффективны в сложившейся ситуации. По сути, пандемия изменила все, сделав множество данных бесполезными, без нового подхода к анализу данных. Эти тенденции в области анализа данных и бизнес-аналитики помогут организациям и обществу справиться с разрушительными изменениями, радикальной неопределенностью и возможностями, которые появляются с новыми вызовами в экономике. В современном мире, условия ведения бизнеса предъявляют повышенные требования к системам управления. Для качественной работы предприятия, требуется решить задачи бизнес-анализа, которые в свою очередь имеют сложный характер. Для качественной работы предприятия, требуется решить задачи бизнес-анализа, которые в свою очередь имеют сложный характер. На помощь производству приходят современные управленческие концепции и технологии работы с большими данными, происходит повышение эффективности бизнеса за счет более эффективного анализа, что позволяет принимать решения более выверенные решения и превращать данные и аналитику в неотъемлемую часть бизнеса управленческого звена. Сегодня концепция BPM признана мировым сообществом, данное программное обеспечение, является одним из основных в планировании бизнес-процессов, которое приносит пользу организациям и предоставляет ряд функций в области бизнес-аналитики.

**Abstract.** When the pandemic began in 2019, various companies that used traditional methods of data analysis, especially when faced with the problem of processing big data, realized one important thing: most of these models are no longer

effective in the current situation. In fact, the pandemic has changed everything, making a lot of data useless, without a new approach to data analysis. These trends in data analysis and business intelligence will help organizations and society cope with disruptive changes, radical uncertainty and opportunities that arise with new challenges in the economy. In the modern world, business conditions place increased demands on management systems. For high-quality work of the enterprise, it is required to solve the tasks of business analysis, which in turn are complex. For highquality work of the enterprise, it is required to solve the tasks of business analysis, which in turn are complex. Modern management concepts and technologies of working with big data come to the aid of production, business efficiency increases due to more effective analysis, which allows making more accurate decisions and turning data and analytics into an integral part of the business of the management level. Today, the BPM concept is recognized by the world community, this software is one of the main ones in business process planning, which benefits organizations and provides a number of functions in the field of business intelligence.

**Ключевые слова:** анализ показателей, бизнес-аналитика, анализ, системный анализ.

**Keywords:** performance analysis, business analytics, analysis, Business Performance Management, system analysis.

В современном мире, условия ведения бизнеса предъявляют повышенные требования к системам управления [1, 2]. Для качественной работы предприятия, требуется решить задачи бизнес-анализа, которые в свою очередь имеют сложный характер. На помощь производству приходят современные управленческие концепции и технологии [3,4]. За долгое время развились многочисленные методы и модели нацеленные на повышение эффективности, которые занимают определенное положение в информационной инфраструктуре предприятия и играют определенную роль в процессах управления. Эти методы и модели, в свою очередь, обусловили появление и развитие разнообразных аналитических информационных систем.

Когда началась пандемия в 2019 году, различные компании, которые использовали традиционные методы анализа данных, особенно сталкиваясь с проблемой обработки больших данных, осознали одну важную вещь: большая часть из этих моделей больше не эффективны в сложившейся ситуации. По сути, пандемия изменила все, сделав множество данных бесполезными, без нового подхода к анализу данных. Эти тенденции в области анализа данных и бизнес-аналитики помогут организациям и обществу справиться с разрушительными изменениями, радикальной неопределенностью и возможностями, которые появляются с новыми вызовами в экономике. В современном мире, условия ведения бизнеса предъявляют повышенные требования к системам управления. Данные изменения ориентированы на ускорение изменений в данных и аналитике: использование инноваций в области искусственного интеллекта, улучшенная компоновка, а также более гибкая и эффективная интеграция более разнообразных источников данных. Повышение эффективности бизнеса за счет более эффективного анализа, что позволяет лучше принимать решения и превращать данные и аналитику в неотъемлемую часть бизнеса. А также полное распределение - требуется гибкое соотнесение данных и аналитических данных, чтобы расширить возможности еще более широкой аудитории людей и объектов.

90-е годы прошлого века произошло интенсивное развитие  $B$ аналитических систем. В то время появилось направление, получившее название Business Performance Management (BPM), что в переводе на русский язык обозначает «управление эффективностью бизнеса» (Рисунок 1).

Структура ВРМ состоит из четырех основных процессов. Эти четыре ключевых шага составляют основу для разработки, внедрения и управления ВРМ: Стратегия; План; Мониторинг и анализ. Принятие корректирующих мер.

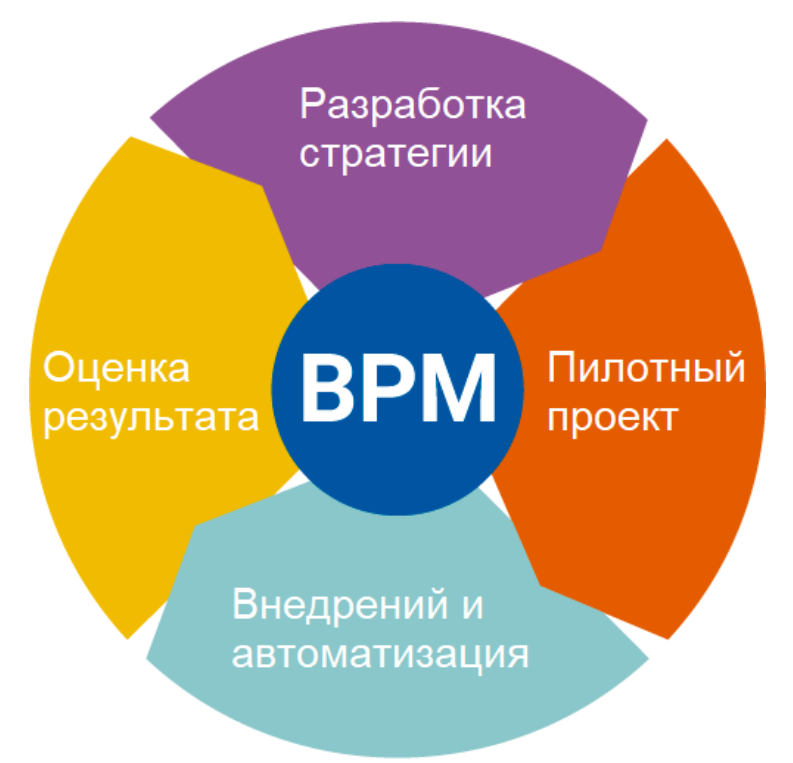

Рисунок 1. Концепция ВРМ - систем

Первые два шага представляют собой формулировку бизнес-стратегии, а последние два шага определяют, как изменить и выполнить стратегию. Эти процессы образуют замкнутый цикл, охватывающий бизнес-стратегию, которая затем преобразуется в стратегически согласованные бизнес-операции.

Сегодня концепция ВРМ признана мировым сообществом, в том числе такими известными аналитическими компаниями, как IDC, Gartner и META Group.

Не смотря на плюсы данной системы, могут возникнуть трудности во внедрении, так как есть факторы, которые имеют решающее значение для успешной реализации решения ВРМ-системы. Один из наиболее важных

факторов – организационный. Например, сильная спонсорская поддержка со руководства необходима ДЛЯ существования стороны проекта BPM. Спонсорство со стороны руководителей высшего звена обеспечит эффективное руководство проектом. Управление сопротивлением ВРМ - еще один организационный фактор, который имеет решающее значение для реализации проекта. Осведомленность о таком потенциальном сопротивлении позволяет организации сдерживать серьезное препятствие, предпринимая корректирующие действия на ранней стадии. Кроме того, определение корпоративных целей и достижение договоренностей и поддержки со стороны руководства на ранних этапах работы может помочь установить прозрачность проекта в организации.

С технической стороны ключевым фактором, важным для внедрения ВРМ, является сплоченность разрозненных хранилищ данных. Это, безусловно, самая сложная задача для успешного существования ВРМ-системы в организации. Команда проекта должна создать интегрированное хранилище операционных показателей, согласованных с корпоративной стратегией, а также тех, которые выходят за рамки функциональных границ. Если данные в системе ВРМ противоречат другим отчетам и данным в организации, такие данные следует интегрировать в систему, что может помочь избежать проблем после внедрения, таких как отсутствие уверенности пользователя в системе.

Таким образом, использование своевременных и действенных КРІ имеет важное значение для ВРМ. Ключевые показатели необходимо периодически пересматривать, чтобы гарантировать, что они точно отражают меняющиеся рыночные условия. Следовательно, ВРМ-система должна быть оборудована для непрерывной адаптации к непрерывным изменениям.

## Выводы

Изучив концепцию ВРМ - систем, можно сделать вывод, что данное программное обеспечение, одно из основных в планировании бизнеспроцессов, которое приносит пользу организациям и предоставляет ряд функций в области бизнес-аналитики.

Эти системы способствуют большей наглядности и эффективно согласовывают цели сотрудников и корпоративные стратегии. ВРМ объединяет процессы компании с управлением взаимоотношениями с клиентами или планированием ресурсов предприятия. Компании получают возможность оценивать степень удовлетворенности клиентов, а также контролировать тенденции, что в свою очередь приведет к появлению общекорпоративных решений, повышающих эффективность бизнеса.

## Литература

1. Ильичев М.В., Мезенцева Е.М. Теория и практика современной науки.  $-2020$ .  $-\mathcal{N}$  1 (31).  $-\mathcal{C}$ . 247-248.

2. Иванец, М. Э. Анализ угроз информационной безопасности для коммерческой организации / М. Э. Иванец, А. Л. Ткаченко // Цифровая трансформация промышленности: тенденции и перспективы : Сборник научных трудов по материалам 2-й Всероссийской научно-практической конференции, Москва, 11 ноября 2021 года. – М.: Общество с ограниченной ответственностью "Русайнс", 2022. – С. 364-370. – EDN RWMZDO.

3. Ткаченко, А. Л. Анализ и интеграция информационной системы предприятия с облачным сервисом / А. Л. Ткаченко, В. В. Копнева // Вестник Калужского университета. – 2021. – № 3(52). – С. 42-45. – DOI 10.54072/18192173\_2021\_3\_42. – EDN QMEKDG.

4. Ткаченко, А. Л. Проблемы автоматизации системы управления проектами предприятия / А. Л. Ткаченко, С. О. Борисов // Научные труды Калужского государственного университета имени К.Э. Циолковского, Калуга, 14 апреля 2021 года. – Калуга: Издательство Калужского государственного университета им. К.Э. Циолковского, 2021. – С. 120-125. – EDN JKXQGG.

УДК 004.021

# **ВЕБ-ПРИЛОЖЕНИЕ ДЛЯ ПРЕДСКАЗАНИЯ СРЕДНЕГО БАЛЛА СТУДЕНТОВ «УСПЕВАЕМОСТЬ»**

# **WEB APPLICATION FOR PREDICTING THE AVERAGE STUDENT SCORE «УСПЕВАЕМОСТЬ»**

Шигапова А.Н., Тулупова О.П., Ганиева В.Р., Уфимский государственный нефтяной технический университет, ул. Космонавтов, 1, г. Уфа, Республика Башкортостан, 450064, Россия

A.N. Shigapova, O.P. Tulupova, V.R. Ganieva, Ufa State Petroleum Technological University, Kosmonavtov Str., 1, Ufa, Republic of Bashkortostan, 450064, Russia

e-mail[:ms.alinashigapova@gmail.com](mailto:ms.alinashigapova@gmail.com)

**Аннотация**. В данной статье представлено веб-приложение, позволяющее прогнозировать средний балл успеваемости студентов. Веб-приложение разработано на языке программирования Python с использованием фреймворкаFlask. Успеваемость студентов предсказывается в результате решения задачи регрессии с использованием алгоритма машинного обучения «случайный лес» (Randomforest, RF). Для обучения и тестирования модели, которая построена алгоритмом, применяются наборы данных (датасеты) сохраняемые в базе данных, для реализации которой выбрана система управления базами данных MySQL. Наборы данных представляют собой ответы на вопросы, составленные, основываясь на проведенный анализ факторов. Вопросы охватывают внешние и внутренние факторы жизни студента, которые оказывают влияние на их успеваемость. Для возможности дальнейшего анализа полученных данных вопросы анкеты составлены так, чтобы на них можно было дать односложный ответ. В анкетировании приняли участие студенты, обучающиеся по программам бакалавриата и магистратуры технических направлений подготовки. Для удобства обработки полученных ответов на составленные вопросы и ускорения процесса проведения анкетирования разработаны веб-формы. По результатам тестирования веб-приложения достигнуто удовлетворительное согласие предсказанного среднего балла с фактическим.

**Abstract.** This article presents a web application that allows you to predict the average student performance score. The web application is developed in the Python programming language using the Flask framework. Students' academic performance is predicted as a result of solving the regression problem using the Random forest machine learning algorithm (RF). To train and test the model, which is built by the algorithm, data sets (datasets) stored in a database are used, for the implementation of which the MySQL database management system is selected. Data sets are answers to questions compiled based on the analysis of factors. The questions cover the external and internal factors of a student's life that affect their academic performance. For the possibility of further analysis of the data obtained, the questionnaire questions are compiled so that they can be answered in a monosyllabic way. The survey was attended by students enrolled in bachelor's and master's degree programs in technical areas of training. For the convenience of processing the received answers to the compiled questions and speeding up the process of conducting the survey, web forms have been developed. According to the results of testing the web application, a satisfactory agreement of the predicted average score with the actual one was achieved.

**Ключевые слова**: базы данных, алгоритм машинного обучения, анализ данных, датасет, данные, успеваемость студентов, вебприложение.

**Keywords:** databases, machine learning algorithm, data analysis, dataset, data, student performance, web application.

Академическая успеваемость студентов включает в себя не только уровень и объем знаний, но также осмысленный выбор и интерес к выбранному направлению подготовки. На неуспеваемость студентов влияют многие факторы. Известно, что по разным причинам не все

студенты поступают на то направление подготовки, куда бы им хотелось [1]. Можно отметить, что профессиональная ориентация студента и направление подготовки, на которое он поступил, должны соответствовать друг другу. Для учебной, профессиональной деятельности выпускника успеваемость играет успешности. Как показали наблюдения, сделанные в работе [1], каждый студент индивидуален и имеет свой багаж знаний.<br>Шелью работы является предсказан

Целью работы является предсказание средней оценки студента с использованием алгоритма машинного обучения.

С каждым днем растет число студентов, совмещающих учебу и работу. Увеличивается и количество времени, которое они уделяют работе. Все большее развитие получают нетрадиционные виды занятости, например, частичная, удаленная работа, работа с гибким графиком. Это удобно как для студентов – работу на таких условиях можно совмещать с учебой, так и для работодателей (работа по контракту, экономия заработной платы). С другой стороны, снижается качество высшего образования, что привело к уменьшению значимости диплома при трудоустройстве. В этих условиях наличие у студента опыта работы сигнализирует работодателям о его способностях, производительности и амбициях [2].

В частности, выделяют такие две группы факторов [3]:

1) те, с которыми студент пришел в вуз, – уровень подготовки, система ценностей, отношение к обучению, информированность о вузовских реалиях, представление о профессиональном будущем;

2) те, которые проявляются в процессе обучения, – организация учебного процесса, уровень преподавания, тип взаимоотношений преподавателя и студента и т.п.

В ходе обучения влияние факторов первой группы ослабевает, и значительное воздействие начинают оказывать факторы второй группы.

Факторы, влияющие на успеваемость студентов, в проведенном исследовании также делятся на 2 группы:

1) внутренние (потенциал, уровень знаний, достигнутый к поступлению в вуз; мотивация студента к получению высшего образования и причины поступления; характер (самоорганизация) и мотивация обучения студента; наличие занятости во внеучебное время;

2) внешние (влияние студенческой среды, родителей; система высшего образования: преподаватели, организация учебного процесса) [4].

Таким образом, в результате проведения анализа литературных источников, выбраны факторы, имеющие влияние на успеваемость студентов технических программ обучения. Учитывая выбранные факторы, составлены вопросы для проведения анкетирования студентов. Анкета включает в себя следующие вопросы:

1. Укажите ФИО.

2. Укажите курс (1-6, 7 – если Вы закончили обучение).

3. Укажите средний балл ЕГЭ.

4. Укажите наличие золотой медали.

5. Укажите средний балл (общий).

6. Являетесь ли Вы старостой/профоргом?

7. Занимаетесь ли Вы спортом/культурой/активом?

8. Занимаетесь ли Вы научной деятельностью?

9. Приходится ли Вам совмещать учебу с работой?

10. Оцените успеваемость вашей группы в целом (3 – отстает, 4 – успевает, 5 - преуспевает).

11. Считаете ли Вы свою группу дружно/сплоченной?

12. Есть ли у Вас близкие друзья в группе?

13. Вы ведете самостоятельный быт или живете с родителями?

14. Вы живете в квартире или в общежитии?

15. Укажите тип вашей семьи (1 – полная, 0 - неполная)?

16. Имеются ли в семье еще дети кроме Вас?

17. Имеет ли хотя бы один из родителей высшее образование?

18. Оцените примерно финансовое положение семьи (1 – ниже среднего, 2 – среднее, 3 – выше среднего).

19. Есть ли у Вас серьезное увлечение, на которое вы тратите много времени?

20. Часто ли Вам помогает «Умение использовать знания других»?

21. Легко ли вам самостоятельно работать с информацией, находить ответы на вопросы?

22. Имеются ли у Вас острые/хронические заболевания?

23. Есть ли у Вас романтические отношения?

Анкетирование прошел 41 студент IT-института УГНТУ. Собранные данные (датасет), в результате анкетирования, применялись для проведения дальнейшего анализа.

Диаграмма состава участников анкетирования представлена на рисунке1.

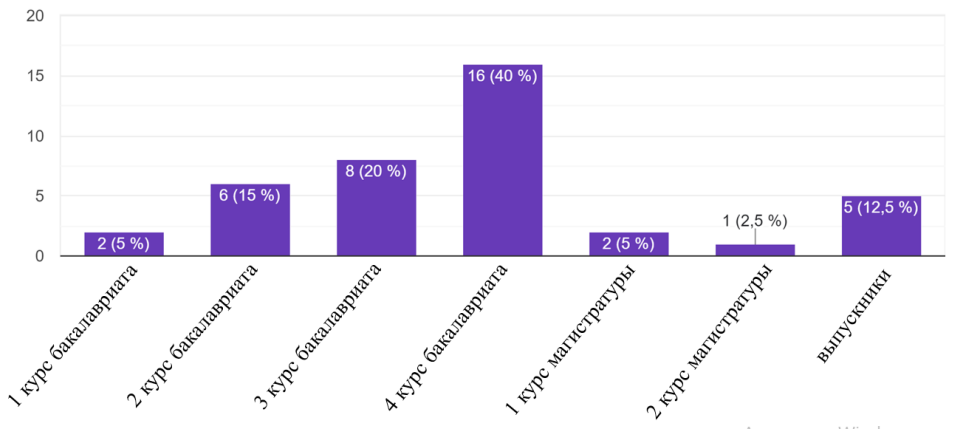

Рисунок 1. Участники анкетирования

Для удобства дальнейшего анализа, ответы студентов собирались в файл MicrosoftExcel.

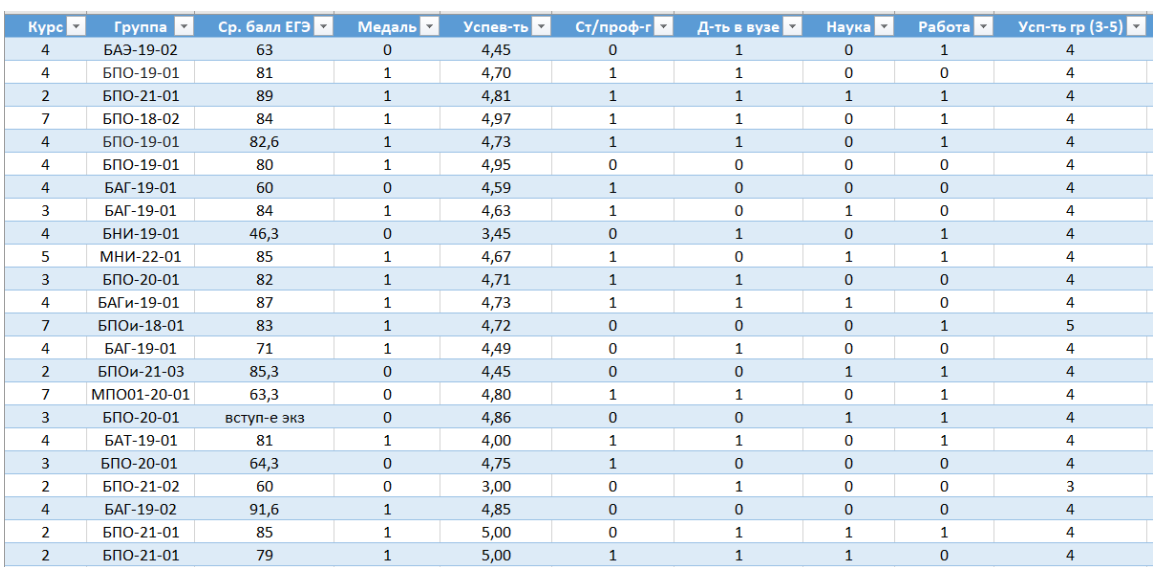

Фрагмент конечного файла с данными представлен на рисунке 2.

Рисунок 2. Файл с данными анкетирования

В процессе исследования стало понятно, что собранный набор данных (датасет) и результат, который необходимо получить, характерны для задачи регрессии, которая основывается на предположении, что значение целевой переменной зависит от значения признаков. Для применения регрессионной модели был подготовлен датасет с характеристиками объектов и «правильными» значениями целевой переменной.

Для решения задачи регрессии были рассмотрены несколько алгоритмов, которые по тем или иным причинам не подошли для решения задачи [5]:

1) Линейная регрессия. Предполагает линейную связь между зависимыми и независимыми переменными, что в большинстве случаев неверно.

2) Хребтовая регрессия. Необходимо выбрать идеальную альфа (гиперпараметр), что в данном случае невозможно.

3) Древо решений. Имеет высокую дисперсию, а также требует больше времени на обучение модели.

В результате проведенного анализа выбор остановился на алгоритме случайного леса (RandomForest), т.к. он имеет высокую производительность и точность, а также  $He$ чувствителен  $\mathbf{K}$ масштабированию. Данный алгоритм является универсальным алгоритмом машинного обучения, суть которого состоит в использовании ансамбля решающих деревьев [6]. В отличие от большинства

обучении используемых  $\mathbf{B}$ машинном методов, теоретическая составляющая алгоритма случайного леса проста [7].

Схема упрощенного алгоритма представлен на рисунке 3.

Tree-1

Class-A

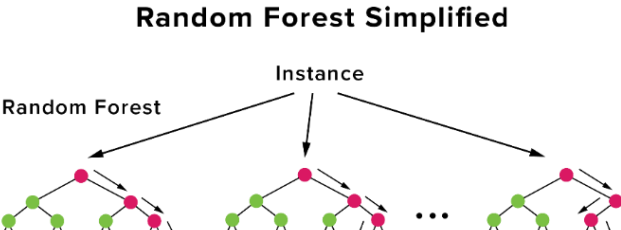

Tree-2

Class-B

Majority-Voting

Tree-n

Class-B

Final-Class Рисунок 3. Упрощенный алгоритма случайного леса [8]

Для обучения модели, построенной алгоритмом, были применены данные из 30 анкет, остальные - для тестирования ее работоспособности.

Выбранный алгоритм машинного обучения случайный лес (RandomForest) был реализован веб-приложении на  $\mathbf{B}$ языке программирования Python.

Ниже представлен фрагмент кода, который отвечает за передачу данных в алгоритм:

```
if request.method = POST.
            values = []
            for fieldname, value in request form items():
       values.append(value)
            prediction = float(get prediction(values[1:]))Функция получения предсказания get prediction:
       defget prediction(values):
       importpandasaspd
                                   #ПандасдлясозданияDataFrame,
                                                                         T.K.
модельработаетсними
       importpickle
       labels = ['Ср. баллЕГЭ', 'Курс', 'Медаль', 'Ст/проф-г', 'Д-тьввузе',
Наука', 'Работа',
       "Усп-тьгр (3-5)', 'Спл-ть', 'Друзья', 'Быт (0-сам)', 'МЖ (0-кв)',
               'Тип семьи', 'Еще дети', 'ВО род-й', 'Фин.п. семьи (1-3)',
'Y_{BII}-е'.
               'Спис-е', 'Работа с инф', 'Болезни', 'Отн-я']
       dataset = \{\}for fieldname, value in zip(labels, values):
```
 $dataset[fieldname] = value$ 

 $data = pd$ . DataFrame(dataset, index=[0])

loaded model = pickle.load(open('finalized model.sav', 'rb'))

 $result = loaded \ model.predict(data)$ 

return " $\{$  : .2f $\}$ ".format(result[0])

Данные, собранные в результате анкетирования студентов, сохраняются в базе данных, созданной с использованием СУБД MySQL. Для разработки веб-приложения применялся фреймворкFlask.

К интерфейсу разрабатываемого веб-приложения применялось требование простоты в использовании.

Разработанное веб-приложение позволяет студенту получить предсказание успеваемости, а наличие подобной информации дает возможность пересмотра приоритетов, смены образа жизни и модели поведения для более успешного изучения программы и закрытия сессий.

Ниже представлен результат работы веб-приложения (рисунок 4), а также сопоставление фактических и полученных результатов (рисунок  $5$ ).

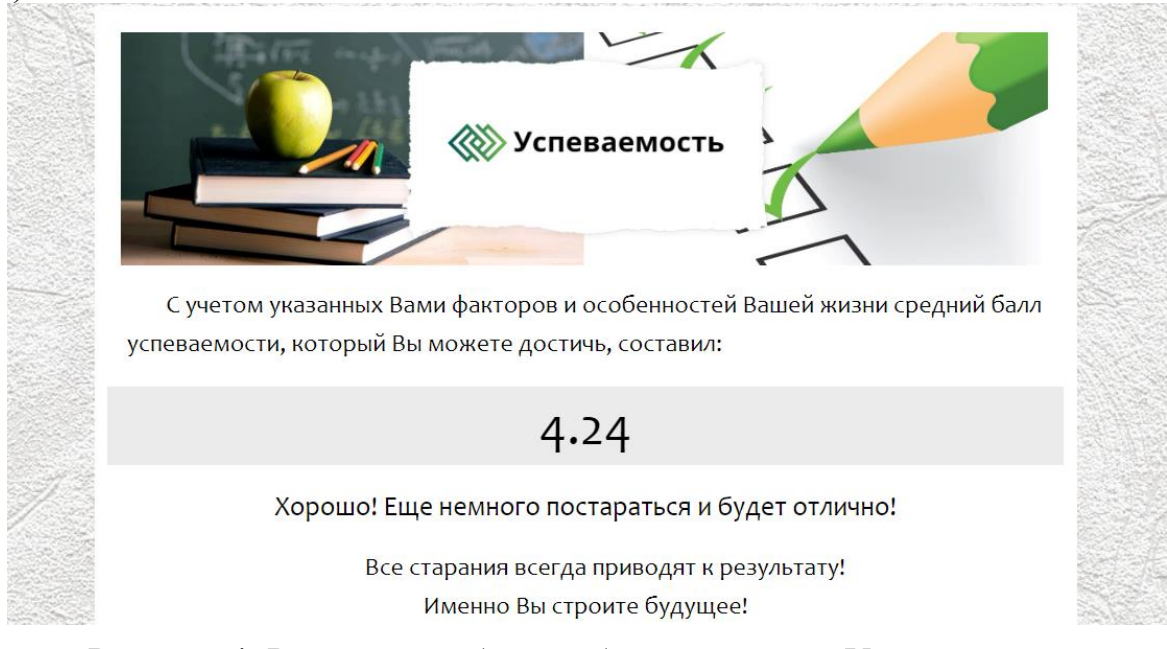

Рисунок 4. Результат работы веб-приложения «Успеваемость»

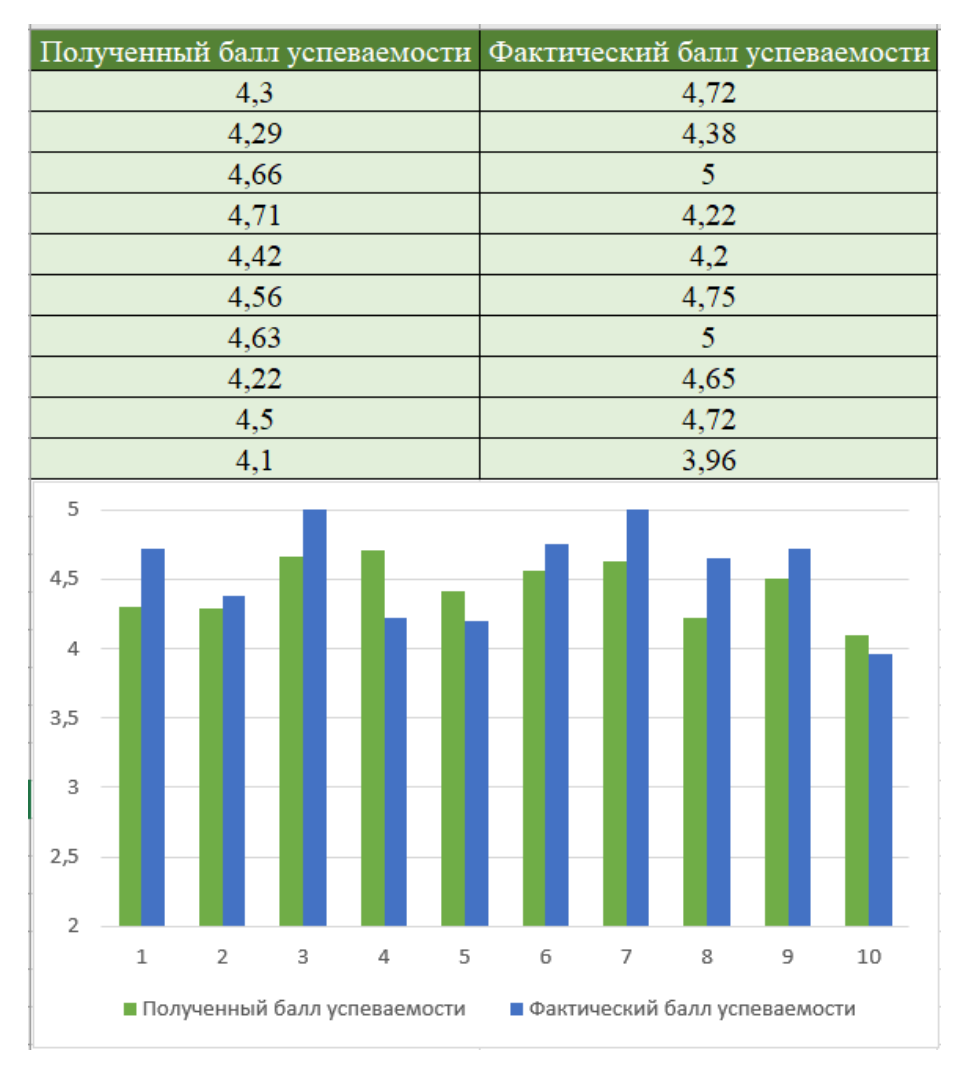

Рисунок 5. Сопоставление фактических и полученных результатов

Разработанное веб-приложение позволяет предсказать теоретический средний балл успеваемости студента. Построенная в работе регрессионная модель, принимает набор значений и выдает предсказание значения целевой переменной.

Для обучения и затем тестирования модели, построенной алгоритмом, применялись наборы данных, полученные в результате проведения анкетирования студентов с использованием разработанных веб-форм. По результатам тестирования веб-приложения на выборке из 10 человек, было получено удовлетворительное согласие предсказанного балла с фактическим. Значение дисперсии равно 0,11, а среднее квадратическое отклонение – 0,33.

## **Выводы**

Разработанное веб-приложение с использованием алгоритма машинного обучения позволяет получить согласие между предсказанным баллом и фактическим значением с погрешность не превышающей 11%.

# **Литература**

1. Ашырбекова А.С. Психолого-педагогические факторы академической успеваемости и неуспеваемости студентов в процессе становления специалистами // Современные проблемы науки и образования. – 2019. – № 3.

2. Сагидуллина Л.С., Ксетаева Г.К., К.К. Орынбасарова К.К., Аманжолов Т.А., Новрузова Н.Б. Внешние факторы, влияющие на успеваемость студентов вуза // Вестник Казахского Национального медицинского университета. - Алматы: Казахский Национальный медицинский университет им. С.Д. Асфендиярова, 2017. - С. 289-294.

3. Педагогика и психология высшей школы: учеб. пособие / М.В. Буланова-Топоркова, С.И. Самыгин и др.; под ред. М.В. Булановой-Топорковой; 2-е изд., перераб. и доп. Ростов н/Д.: Феникс, 2002. 544 с.

4. Шмарихина Е.С. Исследование факторов успеваемости обучающихся. Вестник НГУЭУ. 2018;(3):130-143.

5. Плюсы и минусы распространенных алгоритмов машинного обучения // digitrain.ru URL: https://digitrain.ru/articles/295464/ (дата обращения: 01.03.2023).

6. Регрессия как задача машинного обучения // Михаил Коротеев Официальный сайт URL: https://koroteev.site/text/ml1/ (дата обращения: 01.03.2023).

7. Алгоритм случайного леса (RandomForest) // proglib URL: https://proglib.io/p/mashinnoe-obuchenie-dlya-nachinayushchih-algoritmsluchaynogo-lesa-random-forest-2021-08-12 (дата обращения: 01.03.2023).

8. Inventing The Future Of Art Analytics // artnome URL: https://www.artnome.com/news/2018/11/8/inventing-the-future-of-artanalytics?source=post\_page------------------------------ (датаобращения: 01.03.2023).
УДК 004.043

# РАЗРАБОТКА МОБИЛЬНОГО И ВЕБ-ПРИЛОЖЕНИЯ «VEGAN LIFE ASSISTANT»

# DEVELOPMENT OF THE MOBILE AND WEB APPLICATION «VEGAN LIFE ASSISTANT»

ГариповаН.Ф., ФилипповаА.Г. Уфимский государственный нефтяной технический университет, ул. Космонавтов, 1, г. Уфа, Республика Башкортостан, 450064, Россия

N.F. Garipova, A.G. Filippova Ufa State Petroleum Technological University, Kosmonavtov Str., 1, Ufa, Republic of Bashkortostan, 450064, Russia

e-mail: $nuria2002@$ yandex.ru

Аннотация. В данной работе представлено исследование, которое показало, что в настоящее время в мире происходит стремительный переход людей на вегетарианский образ жизни, который характеризуется главным образом питанием преимущественно либо исключительно растительной пищей. В связи с этим в статье представлена разработка мобильного и веб-приложения «VeganLifeAssistant», предоставляющих людям, ведущим такой образ жизни, доступ к обширной базе с рецептами и другой интересующей их информации, например, полезным для их жизнедеятельности Веб-версия приложения разрабатывалась статьям.  $\mathbf{c}$ применением стандартизированного языка HTML, языка описания внешнего вида веб-страницы CSS и языков программирования PHP и JavaScript, мобильная версия - с помощью среды разработки AndroidStudio и языка программирования Java. Данные, которые содержатся в приложениях, хранятся в системе управления базами данных MySQL. Наборы данных представляют собой рецепты, их категории и статьи для вегетарианцев. Наиболее значимой в приложениях «VeganLifeAssistant» функцией является предоставление возможности поиска рецептов блюд по их ингредиентам, так как эта функция отсутствует в других существующих приложениях для вегетарианцев.

**Abstract.** This paper presents a research that showed that at present days there is a rapid transition of people to a vegetarian lifestyle in the world. Vegetarianism characterized by eating mainly or exclusively plant-based food. In this regard, the work presents a mobile and web application "Vegan Life Assistant", which provides people leading such a lifestyle with access to an extensive database with recipes and other information of interest to them, for example, useful articles for their life. The web version of the application was developed using the standardized HTML language, the CSS web page appearance description language and the PHP and JavaScript programming

languages, the mobile version was developed using the AndroidStudio development environment and the Java programming language. The data contained in the applications is stored in the MySQL database management system. The datasets are recipes, their categories and articles for vegetarians. The most significant function in the "Vegan Life Assistant" applications is to provide the ability to search for recipes of dishes by their ingredients, since this function is not available in other currently existing applications for vegetarians.

**Ключевые слова**: базы данных, мобильное приложение, веб-приложение, вегетарианство, веганство, рецепты.

**Keywords:** databases, mobile application, web application, vegetarianism, veganism, recipes.

В настоящее время все больше людей стали уделять активное внимание своему рациону питания, своему здоровью. Также люди чаще задумываются над логичностью и соответствием моральным установкам своих ежедневных действий, например, питания, и какое влияние эти действия оказывают на экологическую обстановку окружающего мира. И сегодня, имея постоянный доступ к огромному количеству знаний и разнообразной информации, многие приходят к мысли, что совсем не нужно эксплуатировать животных, чтобы быть здоровыми и жить полной жизнью [1]. В связи с этим все популярнее год от года становятся вегетарианство и веганство.

Вегетарианство – это система питания преимущественно либо исключительно растительной пищей. Существуют различные виды вегетарианства, которые сводятся к двум основным направлениям: с полным исключением продуктов животного происхождения («старовегетарианцы»), либо с употреблением в дополнение к растительной пище яиц или молока («младовегетарианцы») [2]. Наиболее строгий вариант вегетарианства носит название веганство. Данный образ жизни характеризуется исключением всех форм эксплуатации и насилия в отношении животных в качестве еды, одежды или любых других целей. Веганское питание подразумевает исключение из употребления в пищу не только мяса, но и всех продуктов животного происхождения (яиц, молочных продуктов, мёда и др.).

Люди становятся вегетарианцами по различным причинам: этическим, экологическим, экономическим, медицинским, религиозным.

Таким образом, идея отказа от использования в пищу животных, именуемая вегетарианством (или веганством) находит все больше сторонников. Например, за последнее десятилетие число веганов в Великобритании выросло на 350 % [3]. И это общемировая тенденция. Приблизительная динамика роста количества вегетарианцев в мире за последние 5 лет [4] приведена на рисунке 1.

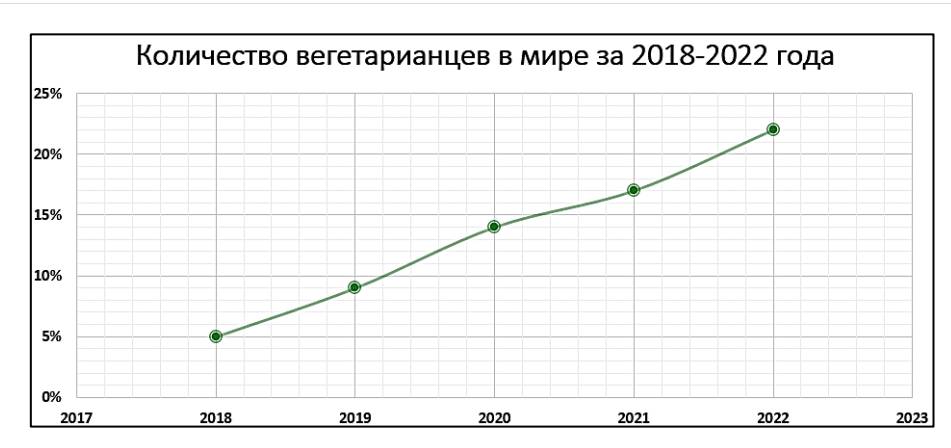

Рисунок 1. Рост числа вегетарианцев в 2018-2022 года

Если обратиться к статистическим данным, можно наблюдать заметную динамику перехода людей на вегетарианский образ жизни. Согласно статистике, сегодня в мире около 22% населения Земли (примерно 1,5 млрд. человек) являются вегетарианцами [5].

В настоящее время в Индии проживает самое большое количество вегетарианцев в мире, а именно около 30% населения, в то время как в Соединенных Штатах Америки они составляют 13% населения, в Великобритании – 12%, а в Китае – около 4,6% [4].

В России вегетарианское движение зародилось в 1860-х годах и бурно развивалось до революции 1917 года. Основной причиной развития вегетарианства являлись этические воззрения. Согласно опросу, проведенному в 2019 году независимым агентством ZoomMarket, всего в России насчитывается 2%, или почти 3 млн вегетарианцев [6].

Исходя из вышеописанного, можно заключить, что придерживающиеся вегетарианского образа жизни люди – это достаточно крупная и увеличивающаяся с каждым годом целевая аудитория, нуждающаяся в доступе к систематизированной и собранной в одном месте информации, необходимой для их жизнедеятельности: к рецептам, к различным полезным статьям и т.д.

Проведенный изначально опрос посетителей кафе «Радуга» показал, что данное заведение в неделю посещает примерно 5-7 вегетарианцев (в среднем 1 вегетарианец в день).

Целью работы является повышение посещаемости кафе «Радуга» вегетарианцами и веганами.

В современном мире, если в процессе жизнедеятельности у человека возникает вопрос, например, как приготовить то или иное блюдо, какие ингредиенты при этом понадобятся и т.п., то он, скорее всего, обратится к электронным ресурсам: сайтам или приложениям. И вегетарианцы не исключение, однако информационных ресурсов для них не так много, и эти ресурсы не всегда содержат весь функционал, который доступен в остальных приложениях. Это и является проблемой, для решения которой принято решение разработать мобильное и веб-приложение «VeganLifeAssistant».

Для разработки качественного программного продукта в первую очередь внимательно изучить рассматриваемую предметную необходимо область. предпочтения целевой аудитории, а также проанализировать рынок аналогичных продуктов, их достоинства и недостатки. В ходе данного исследования рассмотрены и сравнены по признакам эстетичности, наличия полезных статей, языку приложения, а также по возможности поиска рецептов по названию и по VEGETARIAN, приложений: сайты ингредиентам  $\tau$ Vegetarianrecept, **GREENVEGAN** приложения JustVegan, VegMenu,  $\overline{M}$ мобильные Результаты исследования EASYVEGETARIAN. Garden Plate. аналогичных программных продуктов для вегетарианцев приведены в таблице 1.

| Название                                               | Эстетичность | Наличие    | Поиск       | Поиск        | Русскоязычное |
|--------------------------------------------------------|--------------|------------|-------------|--------------|---------------|
| аналогичного                                           |              | статей и   | рецептов по | рецептов по  | приложение    |
| приложения                                             |              | базовой    | названию    | ингредиентам |               |
|                                                        |              | информации |             |              |               |
| Сайт VEGETARIAN                                        | $+$          | $^{+}$     | ۰           |              | $+$           |
| Сайт Vegetarianrecept                                  |              |            | $\ddot{}$   |              | $+$           |
| Сайт<br><b>GREEN VEGAN</b>                             | $+$          | $+$        | $\ddot{}$   |              | $+$           |
| Мобильное<br>приложение Just<br>Vegan                  | $+$          | $+$        | $\ddot{}$   |              | $+$           |
| Мобильное<br>приложение VegMenu                        |              |            | $\ddot{}$   |              | $\ddot{}$     |
| Мобильное<br>приложение EASY<br>VEGETARIAN             | $+$          |            |             |              |               |
| Мобильное<br>приложение Garden<br>Plate                | $+$          |            |             |              |               |
| Мобильное и веб-<br>приложение<br>«VeganLifeAssistant» | $^{+}$       | $^{+}$     | $^{+}$      | $^+$         | $^{+}$        |

Таблица 1. Результат исследования приложений для вегетарианцев и веганов

Общий недостаток рассмотренных приложений заключается в отсутствии возможности поиска рецептов блюд по их ингредиентам. Кроме этого, практически во всех мобильных приложениях отсутствует какая-либо базовая информация для вегетарианцев или интересные статьи. Отмечено, что многие варианты «сложны» для восприятия и визуально неинтересны, неэстетичны. Все эти выводы были учтены при разработке мобильного и веб-приложения «VeganLifeAssistant».

На этапе функционального моделирования выдвинуты требования, которые должны выполнять разрабатываемые приложения. В их числе предоставление актуальной и интересующей вегетарианцев и веганов информации, хранение статей и рецептов с привязкой к категориям, возможность поиска рецептов блюд по названиям и по их ингредиентам, авторизация пользователей и возможность добавления рецептов в категорию «Избранные», а также проведение тестирования пользователей «Какой вы веган?».

Для хранения информации о рецептах и статьях для вегетарианцев и веганов спроектирована, создана и заполнена база данных. Она состоит из 3 таблиц: категории рецептов, рецепты и статьи. Выделено 7 категорий рецептов: завтраки, перекусы, салаты, первые блюда, вторые блюда, десерты и напитки. Причастность тех или иных рецептов к перечисленным категориям регулируется в базе данных между таблицами с помощью первичных и вторичных ключей.

Структура таблиц представлена на рисунке 2. Данные, содержащиеся в приложениях, хранятся в системе управления базами данных (СУБД) MySQL. Для работы с базой данных использована среда phpMyAdmin.

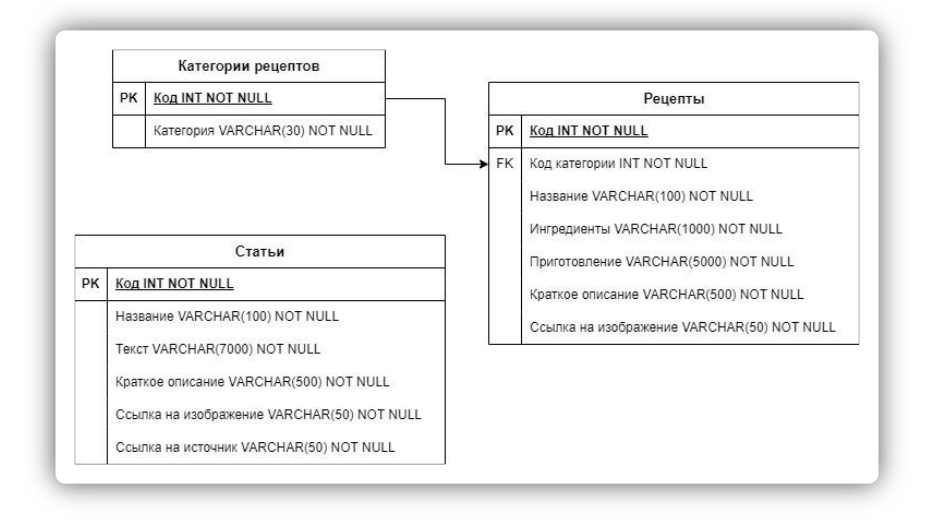

Рисунок 2. Проектирование базы данных

Для эстетичности приложений создан единый стиль компонентов: для вебприложения с помощью языка описания CSS, для мобильной версии - языка XML. Разработаны шаблоны форм, шрифтов и размеров текстов, кнопок, а также стиль верхней панели меню. Преобладающими в приложениях цветами выбраны зелёный, серый  $\mathbf{M}$ белый, a шрифтом текстовых блоков – Asul.  $K$ интерфейсу разрабатываемых приложений применено требование простоты в использовании.

В процессе разработки использованы следующие технологии и инструменты: онлайн-сервисы Figma и diagrams.net для прототипирования и эскизирования окон приложений, phpMyAdmin для работы с базой данных, стандартизированный язык HTML для вёрстки веб-страниц, язык описания внешнего вида веб-страницы CSS, языки программирования PHP для обращения к базе данных и JavaScript для проверки и вывода результата тестирования «Какой вы веган?», а также программа AndroidStudio и язык программирования Java для разработки мобильного версии приложения «VeganLifeAssistant».

мобильное Разработанные веб-пѕриложение «VeganLifeAssistant»  $\mathbf{M}$ предоставляют вегетарианцам и веганам доступ к обширной базе с рецептами с

возможностью их поиска по категориям, вводу названия блюда или его ингредиентов. Приложения соответствуют выдвинутым требованиям эстетичности и наличия полезной и интересной для вегетарианцев и веганов информации в виде статей. Реализовано тестирование «Какой вы веган?».

Ниже на рисунках 3-7 представлен результат работы программы. На рисунках 6-7 приведен результат работы приложения при поиске рецептов по вводу ингредиента, например, моркови. Данная функция является уникальной в приложениях с вегетарианскими рецептами.

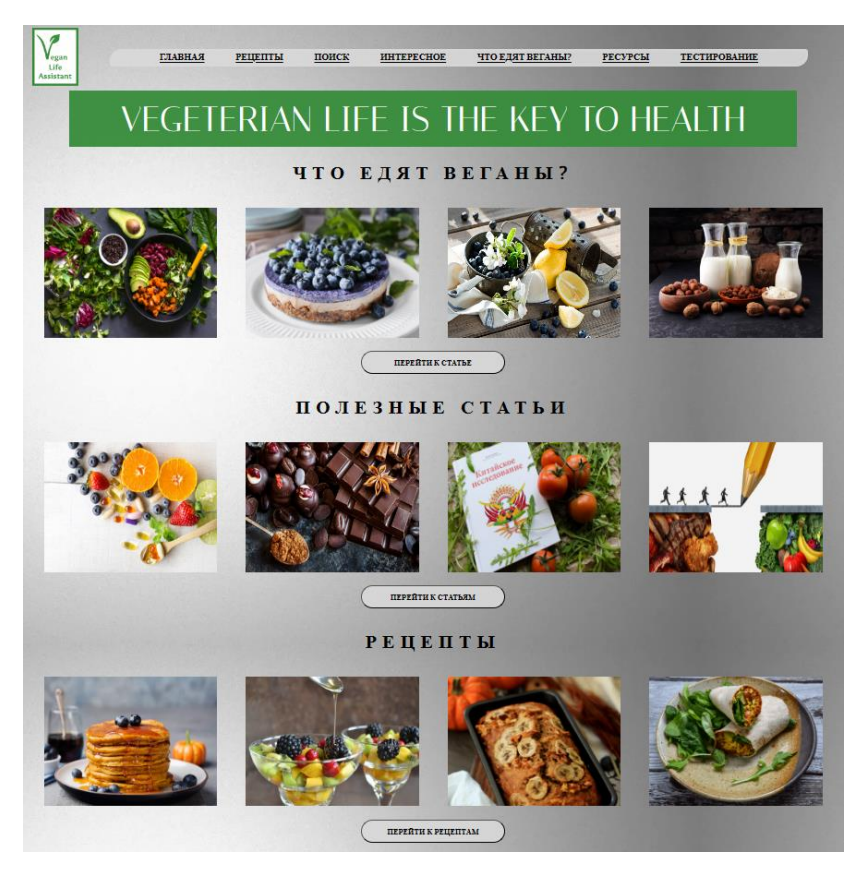

Рисунок 3. Главная страница веб-приложения «VeganLifeAssistant»

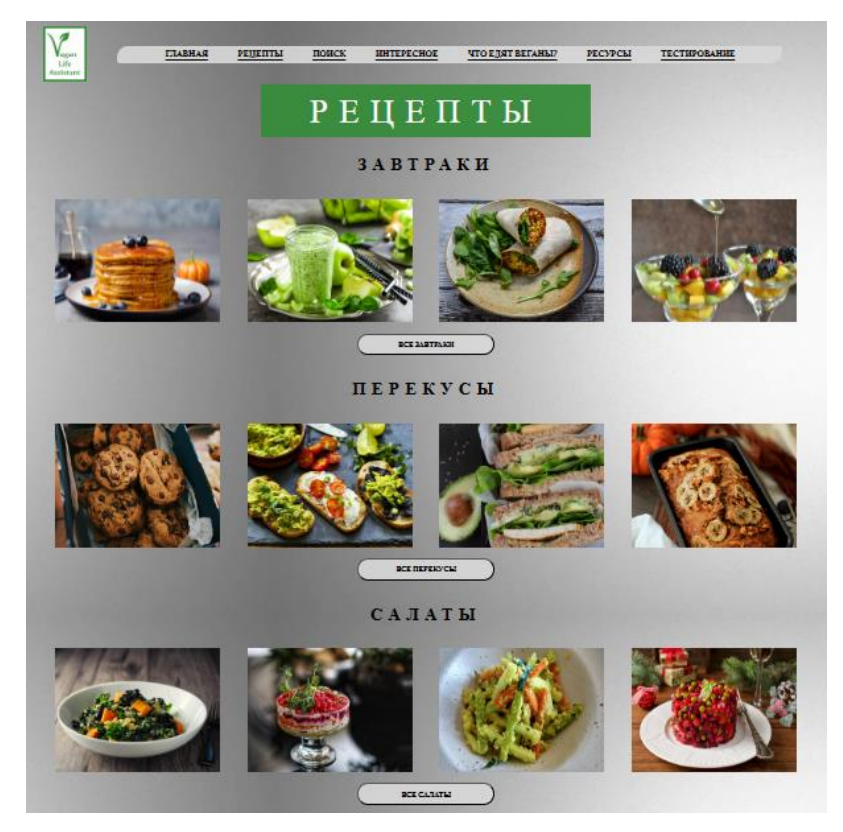

Рисунок 4. Страница веб-приложения «VeganLifeAssistant» со списком категорий рецептов

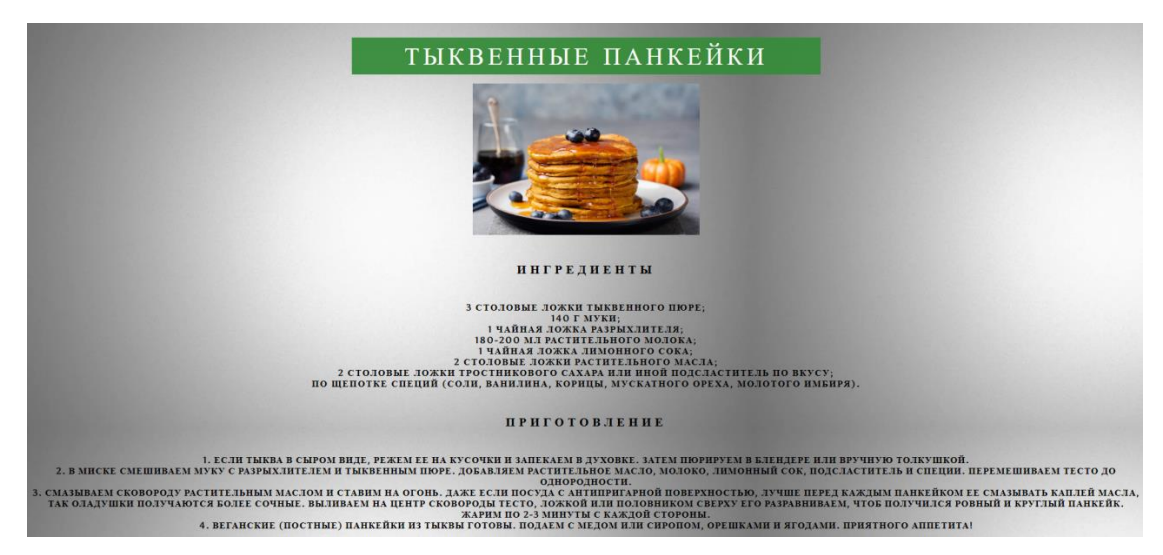

Рисунок 5. Страница веб-приложения «VeganLifeAssistant» с подробным описанием рецепта

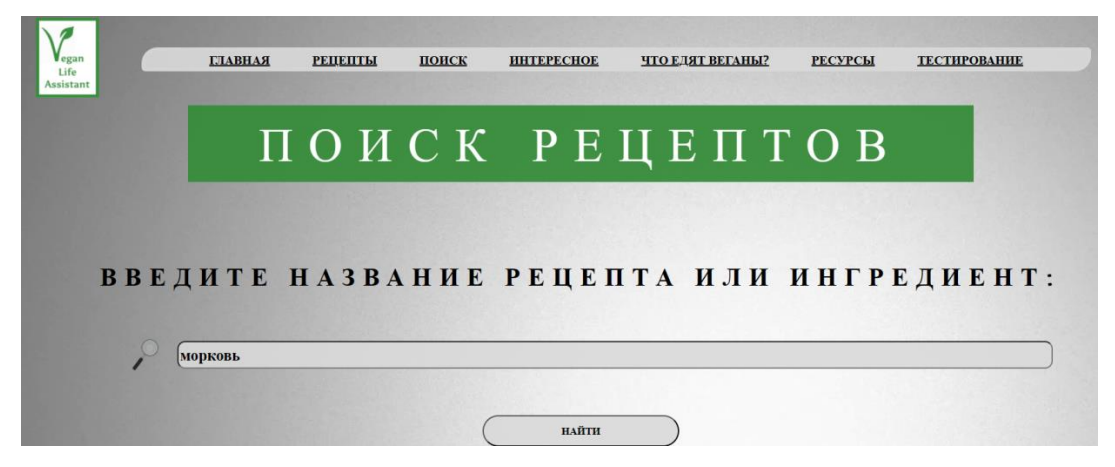

Рисунок 6. Ввод ингредиента для поиска рецептов с его содержанием

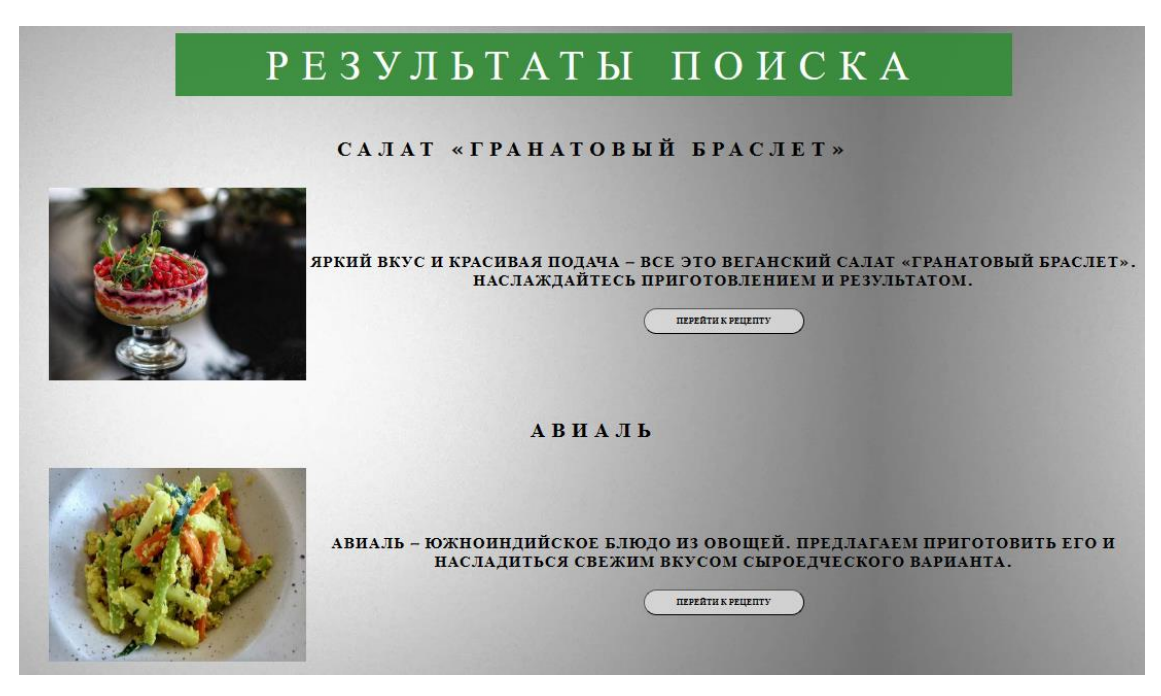

Рисунок 7. Результат поиска рецептов блюд с содержанием введенного ингредиента

Функционал и дизайн мобильной версии приложения «VeganLifeAssistant» аналогичны представленным на рисунках 3-7 страницам веб-версии.

Разработанные мобильное и веб-приложение опубликованы в сети Интернет с целью привлечения в кафе «Радуга» клиентов, являющихся вегетарианцами. После этого проведен новый опрос посетителей, который показал, что посещаемость заведения вегетарианцами за неделю увеличилась до 15-20 человек (т.е. 2-3 вегетарианца в день).

### **Выводы**

Таким образом, разработанные мобильное и веб-приложение «VeganLifeAssistant» предоставляют людям, ведущим вегетарианский образ жизни, доступ к базе с полезными статьями и различными рецептами с возможностью поиска среди них блюд по названиям и по определённым ингредиентам. Публикация приложений в сети Интернет привела к повышению посещаемости кафе «Радуга» вегетарианцами и веганами почти в 3 раза.

### **Литература**

1. Официальные позиции медицинских и диетологических организаций относительно веганства [Электронный ресурс] – Режим доступа: https://veganwiki.ru/Официальные позиции медицинских и диетологических орган изаций относительно веганства (дата обращения: 28.02.2023).

2. Вегетарианство // Большая российская энциклопедия : [в 35 т.] / гл. ред. Ю. С. Осипов. – М. : Большая российская энциклопедия, 2004 – 2017.

3. TLE [Электронный ресурс]. – Режим доступа: http://www.thelondoneconomic.com/food-drink/veganism-up-by-350/18/05/ (дата обращения: 28.02.2023).

4. VDUSHU.ru [Электронный ресурс]. – URL: https://vdushu.ru/skolkovegetariancev-v-mire.html (дата обращения 06.11.2022).

5. Inosmi.ru [Электронный ресурс]. – URL: https://inosmi.ru/20220522/vegetarianstvo-254237126.html (дата обращения 28.02.2023).

6. Sber.pro : [сайт] / Зелёный свет. Как развивается рынок вегетарианских продуктов – URL: https://sber.pro/publication/zelionyi-svet-kak-razvivaetsia-rynokvegetarianskikh-produktov (дата обращения: 28.02.2023). – Текст: электронн

## **ДИСТАНЦИОННОЕ ОБУЧЕНИЕ КОНЦЕПЦИЯ, МЕТОДОЛОГИЯ И ТЕХНОЛОГИЯ**

**УДК 004.55**

## **МОДЕЛИ И АЛГОРИТМЫ СБОРА И ХРАНЕНИЯ РЕЗУЛЬТАТОВ УЧЕБНОЙ ДЕЯТЕЛЬНОСТИ ОБУЧАЮЩИХСЯ В СИСТЕМАХЭЛЕКТРОННОГО ОБУЧЕНИЯ**

## **MODELS AND ALGORITHMS OF STORING THE RESULTS OF STUDENTS' LEARNING ACTIVITIES IN E-LEARNING SYSTEMS**

Ибатуллин М.Р., Минасов Ш.М., Сергеев Д.С., Шерстнев П.А.; ФГБОУ ВО «Уфимский Университет Науки и Технологий», г. Уфа, Российская Федерация

M.R. Ibatullin, Sh.M. Minasov, D.S. Sergeev, P.A. Sherstnev, FSBEI НЕ «Ufa University of Science and Technology», Ufa, Russian Federation

e-mail: ibatullin.m@gmail.com, minasov@ufanet.ru, sergeevdns@gmail.com, sherst.pavel@yandex.ru

**Аннотация.** В данной статье рассматривается решение одной из актуальных проблем цифровизации образования, а именно – увеличение непроизводительных затрат времени преподавателей на анализ и фиксацию результатов учебной деятельности студентов, связанных с необходимостью применения цифровых инструментов. Описаны проблемы, возникающие в работе преподавателей в связи с необходимостью фиксировать и отражать результаты обучения в цифровых системах. Показаны методы и способы повышения эффективности труда преподавателей за счет избавления его от рутинных процедур путем автоматизации процессов контроля и учета учебной деятельности по формальным признакам. Разработана новая архитектура системы, обеспечивающая хранение результатов учебной деятельности в цифровых форматах и эффективные инструменты управления накопленными данными. Разработана функциональная модель взаимодействия участников учебного процесса через цифровые сервисы. Разработаны модели базы данных и алгоритмы работы программных модулей. Обоснован выбор программных инструментальных средств для организации хранения данных и реализации сетевого приложения. Выполнена программная реализация модуля хранения результатов учебной деятельности для системы электронного обучения.

Выполнена оценка эффективности предложенной технологии организации хранения и учета результатов ученой деятельности студентов.

**Abstract.** This article deals with the solution to one of the pressing problems of digitalization of education, namely, the increase in non-productive time of teachers to analyze and record the results of students' learning activities associated with the need to use digital tools. The problems arising in the work of teachers in connection with the need to record and reflect the results of learning in digital systems are described. Methods and ways of increasing efficiency of teachers' work at the expense of getting rid of routine procedures by means of automation of control processes and registration of learning activity according to formal signs are shown. New system architecture was developed to provide storage of learning activity results in digital formats and effective tools to manage the accumulated data. A functional model for the interaction of participants in the learning process through digital services was developed. Data base models and algorithms of the software modules were developed. The choice of software tools for organizing data storage and implementing a network application is justified. Software implementation of a module for storing the results of learning activity in an e-learning system is done. The effectiveness of the proposed technology for organizing the storage and accounting of the results of academic activities of students is evaluated.

**Ключевые слова:** цифровизация, электронная система обучения, хранение результатов, контроль версий, эффективность учебного процесса.

**Keywords:** digitalization, e-learning system, storage of results, version control, efficiency of the learning process.

### **Введение**

Одним из актуальных направлений цифровизации экономики является цифровизация образования. Пандемия Covid-19 устроила системе образования неожиданный эксперимент, который привел к противоречивым выводам. С одной стороны, система образования выдержала испытание и существующие на тот момент инструменты позволили осуществлять обучение в дистанционном формате [1]. С другой стороны, качество учебного процесса показало неготовность как самих обучающихся, так и преподавателей полностью перейти на цифровые рельсы.

Причин негативного результата достаточно много [2]. Это и социальноэкономические, психологические, организационно-методические и т.п. Однако и положительных моментов во внедрении цифровых инструментов в образовательный процесс тоже достаточно, и так или иначе, система образования достаточно интенсивно движется в сторону цифровизации учебного процесса там, где это возможно.

Одной из объективных причин негативного отношения со стороны преподавателей к цифровизации является непрерывно возрастающий объем работы, который отрицательно влияет на цели образовательного процесса –

овладение обучающимися знаниями, умениями и навыками. Соответственно преподаватель либо старается выдать больше материала и формально подходит к оценке его усвоения, либо уделяет достаточно времени для контроля усвоения материала в ущерб процессу обучения.

Цель настоящего проекта: снижение непроизводственных временных затрат при проверке, фиксации и учете результатов учебной деятельности студентов вузов при изучении дисциплин, предусматривающих применение компьютерной техники.

Для достижения поставленной цели необходимо решить следующие задачи: выполнить анализ существующих систем электронного обучения, применяемых в современном массовом образовании; провести оценку затрат времени на выполнение типовых операций по учету достижений студентов по сравнению с классическими технологиями; разработать архитектуру системы взаимодействия студентов и преподавателей в цифровом формате, позволяющую повысить эффективность работы преподавателя; разработать модели и алгоритмы организации хранения, обработки и учета результатов учебной деятельности обучаемых; выполнить программную реализацию и оценку эффективности предложенных решений.

# **Анализ рынка систем электронного обучения**

В результате анализа открытых источников найдено большое число решений в области цифровизации образовательного процесса. Но, в основном, это множество разрозненных инструментов, слабо интегрирующихся в систему. Наиболее функционально приближены к проблемам вузов продукты класса LMS из которых в РФ самыми распространенными являются: Moodle, TeachBase, eLearning 3000, iSpring, WebTutor [3, 7].

Анализ публикаций [3, 4, 7], пробных версий, рекламно-технических описаний на сайтах производителей и опыт работы с системами такого класса позволяет сделать вывод: данные системы достаточно сильно развились в плане инструментального обеспечения, но несмотря на более чем 15-летний опыт их внедрения в образовательный процесс, первоначально ориентированные на дистанционное обучение, так и не стали более дружественными к преподавателям и студентам классических вузов в массовом образовании.

преподавателя при проведении лабораторного занятия на сегодня выглядит следующим образом:

- 1. Выполнить авторизацию в ИС университета.
	- a. Выбрать пункт расписание занятий.
	- b. Уточнить группу на текущую дату и время.
	- c. Просмотреть расписание прошедших занятий. Определить порядковый номер занятия подгруппы
- 2. Перейти в раздел учета успеваемости
	- a. Выбрать и длинного списка групп ту, у которой проводятся занятия.
	- b. Провести перекличку. Отметить присутствующих.
- 3. Перейти в личный кабинет преподавателя, авторизоваться в нем.
	- a. Проверить наличие ведомостей на ликвидацию задолженностей.
- 4. Перейти в систему Электронного обучения, авторизоваться в ней.
	- a. Выбрать из списка читаемых дисциплин ту, по которой проводится текущее занятие.
	- b. Загрузить журнал выполнения индивидуальных заданий.
	- c. Выбрать студента, проверить наличие в системе отчетов о выполненной работе. Сделать отметки в журнале.
	- d. Проверить содержание отчетов и/или исправлений по ранее сделанным замечаниям, проверить соответствие содержания отчета и корректности выполнения индивидуальных заданий.
	- e. Написать рецензию. Побеседовать со студентом. Выставить оценку, если она предусмотрена в системе ДО.
	- f. Повторить пункт 3б по числу присутствующих студентов, как-то отмечая для себя, кого надо проверить.

5. Зафиксировать результаты текущего контроля на внешнем носителе.

На примере вуза, в котором обучается свыше 20 000 студентов по более чем 100 направлениям подготовки бакалавриата, специалитета и магистратуры, длины списков, в которых необходимо отыскать нужную строчку выглядят следующим образом:

На одного преподавателя общепрофессиональных, естественно-научных, и социально-гуманитарных дисциплин приходятся:

- количество студентов до 500 в год;
- количество студентов в лекционном потоке до 200;
- количество студентов в группе до 30 (иногда 40);
- количество групп до 15;
- максимальное количество разных дисциплин до 10;
- максимальное количество вариаций дисциплины до 5.

Для студента:

- количество дисциплин в семестр до 12;
- всего дисциплин у бакалавра до 80, у специалиста до 100;
- количество преподавателей по одной дисциплине до 3;
- количество отчетов по дисциплине от 4 до 12 в семестр.

# **Принципы организации эффективных цифровых инструментов**

Сценарий работы преподавателя в цифровой системе должен быть прост как касса в точке быстрого питания и выглядеть следующим образом:

1. Преподаватель ввел данные авторизации. Если текущее время соответствует времени проведения занятий, то ему выводятся:

 дорожная карта изучения дисциплины со ссылками на учебнометодические материалы;

 список присутствующих на занятии со ссылками на отчетность по каждому виду занятий.

Таким образом:

1. Преподаватель в течение занятия находится на одной веб странице, которую система подгружает ему в соответствие с расписанием.

2. В масштабе реального времени [6] в асинхронном режиме система подгружает в соответствующие области веб-страницы всю необходимую актуальную информацию: дисциплину, группу (подгуппу), дорожную карту дисциплины, номер занятия по порядку, тему занятия из рабочей программы, ссылки на доступные учебно-методические материалы, список студентов с подсветкой фактически присутствующих на занятии, ссылки на представленные результаты их заданий, рецензии и результаты оценивания по отчетам, рейтинговый балл и текущий статус.

3. Для дисциплин, изучаемых более чем в одном семестре, система подгружает дополнительную информацию об имеющихся о результатах освоения дисциплины в прошлых семестрах.

4. Когда студент обращается к элементам курса в соответствии с расписанием система самостоятельно делает отметку о его присутствии на занятии, что мгновенно отображается на экране преподавателя.

5. Студенту, при входе в систему, автоматически загружается на страница учебной дисциплины в соответствие с расписанием занятия. Система выводит ему дорожную карту изучения дисциплины, учебно-методические материалы по текущему занятию, поля для загрузки отчетов и т.д.

# **Цифровые технологии реализация системы**

Для разметки страниц использован язык гипертекстовой разметки HTML5, также язык описания CSS3 для оформления внешнего вида и создания анимации.

Для генерации веб-страниц приложения в качестве языка программирования на стороне сервера выбран PHP.

Для повышения эффективности пользовательского (интерактивности) интерфейса на стороне клиента применяется язык программирования JavaScript.

В качестве подсистемы хранения данных выбрана СУБД MariaDB, как преемница СУБД MySQL.

Выбор вышеуказанных инструментов обусловлен их достоинствами: поддержка языка JavaScript осуществляется большинством современных браузеров, не требуется установка на ПК пользователя дополнительного ПО, ПО, используемое на стороне сервера, является свободно-распространяемым и поставляется с открытым исходным кодом.

#### **Физическая модель базы данных**

На рисунке 1 приведен фрагмент физической модели базы данных, отвечающий за хранение информации о загруженных пользователями файлах.

Данный фрагмент является дополнением к существующей структуре БД системы электронного обучения K-Media [5]. В базу данных дополнительно введены следующие сущности: answers files data – хранит данные о загруженных в систему файлах; answers\_data – о пользователях и их ответах; subjects data – о доступных курсах; tasks data – о лабораторных практикумах, которые изучают студенты; users  $data -o$  пользователях; subjects authors table – используется для связи таблиц пользователей и курсов.

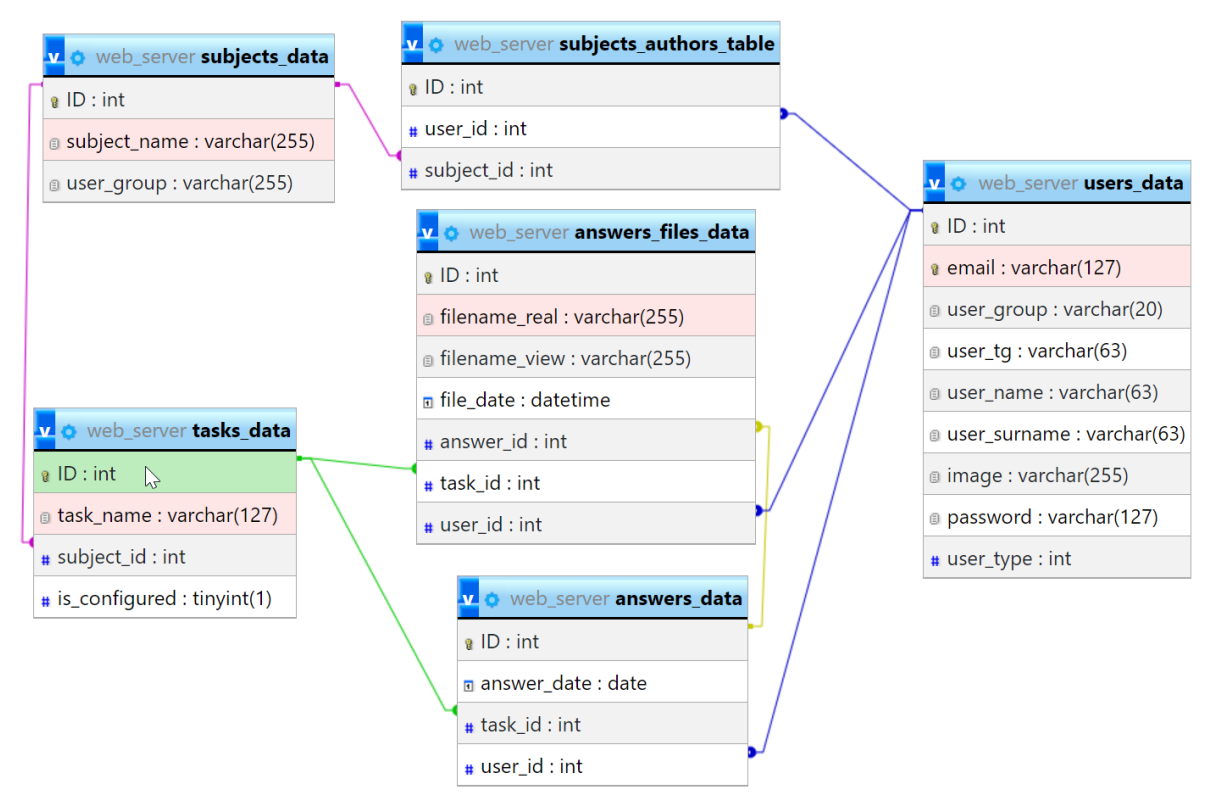

Рисунок 1. Физическая модель реализованной базы данных

#### **Функциональная модель системы**

При разработке интерфейса взаимодействия пользователя с приложением в основу положены принципы мгновенной реакции [8] и правило трех кликов. И хотя последнее трудно достижимо для сложных систем, стремится к этому стоит. Фрагмент функциональной модели взаимодействия системы с пользователем приведен на рисунке 2.

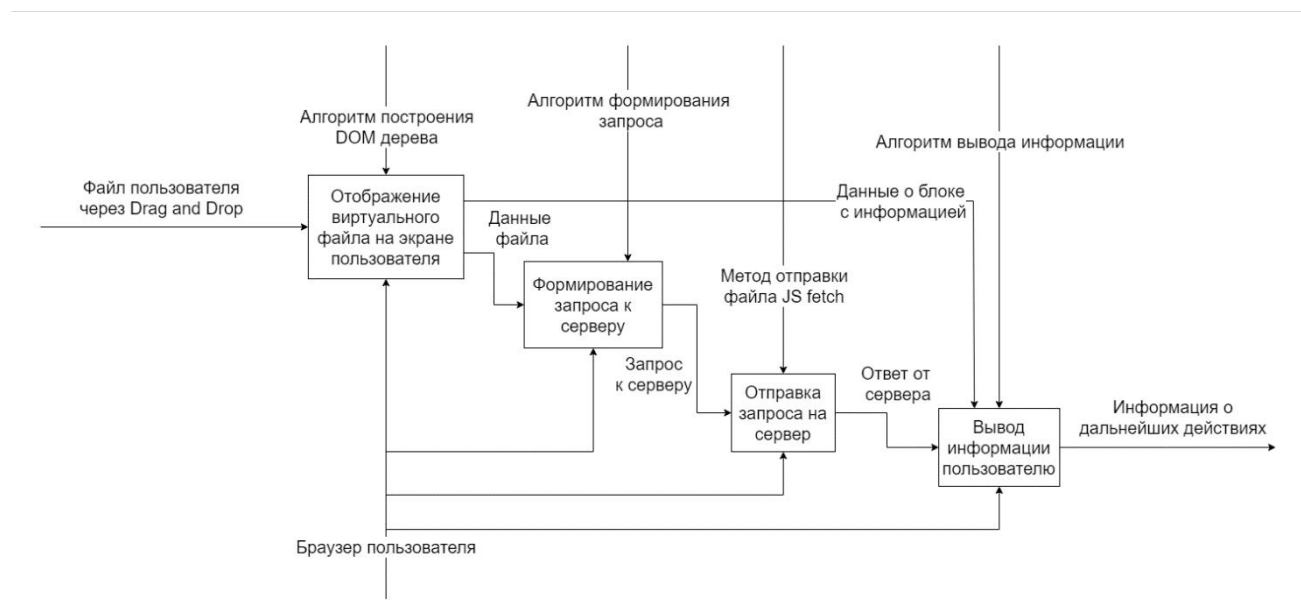

Рисунок 2. Загрузка отчетов. Функциональная модель (фрагмент)

Серверная часть системы состоит из следующих компонентов: управление дисциплинами, управление содержанием отчетности, механизм рецензирования, механизм уведомления об ответах, управление пользователями. Фрагмент функциональной модели модуля формирования дисциплин представлен на рисунке 3. Фрагмент функциональной модели загрузки пользовательских файлов на сервер посредствам асинхронных запросов приведен на рисунке 4.

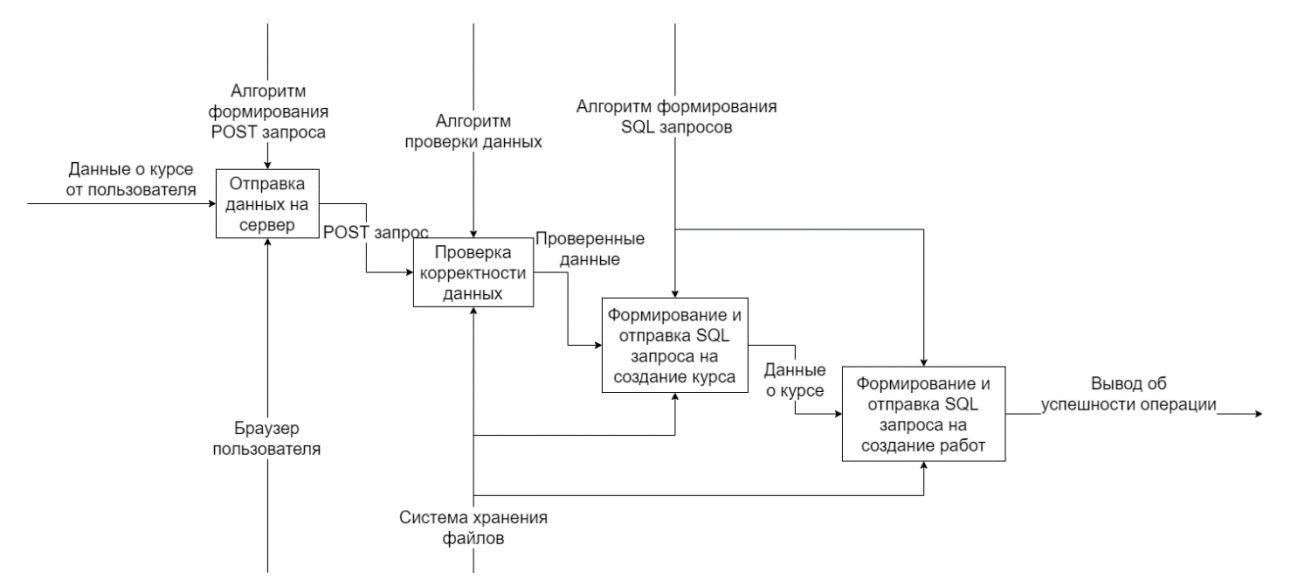

Рисунок 3. Создание дисциплины. Функциональная модель (фрагмент)

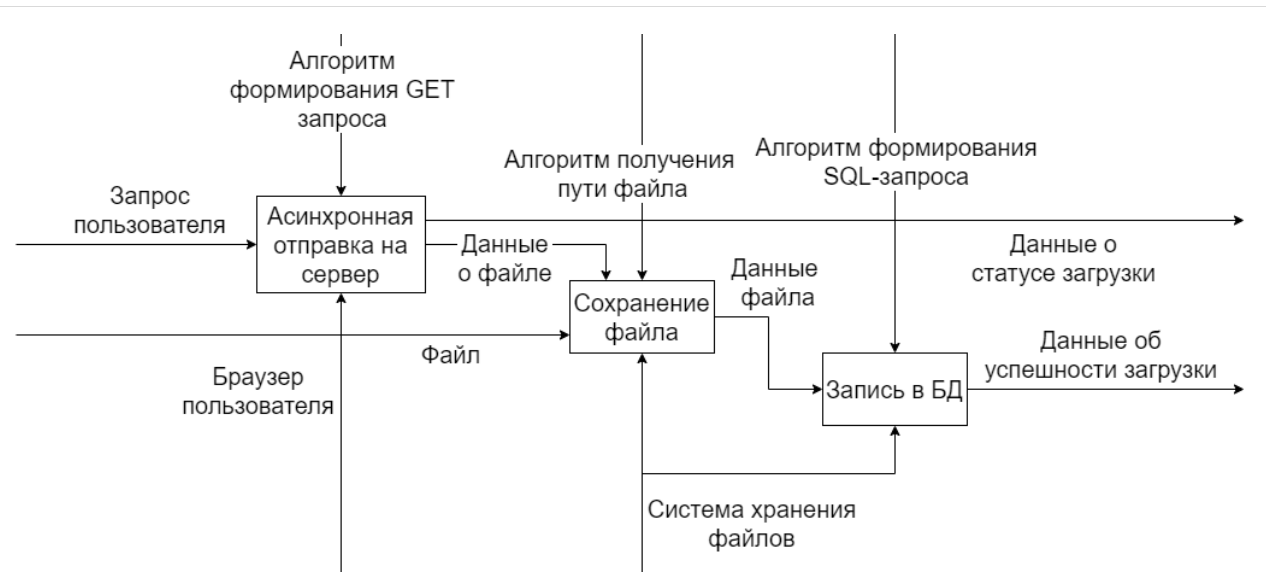

Рисунок 4. Передача файлов на сервер. Функциональная модель (фрагмент)

#### Преимущества асинхронного взаимодействия

Основная идея асинхронного взаимодействия заключается в том, что передача файлов осуществляется сразу же после того, как пользователь перетащил отправляемые файлы на элемент управления, поддерживающий Когда пользователь принимает окончательное технологию DragAndDrop. решение об отправке файлов, в большинстве случаев они уже будут переданы на сервер, и, хотя время передачи файлов при этом не меняется, интервал времени от момента нажатия на кнопку до момента подтверждения отправки до окончания загрузки будет существенно меньше, а для файлов небольших объемов вообще стремится к нулю. Если же кнопка отправки не будет нажата, то информация о загруженных файлах не будет сохранена в базе данных, а сами файлы будут удалены. В этом случае канал связи был загружен зря, но этот недостаток есть плата за дружественный интерфейс.

#### Выводы

В работе предложен способ организации взаимодействия участников учебного процесса на основе априори известной информации - учебных планов, рабочих программ дисциплин, дорожных карт изучения дисциплины, расписания занятий, и оперативно-собираемой информации, такой как фактическое время входа в систему, дата-время загрузки отчетности и т.п.

механизмы взаимодействия отличает собственную Предложенные разработку системы электронного обучения от существующих на рынке LMSориентированных на дистанционное обучение, а не систем, массовое классическое образование.

На примере процесса загрузки отчетов продемонстрированы методы и подходы к повышению эффективности работы асинхронных механизмов взаимодействия. Асинхронная подгрузка актуальной информации на вебстраницу преподавателя в процессе проведения занятия максимально близко

реализует классическое взаимодействие в учебном процессе, а автоматизация рутинных процедур делает этот процесс более прозрачным и эффективным.

# **Литература**

1. Обзор 9 платформ и сервисов для онлайн-обучения: возможности и решаемые бизнес-задач. БлогiSpring. 19.02.2022. URL: [https://www.ispring.ru/](https://www.ispring.ru/elearning-insights/platforma-onlain-obucheniya)  [elearning-insights/platforma-onlain-obucheniya.](https://www.ispring.ru/elearning-insights/platforma-onlain-obucheniya) (Датаобращения: 26.04.2023)

2. Блоховцова Г.Г., Волохатых А.С. Перспективы развития дистанционного образования, преимущества и недостатки//Символ науки. 2016. № 10-2. С. 119-121.

3. Детальное сравнение платформ обучения Teachbase и iSpringLearn. URL:<https://lmslist.ru/sdo/teachbase-vs-ispring/> (Дата обращения: 26.04.2023).

4. Иванченко Д. А. Системный анализ дистанционного обучения: монография. ― М.: Союз, 2005. ― 192 с.

5. Минасов, Ш. М., Минасова, Н. С., Тархов, С. В., Информационнообучающая система дистанционного обучения K-Media (ИОС ДО K-Media). Свидетельство об официальной регистрации программы для ЭВМ №2003612176 от 23.06.2003. – Москва: Российское агентство по патентам и товарным знакам (РОСПАТЕНТ), 2003 г.

6. Минасов, Ш. М. Обработка информации в системах реального времени. – Уфа: УГАТУ, 2008. – 258 с.: ил., табл.; 20 см.; ISBN 978-5-86911-886-8.

7. Обзор LMS: 10 лучших платформ для обучения. URL: [https://lms](https://lms-service.ru/stati/obzor-lms-10-luchshih-platform-dlya-obucheniya/)[service.ru/stati/obzor-lms-10-luchshih-platform-dlya-obucheniya/.](https://lms-service.ru/stati/obzor-lms-10-luchshih-platform-dlya-obucheniya/) (Дата обращения: 26.04.2023)

8. Скотт Б., Нейл Т. Проектирование веб-интерфейсов. – Пер. с англ. – СПб.: Символ-Плюс, 2010.– 352 с.

# **МОДЕЛИРОВАНИЕ ИНФОРМАЦИОННЫХ СИСТЕМ**

**УДК 004.415**

# **АКТУАЛИЗАЦИЯ И УДАЛЕНИЕ ТЕГОВ В ГЕОСОЦИАЛЬНОЙ СЕТИ**

### **UPDATING AND DELETING TAGS IN GEOSOCIAL NETWORK**

Багауова А.С., Белозеров А.Е.,

ФГБОУ ВО «Уфимский государственный нефтяной технический университет», г. Уфа, Российская Федерация

A.S. Bagauova, A.E. Belozerov,

FSBEI НЕ "Ufa state petroleum technological university", Ufa, Russian Federation

e-mail: anna.s.ovsyannikova@mail.ru, belozerovae@yandex.ru

**Аннотация**. Тегирование – давно известный, удобный, понятный и хорошо зарекомендовавший себя механизм, с помощью которого пользователи могут легко упорядочивать и находить нужные данные. В основе разрабатываемой геосоциальной сети лежит механизм децентрализованного совместного накопления информации в структурированном виде и постмодерация. Такой подход позволит обеспечить максимальное покрытие тегированием публикуемых объектов, но может вызвать появление в системе недостоверной информации. В связи с этим выявлена необходимость обеспечения своевременной проверки, обновления и удаления устаревшей и нежелательной информации.

В данной статье рассматриваются механизмы актуализации и удаления тегов в геосоциальной сети.

Со временем добавленный тег может перестать отражать суть места или объекта. Для решения данной проблемы реализована регулярная проверка актуальности тегов с помощью механизма социального опроса. Данный процесс называется актуализацией.

Для решения проблемы появления оскорбительных или недостоверных тегов разработано три механизма удаления: пользователь может удалить тег, подать жалобу и обратиться за помощью к модератору. Для каждого метода описан алгоритм удаления и приведена диаграмма деятельности.

Представленные алгоритмы актуализации и удаления тегов используется при создании геосоциальной сети и, в частности, мобильного приложения.

**Abstract.** Tagging is a well–known, convenient, understandable and wellproven mechanism by which users can easily organize and find the necessary data.

The developed geosocial network is based on the mechanism of decentralized joint accumulation of information in a structured form and postmoderation. This approach will ensure maximum tagging coverage of published objects, but may cause the appearance of false information in the system. In this regard, the need to ensure timely verification, updating and removal of outdated and unwanted information has been identified.

This article discusses the mechanisms of updating and deleting tags in the geosocial network.

Over time, the added tag may no longer reflect the essence of the place or object. To solve this problem, a regular check of the relevance of tags using a social survey mechanism has been implemented. This process is called actualization.

To solve the problem of the appearance of offensive or unreliable tags, three removal mechanisms have been developed: the user can delete the tag, file a complaint and seek help from the moderator. For each method, a deletion algorithm is described and an activity diagram is provided.

The presented algorithms for updating and deleting tags are used when creating a geosocial network and, in particular, a mobile application.

**Ключевые слова**: тег, геосоциальная сеть, актуализация данных, удаление данных, мобильное приложение.

**Keywords:** tag, geosocial network, data updating, data deletion, mobile application.

Разрабатываемая геосоциальная сеть (далее – Сеть) позволит объединить в одном сервисе информацию об интересных местах и объектах, расположенных по всему миру, и упростить организацию путешествий и планирование досуга с учетом предпочтений пользователя.

К базовым сущностям Сети относятся Место и Объект. Место – географическое место без коммерческого владельца. Объект – это заведение с юридическим владельцем [1, С. 92].

Структура мест и объектов включает в себя теги и отзывы [2, С. 281].

Тег – это определенный идентификатор для категоризации, описания, поиска данных и задания внутренней структуры системы. В социальных сетях теги представляют собой ключевые слова или фразы.

В Сети применяется интеллектуальное тегирование, в основе которого – социальная активность пользователей. С помощью тегов пользователи могут кратко характеризовать, классифицировать места и объекты и легче находить нужные данные [3, С. 269].

Актуальность представленных данных является основополагающим принципом Сети, следовательно, необходимо обеспечить своевременную проверку и обновление устаревшей информации.

Со временем добавленный тег может перестать подходить месту или объекту. Для поддержания актуальности представленной информации в Сеть добавлен механизм актуализации, – это регулярная проверка тегов с помощью механизма социального опроса.

В процессе актуализации тега случайно выбранным пользователям, из числа недавно посетивших объект, предлагается ответить, верно ли данный тег характеризует этот объект. На основе результатов голосования формируется вывод об актуальности тега. Если в результате голосования будет выявлено, что тег больше не отражает суть места или объекта, он будет скрыт, а затем удален из Сети.Все данные о статусе тега, результатах и дате последнего опроса хранятся в базе данных. Периодически каждый тег проходит данную проверку. Пользователям, согласившимся принять участие в актуализации, предлагается оценить еще несколько тегов (рисунок 1).

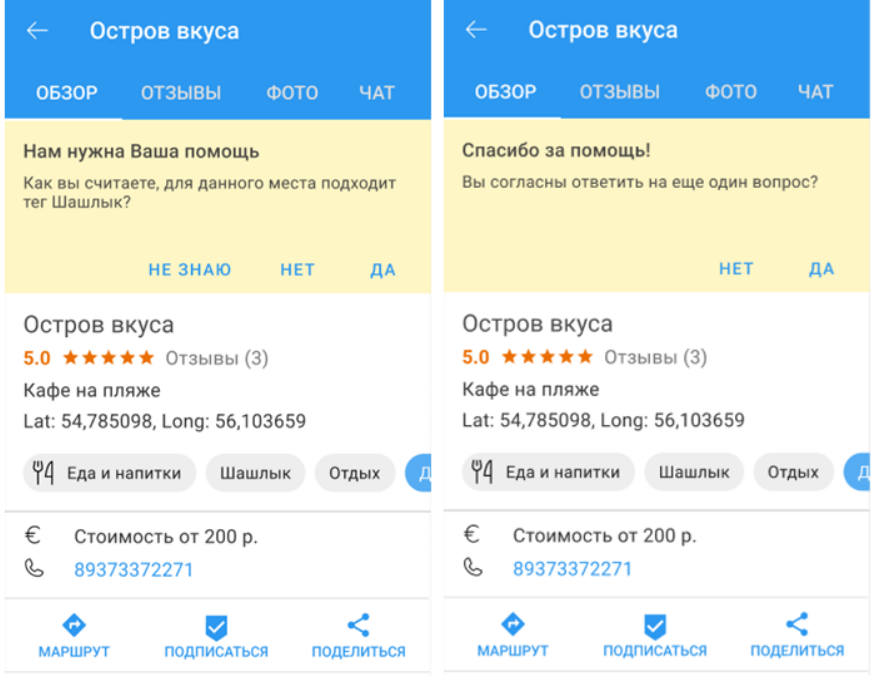

Рисунок 1. Актуализация тегов

В Сети используется децентрализованное совместное накопление информации в структурированном виде. К добавлению тегов решено привлекать не только владельцев объектов, но и пользователей, посетивших данный объект. Это позволит обеспечить максимальное покрытие тегированием публикуемых объектов, но может вызвать появление в Сети недостоверной информации.

Для решения данной проблемы реализовано 3 механизма удаления устаревших или ошибочных тегов: пользователь может удалить тег, пожаловаться на тег и обратиться к модератору. Тег может быть самостоятельно удален пользователем, добавившим его в систему, владельцем объекта, к которому привязан тег (рисунок 3).

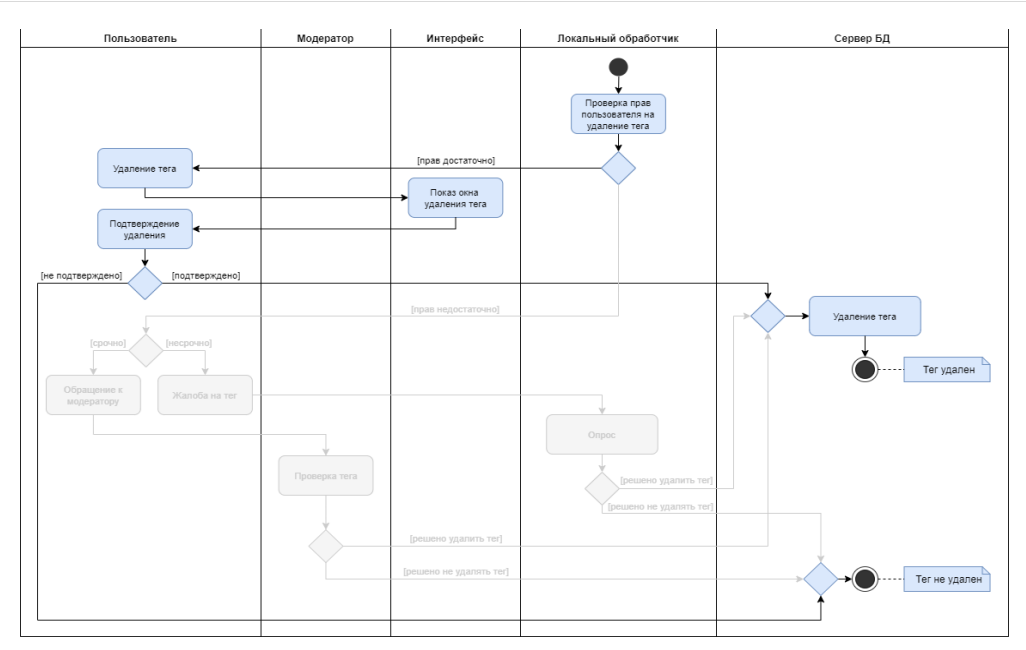

Рисунок 3. Удаление тегов пользователем

Добавлен социальный механизм удаления – возможность подать жалобу на тег. Данный метод необходим в тех случаях, когда в Сеть был добавлен неправильный тег или тег со временем перестал быть правильным и пользователь, добавивший тег, больше не входит в систему. Тег, на который поступила жалоба, отправится на проверку с применением голосования, по результатам которого будет принято решение, необходимо ли удалить данный тег или нет (рисунок 4).

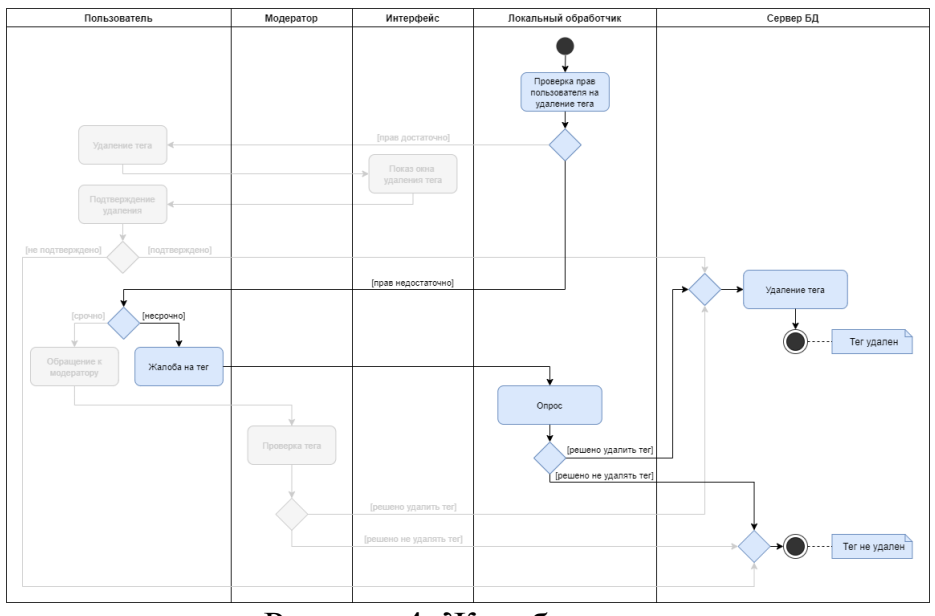

Рисунок 4. Жалоба на тег

Для решения проблем дублирования и недостоверности информации в Сети применяется постмодерация [4, С. 82]. Если размещенный тег нарушает правила Сети, является спамом или носит оскорбительный характер, пользователь может обратиться к модератору и указать на данную проблему. Модератор выполняет административные функции, и ему доступно удаление любого тега в Сети (рисунок 5).

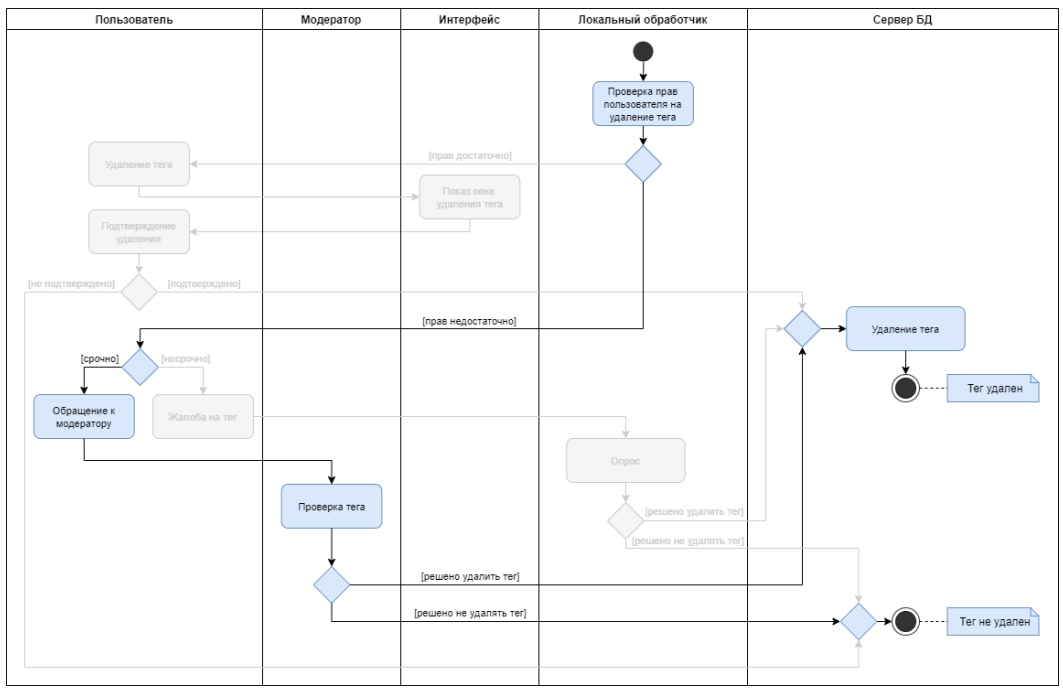

Рисунок 5. Обращение к модератору

# **Выводы**

В рамках создания геосоциальной сети разрабатывается функционал актуализации и удаления тегов. Предложено решение проблемы появления недостоверной информации за счет обеспечения своевременной проверки, обновления и удаления данных. Реализовано три метода удаление тегов. Данные механизмы используется при создании прототипа модуля Тег в мобильном приложении Сети.

# **Литература**

1. Овсянникова А.С. Места и объекты в геосоциальной сети «MyTrip» / А.С. Овсянникова, А.Е. Белозеров // Информационные технологии. Проблемы и решения. – 2022. – № 4(21). – С. 90-95.

2. Багауова, А.С. Отзывы в геосоциальной сети / А.С. Багауова, А.Е. Белозеров // Всероссийский научный форум студентов и учащихся – 2022. – С. 280-285.

3. Багауова, А.С. Теги в геосоциальной сети / А.С. Багауова, А.Е. Белозеров // Всероссийский научный форум студентов и учащихся – 2022. – С. 268-274.

4. Овсянникова А.С. Добавление объекта в геосоциальной сети «MyTrip» / А.С. Овсянникова, А.Е. Белозеров // Информационные технологии. Проблемы и решения. – 2022. – № 3(20). – С. 81-86.

# СИСТЕМНОЕ ПРОГРАММИРОВАНИЕ И ТЕХНИЧЕСКАЯ **КИБЕРНЕТИКА**

### УДК 004.072

### ФИКТИВНОЕ ВЫДЕЛЕНИЕ ПАМЯТИ В LINUX И WINDOWS

#### FICTITIOUS MEMORY ALLOCATION IN LINUX AND WINDOWS

Федоров М.А., Гиниятуллин В.М.,

ФГБОУ ВО «Уфимский государственный нефтяной технический университет», г. Уфа, Российская Федерация

M.A. Fedorov, V.M. Giniyatullin, FSBEI HE "Ufa state petroleum technological university", Ufa, Russian Federation

e-mail:  $z \cdot \text{calot} 1095 \text{ (}2 \cdot \text{g} \cdot \text{m}$ 

Аннотация. С помощью функции malloc() можно выделять динамическую память (в её качестве берётся ОЗУ, установленное на компьютере). Однако, как выяснилось, операционная система Linux имеет свойство выделять память только в тот момент, когда она нужна на самом деле. В работе рассмотрен данный эффект фиктивного выделения динамической памяти в операционных системах Linux и Windows. Выявлен характер отложенного (на момент надобности) выделения памяти. Изучены различные сценарии инициализации Проверены результаты чтения вылеленной. этой памяти. **ИЗ**  $HO$ He инициализованной памяти. Выведены адреса, хранящиеся в указателях на фиктивную память. Определены ошибки, возникающие при нехватке памяти во время такого выделения. Зафиксированы показания системного монитора во время выделения и инициализации памяти. Сделано сравнение принципа выделения памяти в операционной системе Linux с принципом выделения памяти в операционной системе Windows. Сделано сравнение принципов выделения памяти с помощью функции malloc() и с помощью оператора языка C++ new. Проведена инициализация памяти с разными промежутками между блоками выделенной с целью выяснения размера страницы памяти в операционной системе Linux.

Abstract. Using the malloc() function, it is possible to allocate dynamic memory (the memory is taken as the installed on the computer RAM). However, as it turns out, the Linux operating system tends to allocate memory only at the moment it is actually needed. This effect of fictitious dynamic memory allocation was explored in this work. The nature of delayed memory allocation was determined. Various scenarios of initialization of this memory were explored. The results of reading from allocated but not initialized memory were checked. The addresses saved in pointers on fictitious memory were printed. Errors occurring in case when there is not enough memory during such an allocation were determined. System monitor readings during memory allocation and initialization were recorded. The principle of memory allocation in the Linux operating system was compared to the principle of memory allocation in the Windows operating system. A comparison is made for the principles of memory allocation using the malloc() function and the C++ operator new. Memory initialization with different intervals between blocks of allocated memory was carried out in order to determine the size of a memory page in the Linux operating system.

Ключевые слова: динамическая память, malloc, new, отложенное выделение памяти, linux, страница памяти.

Keywords: dynamic memory, malloc, new, delayed allocation, linux, memory page.

В качестве дистрибутива Linux для выполнения работы был выбран Ubuntu 22.В системном мониторе Ubuntu 22 показывается, что занято 1.7 ГБ из 16.7 ГБ ОЗУ. swap-файл был отключён с помощью команды: sudoswapoff /swapfile.

Для выделения динамической памяти использовался двумерный массив, тип данных float(4 байта). Размерность массива: 1048576 столбцов, 256\*x строк. Такой массив занимает x ГБ. Затраты памяти на массив указателей на строки незначительны по сравнению с затратами памяти на сам массив.

1) Было выделено, без инициализации, 50000 ГБ памяти. В результате, программа зависла и была убита после «выделения» 7036 ГБ, что намного больше реального размера ОЗУ. В это время системный монитор показывал заполненность памяти в 15.9 ГБ

При «выделении» 5000 ГБ памяти, память, согласно системному монитору, заполнена в 11.2 ГБ.

При «выделении» 2500 ГБ памяти, память, согласно системному монитору, заполнена в 6.4 ГБ.

Таким образом, демонстрируемые системным монитором затраты памяти прямо пропорциональны размеру фиктивно выделенной памяти.

В дальнейшем, если не указано другое число, выделялось 16 ГБ. Так как 1.7 ГБ уже заполнены, памяти хватать не будет.

2) Были инициализированы все элементы строки сразу после выделения памяти на эту строку. Результат: затраты памяти, согласно системному монитору, растут одновременно с выделением памяти. Когда память заполнилась полностью, Ubuntu 22 убивает процесс. Выделено ~14 ГБ, согласно выводу программы.

3) Для начала была выделена вся память, а потом – инициализирована. Результат: успешно «выделяется» 16 ГБ, но после инициализации ~14 ГБ, Ubuntu 22 убивает программу. Память, согласно системному монитору, заполняется параллельно инициализации, в таком же количестве.

4) Вся память была выделена, не инициализирована, после чего она была считана. Результат: реальных затрат памяти, согласно системному монитору, не было, никаких ошибок не возникло и программа успешно считала все значения. Они все оказались равны 0.0.

5) Вся память была выделена, а потом - инициализирована в обратном порядке: с последней строки и в каждой строке с последнего столбца. Результат: совпадает с результатом пункта 3.

6) Вся память была выделена, были выведены адреса указателей на строки и адреса отдельных элементов. Результат: ошибок нет, все адреса успешно выведены, аномалий не обнаружено.

7) Было выделено в два раза больше памяти (32 ГБ). Инициализирована была только первая половина строки. Результат: также, как и в пунктах 3 и 5: тратится, согласно системному монитору, ~14 ГБ.

8) Снова было выделено 32 ГБ. На этот раз был инициализирован каждый второй элемент строки: 0, 2, 4, и так далее. Результат: при инициализации всего  $\sim$ 7 ГБ вся память была израсходована и процесс был убит.

9) Ubuntu 22 предположительно выделяет память страницами по 4 КБ. Для были рассмотрены пограничные значения: было проверки инициализировано по одной переменной(4 байт) на каждые 2 КБ, на каждые 4 КБ, и на каждые 8 КБ. Для вычисления и вывода результата использовался следующий код:

printf("%fGBpassed\t\t%fGBinitialized\n",  $(i+1)*4./1024$ ,  $(i+1)*4./1024/init$ ); где init = 512 для 2 КБ, 1024 для 4 КБ, 2048 для 8 КБ.

Результат: Инициализация по 4 байт на 2 КБ: 15.652344 GBpassed 0.030571 GBinitialized ./malloc.run: строка 3: 17142 Убито ./malloc Инициализация по 4 байт на 4 КБ: 15.671875 GBpassed 0.015305 GBinitialized ./malloc.run: строка 3: 17040 Убито ./malloc Инициализация по 4 байт на 8 КБ: 31.292969 GBpassed 0.015280 GBinitialized ./malloc.run: строка 3: 17125 Убито ./malloc

Возможное объяснение результатов: так как цикл прошёл столько же ГБ «выделенной памяти» для случая на 2 КБ и на 4 КБ, но инициализировал в два раза меньше памяти для второй ситуации, значит размер страницы как минимум 4 КБ и в обоих случаях вся память была выделена реально. В случае на 8 КБ цикл прошёл в два раза больше памяти, а инициализировал столько же, как в случае на 4 КБ. Это значит, что при инициализации была выделена память

только на каждую вторую страницу, из чего следует, что размер страницы в Ubuntu  $22 - 4$  KB.

10) Была выделена память корректного размера (4 ГБ), не инициализирована, прочитана. Результат: прочитаны только 0.0, что аналогично пункту 4.

11) В Windows 10 исходный код был скомпилирован в двух вариантах: в msvc и в gcc. Компиляция проходила в версиях MicrosoftVisual C++ 2022 и gcc (Rev1, Builtby MSYS2 project) 12.2.0.

Таблица 1. Сравнение результатов взаимодействия с динамически выделенной памятью в операционной системе Windows 10 при использовании компиляторов msvc и gcc.

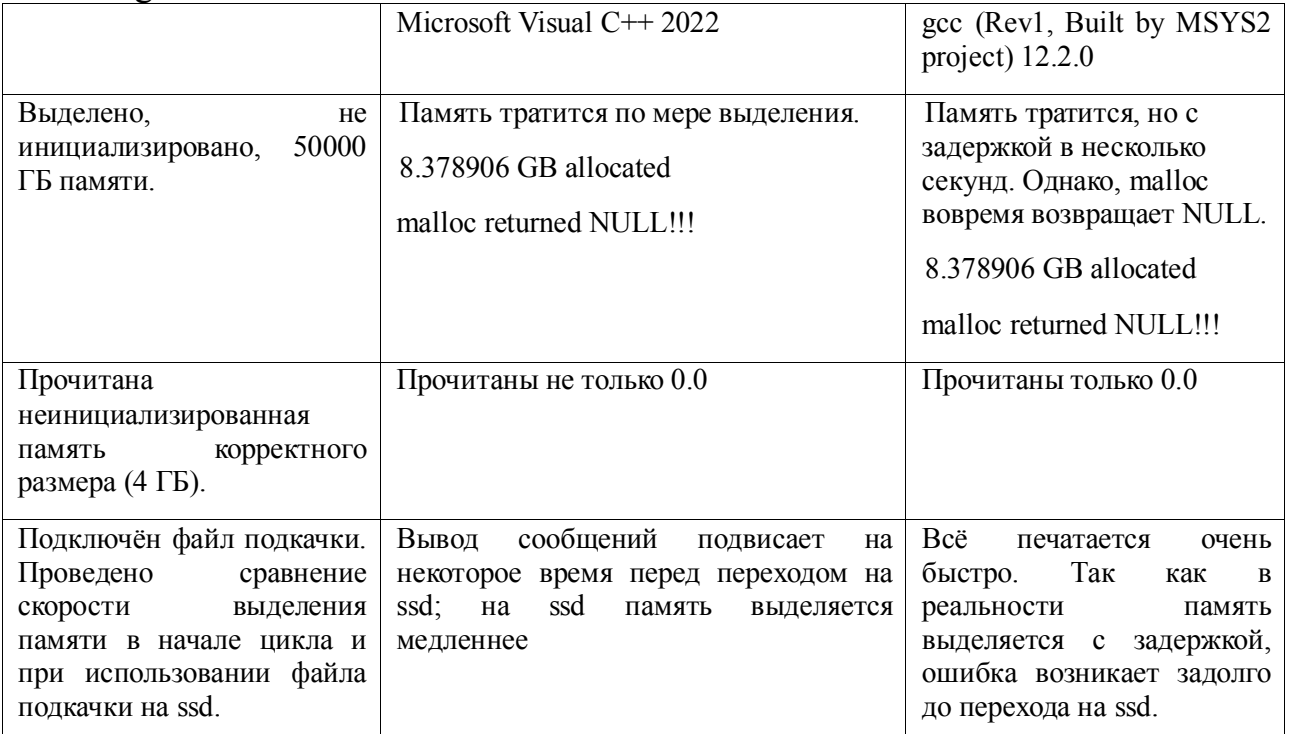

12) Предыдущие пункты были проделаны с использованием оператора new( $c++$ ) вместо функции malloc(). Результаты аналогичны. В Windows 10 там, где malloc должен возвращать NULL, вместо этого выбрасывается исключение std::bad\_alloc.

#### **Выводы**

Ubuntu 22 по-настоящему выделяет память только при её инициализации, однако до этого программа может «считывать» выделенную память, получая нули. В случае реальной нехватки памяти во время инициализации Ubuntu 22 не выдаёт ошибку, а зависает на какое-то время и убивает процесс. Внутри программы доступны адреса всей выделенной памяти. В реальности память в Ubuntu22 выделяется страницами по 4 КБ. В Windows 10, эффект фиктивного выделения памяти отсутствует, однако компилятор gcc (Rev1, BuiltbyMSYS2 project) 12.2.0 вместо этого имеет свойство выделять память с задержкой по времени. Во всех рассмотренных случаях поведение оператора new совпало с поведением функции malloc().

Подводя итоги, можно сказать, что в Ubuntu 22 присутствует довольно спорное свойство фиктивного выделения памяти. Оно может привести к утечкам памяти в ситуации с несколькими процессами, каждый из которых запрашивает корректный размер памяти, но в сумме требующими больше памяти, чем доступно на устройстве.

## **Литература**

1. malloc(3) - Linuxmanpage [Электронный ресурс]: Информационный ресурс lilux.die.net. - Режим доступа: <https://linux.die.net/man/3/malloc> (дата обращения: 03.11.2022).

2. HowtoCreateandUseSwapFileonLinux [Электронный ресурс]: Информационный ресурс itsfoss. - Режим доступа: [https://itsfoss.com/create](https://itsfoss.com/create-swap-file-linux/)[swap-file-linux/](https://itsfoss.com/create-swap-file-linux/) (дата обращения: 04.11.2022).

3. Руководство пользователя настольного выпуска Ubuntu [Электронный ресурс]: Информационный ресурс help.ubuntu. - Режим доступа: <https://help.ubuntu.com/stable/ubuntu-help/index.html> (дата обращения: 04.11.2022).

4. std::bad alloc [Электронный ресурс]: Информационный ресурс сррге ference. — при недельше на не не не не Режим доступа: [https://en.cppreference.com/w/cpp/memory/new/bad\\_alloc](https://en.cppreference.com/w/cpp/memory/new/bad_alloc) (дата обращения: 04.11.2022).

# **СИСТЕМЫ И МЕТОДЫ ЗАЩИТЫ ИНФОРМАЦИИ**

**УДК 004.75**

## **ОБЕСПЕЧЕНИЕ ИНФОРМАЦИОННОЙ БЕЗОПАСНОСТИ И ЗАЩИТЫ ОТ СЕТЕВЫХ АТАК СИСТЕМ ЭЛЕКТРОННОГО ОБУЧЕНИЯ ENSURING INFORMATION SECURITY AND PROTECTION FROM NETWORK ATTACKS TO E-LEARNING SYSTEMS**

Вахитов Д.М., Минасов Ш.М., Федеральное государственное бюджетное образовательное учреждение высшего образования «Уфимский университет науки и технологий», г. Уфа, Российская Федерация

D.M. Vakhitov, Sh.M. Minasov, Federal State Budgetary Educational Institution of Higher Education «Ufa University of Science and Technology», Ufa, Russian Federation

e-mail: martiable02@gmail.com, minasov@ufanet.ru

**Аннотация.** Рассматривается проблема обеспечения информационной безопасности в условиях цифровизации образования и применения систем электронного обучения в учебном процессе. На основе 20-ти летнего опыта применения технологий электронного обучения в учебном процессе вуза с контингентом свыше 20 000 студентов сделаны выводы о том, что системы собственной разработки более устойчивы к сетевым атакам, по сравнению с широко-распространенными свободно распространяемыми и коммерческими системами. Показано, что несмотря на вышесказанное, распространенное в интернет вредоносное ПО все чаще создает условия, при которых создается ситуация «отказ в обслуживании. Приведены статистика некорректных обращений к системе за шестимесячный период текущего учебного года. Приведены результаты анализа и классификация наиболее часто принимаемых запросов. Реализована геоинформационная система для географической позиции источника обращения к образовательному вебсерверу. На основе полученной информации предложена новая архитектура, разработаны модели и алгоритмы обеспечения устойчивости системы электронного обучения к атакам класса «подбор пароля», «отказ в обслуживании», и ряда других некорректных действий, ведущих к

невозможности выполнения основной функции системы для участников образовательного процесса.

Abstract. The issue of ensuring information security in the context of digitalization of education and the use of e-learning systems in the educational process is being considered. Based on 20 years of experience in using e-learning technologies in a university with a student population of over 20,000, it has been concluded that in comparison to widely available free and commercial systems, custom-developed systems are more resilient to network attacks. However, it has been shown that despite this, malware that is prevalent on the internet increasingly creates situations where a "denial of service" occurs. Statistics of incorrect requests to the system over a six-month period of the current academic year are presented, along with the results of the analysis and classification of the most frequently received requests. A geographic information system has been implemented to visualize the geographical location of the source of requests to the educational web server. Based on the obtained information, a new architecture has been proposed, models and algorithms have been developed to ensure the resilience of the e-learning system to attacks such as "password guessing," "denial of service," and other incorrect actions that lead to the impossibility of performing the main function of the system for participants in the educational process.

**Ключевые слова:** информационная безопасность, системы электронного обучения, сетевые образовательные технологии, многозвенная сетевая архитектура, балансирование нагрузки, классификация атак.

**Keywords:** information security, e-learning systems, network educations, multilink network architecture, load balancing, attack classification.

#### **Введение**

В течение 20 лет на кафедре информатики применяется собственная система электронного обучения Gefest (ИОС ДО К-Медиа) [1, 2]. Данная система никогда не представляла никакого интереса для хакеров, потому что не является коммерческим продуктом, существует в единственном экземпляре и извлечение финансовой выгоды путем шантажа невозможно. За первые 15 лет успешных атак на сервер было произведено не более трех, а восстановление системы производилось не более, чем через 15 минут с момента обнаружения взлома. На аналогичном сервере, расположенном на филиале вуза, в 2016 году прошла успешная атака, при которой злоумышленнику удалось взломать саму операционную систему. За прошедшее время способ взлома так и не удалось выяснить, поскольку на это не было времени. Вместо этого за 2 часа был развернут новый сервер на базе актуальной версии операционной системы. В настоящее сервер продолжает работать.

Однако, за последние 5 лет число атак на сервер резко возросло. Основными из них являются атаки типа «подбор пароля», «отказ в

обслуживании», «некорректное многократное скачивание материалов большого объема», а также обращение к «тяжелому» функционалу, требующему сложных «дорогостоящих» по времени запросов, что периодически приводило к временной недоступности сервера и отказу в доступе к учебным материалам студентам.

Как показал анализ трафика, все эти атаки, как правило, осуществляются «зомбированными» серверами в автоматическом режиме. Последняя относительно успешная атака на сервер базы данных зарегистрирована в декабре 2022 года, которая была парирована в течение 15 минут с момента обнаружения. При этом судя по данным системы контроля за трафиком, обращения к серверу базы данных продолжаются по сей день.

Также проведен эксперимент с установленным веб-сервером с белым ipадресом, который на протяжении долгого времени выдает в интернет страничку с единственным ответом: «На реконструкции». При этом страница ежедневно регистрирует тысячи обращений к серверу (рисунок 1). Анализ источников обращений показал, что с территории Российской Федерации запросы приходят с трех точек – две из них из Москвы (yandex.ru и mail.ru) и Кемерово. Все остальные запросы приходят из-за границ Российской Федерации.

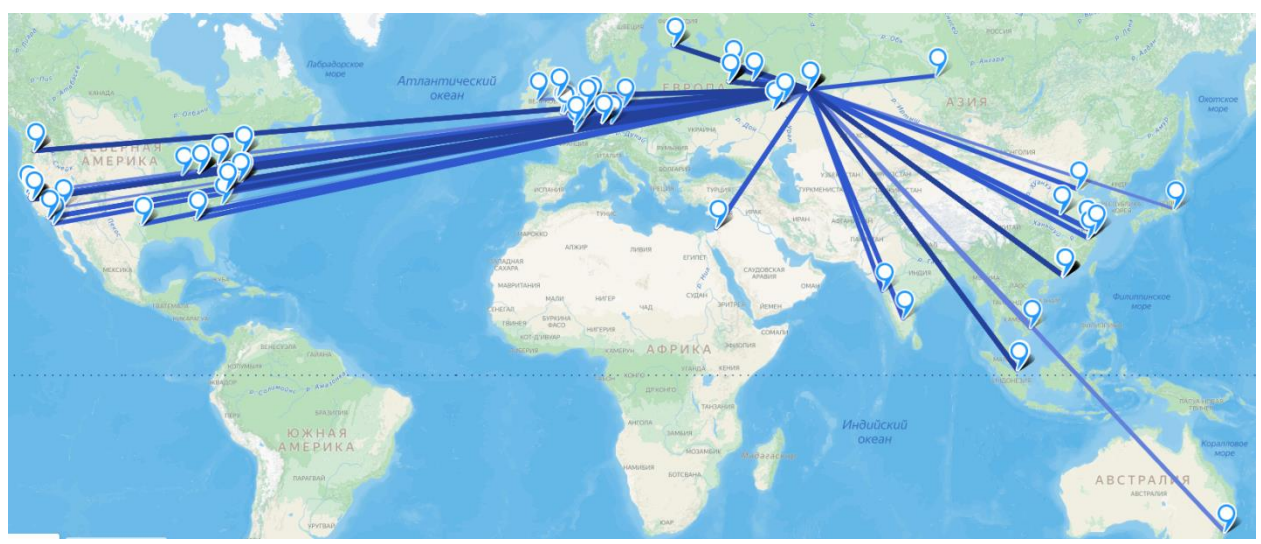

Рисунок 1. Геостатистика обращений к веб-серверу за последние 3 дня

Анализ источников обращений на сервисе класса «Чей Айпи?» показывает, что часть запросов идет от служб, индексирующих ресурсы в сети интернет, а также различных информационно-аналитических агенств. Но львиная доля запросов идет от серверов, чья репутация в сети интернет оценивается как SPAM-сервер, DDoS сервер и т.п., что демонстрирует неподдельный интерес обладателей ресурсов к наживе и вымогательству. Также источниками сетевых атак бывают и «корректные» IP, принадлежащие даже серьезным компаниям. Так, однажды отражая очередную атаку класса «Подбора пароля», был выявлен подозрительный IP-адрес, по которому была с помощью одного из сервисов класса «Чей Айпи?» определена некоторая организация в столице нашей Родины - Москве. При этом в ответ на обращение в службу информационной безопасности данной организации системные администраторы утверждали, что такое невозможно ибо невозможно, что у них приняты все меры безопасности. Но буквально через пару часов они своевременное перезвонили сами, извинились  $\mathbf{M}$ поблагодарили  $3a$ информирование. Им удалось выяснить, что один из сотрудников филиала в Нижнем Новгороде вывел один из серверов за периметр информационной безопасности, вследствие чего сервер был немедленно атакован и сам стал источником атак для окружающих во всем мире.

# Классификация сетевых угроз безопасности

Наиболее полная классификация угроз информационной безопасности приведена, например, в [3]. Однако подходы к вопросам информационной безопасности в нашем случае существенно отличаются от методов и средств классических систем защиты информации. На это есть ряд причин.

Во-первых - вся размещаемая на серверах информация многократно зарезервирована и стоимость ее восстановления близка к нулю, даже при физическом уничтожении аппаратного обеспечения.

Во-вторых - информация, размещаемая на сервере, имеет ценность только для студентов и то в смысле организации оперативного доступа, поэтому взлом с целью хищения информации не имеет смысла и маловероятен, поскольку вся она доступна как в учебной литературе, так и в сети интернет, при чем в большинстве случаев без всяких ограничений, в том числе бесплатно.

В-третьих - наших на серверах не хранится никакой конфиденциальной персональных информации, числе данных,  $3a$ исключением  $\mathbf{B}$ TOM общедоступной, таких как Фамилия Имя Отчество, имя учетной записи и зашифрованного необратимым шифрованием пароля.

В-четвертых - применение технических мер защиты для ограничения физического доступа к серверам кроме как овладение компьютерным оборудованием бессмысленно, по вышеуказанным причинам.

В-пятых - нарушение работоспособности системы даже на несколько дней не является критичным для реализации учебного процесса, поскольку длительное время недоступности может состояться ТОЛЬКО  $\mathbf{B}$ период праздничных или выходных дней, а восстановление работоспособности в рабочее время осуществляется достаточно быстро, от нескольких минут до пары часов.

Тем не менее угрозы информационной безопасности хоть и не несут катастрофического характера, в тоже время весьма неприятны: все равно будут затраты времени на восстановление работоспособности и чисто имиджевые потери.

Исходя из вышесказанного, больше всего для нас актуальны не столько атаки, сколько некорректные действия класса:

|                |                             |                            | - 1-1-                                                         | Объект атаки |                |           |       | Характеристика                                                                                  |
|----------------|-----------------------------|----------------------------|----------------------------------------------------------------|--------------|----------------|-----------|-------|-------------------------------------------------------------------------------------------------|
| Класс<br>атаки | Наимено-<br>вание           | Цель                       | Признак                                                        | RDP          | HTTP           | FTP       | MySQL | некорректного<br>действия<br>вредоносного ПО                                                    |
|                | Подбор                      | Получение<br>НСД           | Повторяющиеся                                                  | $^{+}$       | $+$            | $+$       | $+$   | Подбирается связка                                                                              |
|                | пароля                      |                            | запросы с<br>перебором<br>вариантов пароля                     |              |                |           |       | логин-пароль<br>легального<br>пользователя                                                      |
| $\overline{2}$ | Отказ в<br>обслужива<br>НИИ | Перегрузка<br>сервера      | Повторяющиеся<br>запросы                                       |              | $+$            | $+$       | $+$   | Снижение<br>производительности<br>сервера для легальных<br>пользователей                        |
| 3              | Тотальное<br>скачивание     | Перегрузкакан<br>ала связи | Одновременное<br>скачивание<br>файлов большого<br>числа файлов |              | $+$            | $\ddot{}$ |       | Снижения пропускной<br>способности каналов<br>передачи данных для<br>легальных<br>пользователей |
| 4              | SQL-<br>инъекция            | Получение<br>прямого       | Некорректные<br>POST-запросы                                   | ٠            | $\overline{+}$ |           | $+$   | Запросы с целью<br>обхода процесса                                                              |
|                |                             | доступа к<br>серверу БД    | Некорректные<br>GET-запросы                                    |              |                |           | $+$   | авторизации или<br>нарушения работы БД                                                          |

Таблица 1. Классификация некорректных запросов

#### Способы противодействия атакам

Основное внимание при построении новой архитектуры системы необходимо уделить тому, что атаки выполняются не живым человеком, способности которого в аналитическом плане существенно выше, а физические все-таки ограничены, а обычными сетевыми червями (роботами), которые обеспечивают единообразные действия с высокой интенсивностью, что ведет к увеличению нагрузки на сервер и при этом они: не устают, не прерываются на обед и отдых, ничего не опасаются, имеют возможность проведения синхронных атак с большого числа зараженных серверов, размещаемых в интернет на территории разных стран.

Базовые способы противодействия атакам приведены в таблице 2. По опыту работы предлагаемые меры по изменению аппаратной архитектуры и автоматизация процесса анализа запросов к серверу позволяют существенно сократить количество критических ситуаций и время на их обработку и устранение администраторами образовательного ресурса. Также внедрение защиты исключит необходимость взаимодействия со данных методов специалистами служб информационной безопасности вуза, которые в силу специфики трудового законодательства работают только в рабочее время, тогда, как для программные роботы могут проводить свои атаки круглосуточно и на протяжении длительного времени. Из опыта работы следует, что блокирование трафика с атакующих узлов чаще всего приводит к смене атакующего узла уже в течение нескольких секунд после его блокировки. В какой-то степени проблему переключения атак на альтернативные узлы помогает парировать метод передачи атакующему узлу кода ошибки «отказ в обслуживании», которого они и добиваются.

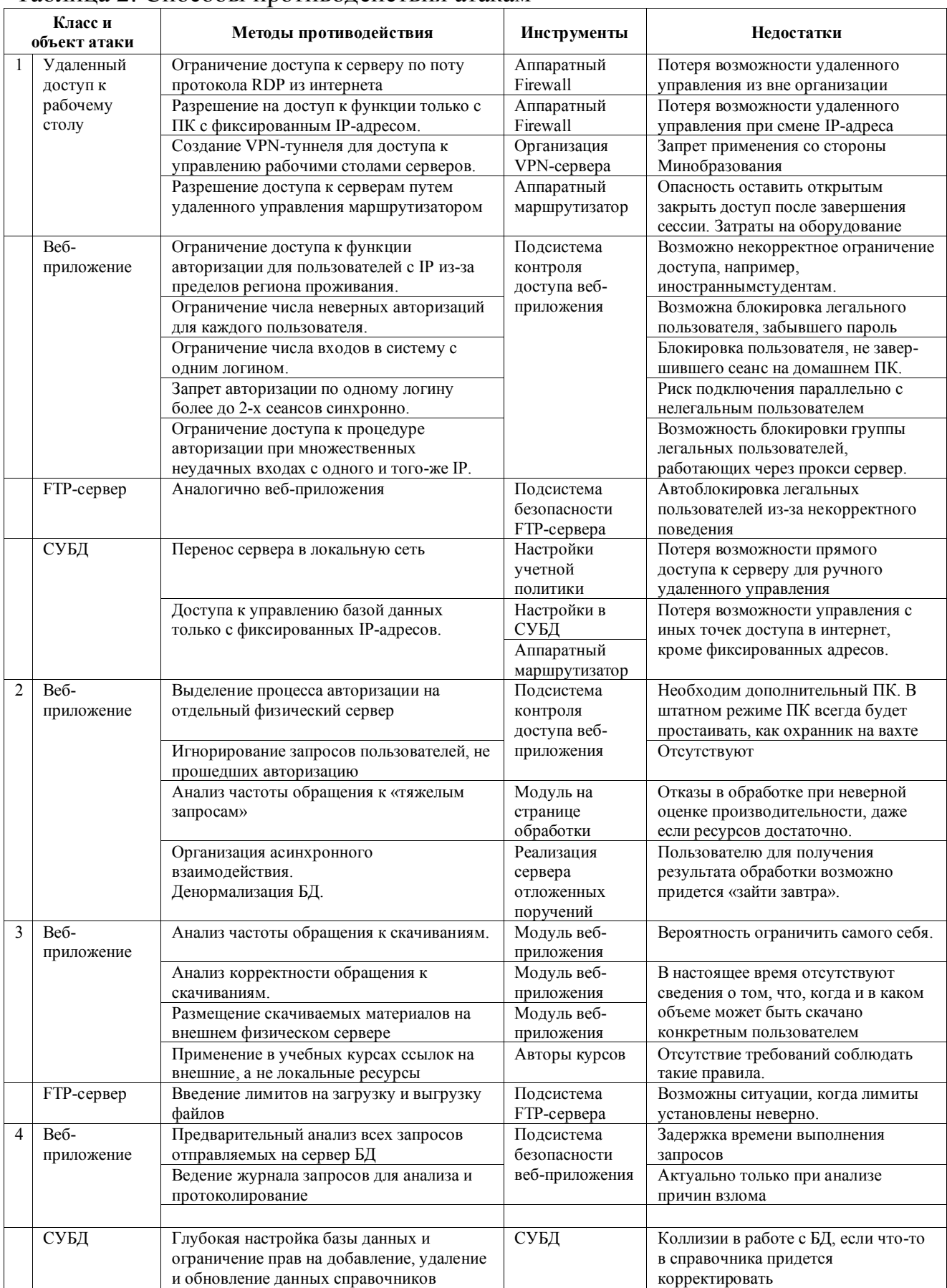

# Таблица 2. Способы противодействия атакам

#### **Архитектура системы электронного обучения**

Программно-аппаратная архитектура системы электронного обучения представлена на рисунке 2.

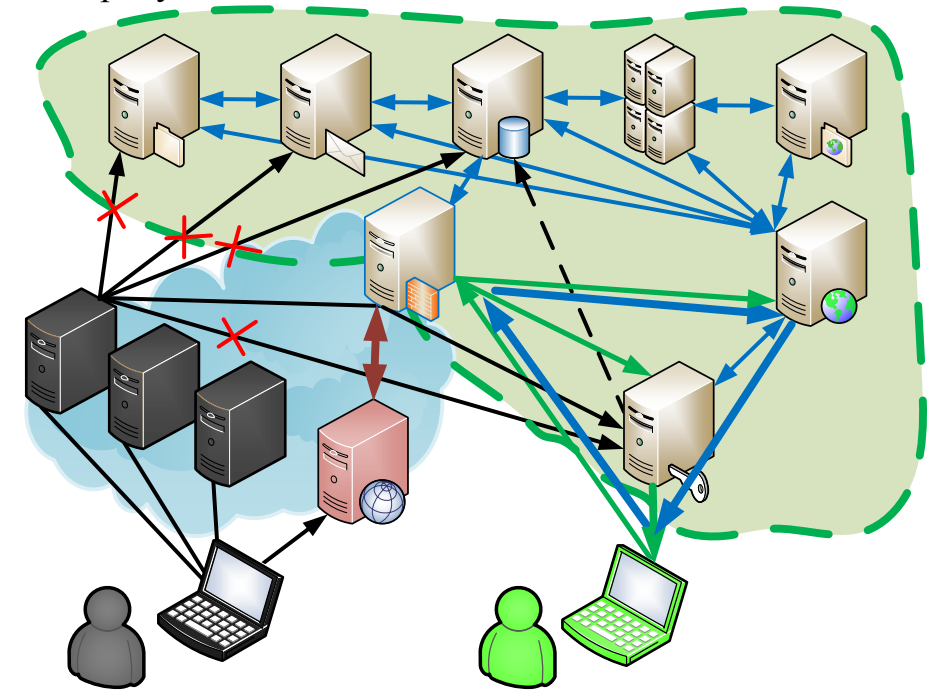

Рисунок 2. Архитектура СЭО с элементами парирования сетевых атак

### **Алгоритм работы системы авторизации пользователей**

1. Единственный физический сервер СЭО (далее Саид), виден всем пользователям сети. Его задача успевать принимать запросы и классифицировать их на атакующие (Абдулла) и корректные (Гюльчатай). Саид имеет доступ к базе данных, которая хранит черный и белый списки узлов.

2. Для запросов от узлов из черного списка Саид отвечает примитивно и однообразно – ошибка 500 InternalServerError.

3. Для обращений от узлов из белого списка, в ответ на запрос Саид отправляет команду перенаправления на сервер авторизации (Далее – Верещагин).

4. Верещагин игнорирует все запросы, которые прошли мимо Саида и выдает ответ – ошибка 500 InternalServerError.

5. Для запросов, переадресованных от Саида, Верещагин проводит процедуру авторизации, и, если последняя прошла успешно, передает управление основному серверу (Товарищ Сухов).

6. Если Верещагин не дождался правильной комбинации за три попытки, то предлагает вспомнить пароль и дает на это пять минут времени. Пауза после четвертой попытки составляет 15 минут. После пятой – 30. После семи попыток подряд учетная запись блокируется. Пользователю отправляется письмо о попытке взлома и блокировании учетной записи. Для разблокировки учётной записи пользователю придется обратиться к администратору системы лично.

7. Если Верещагин замечает, что с одного узла идут запросы на авторизацию с признаками подбора пароля, владельцам учетных записей отправляется оповещение о возможной попытке взлома их аккаунта и блокировке учебной записи, и внесении IP-адреса и MAC-адреса устройства (при возможности его установить) в черный список.

8. Товарищ Сухов отрабатывает все запросы и регистрирует их на сервере базы данных (Катерине Матвеевне).

9. Кроме выше обозначенных персонажей, в системе также присутствует сервер со свободным выходом в интернет (Петруха). Данный сервер регистрирует все сетевые запросы и всегда всем неизвестным отвечает формой авторизации (Гюльчатай). Саид будет наблюдать за Петрухой, и у Саида есть секретный вопрос, на который Петруха должен отвечать строго установленным способом. Если Саид не дождался ответа от Петрухи, значит здесь находится или побывал Абдулла. Саид бьет тревогу и рассылает администратору предупреждение о попытке взлома. Аналогично будет действовать Петруха, если Абдулла перестанет задавать ему глупые вопросы.

## **Классификация пользователей**

Если пользователь вошел в систему с корректными данными учетной записи это еще не означает, что является классным. Для классификации пользователей в процессе работы в системе также собирается статистика. Так, при оценивании пользователей на корректность поведения учитываются: успешные попытки входа в систему в установленное расписанием занятий время непосредственно с территории университета, успешный вход в течение дня после лабораторной работы или за сутки до ее проведения.

#### **Выводы**

Для анализа корректности пользователей, успешно прошедших авторизацию, планируется использовать интеллектуальный анализ данных, так как аналитическая обработка собранной информации не позволяет понять мотивацию пользователей. Возможно потому, что мошенникам не удалось еще полноценно взломать систему, потому что на ее взломе ничего не заработаешь и вручную ломать ее не интересно, а современные роботы пока не имеют амбиций и не могут ломать системы, которые они не знают.

#### **Литература**

1. Минасов Ш.М. Распределенная сетевая информационная обучающая система K-Media // В сборнике: Свободный полет - 2009. Материалы 1-й всероссийской конференции (с международным участием). 2010. С. 55-63.

2. Минасов, Ш.М., Минасова, Н.С., Тархов, С.В. Информационнообучающая система дистанционного обучения K-Media (ИОС ДО K-Media). Свидетельство об официальной регистрации программы для ЭВМ №2003612176 от 23.06.2003. – Москва: РОСПАТЕНТ, 2003.

3. Соколов А.В., Шаньгин В.Ф. Защита информации в распределенных корпоративных сетях и системах. М.: ДМК Пресс, 2002.
## **СОВРЕМЕННАЯ МЕТОДИКА ПРЕПОДАВАНИЯ И ИНФОРМАТИКИ**

УДК 004.4'236

## **ПРОГРАММНОЕ СРЕДСТВО ДЛЯ ОПРЕДЕЛЕНИЯ СТЕПЕНИ ЗАГРЯЗНЕНИЯ ПРИ АВАРИЙНЫХ УТЕЧКАХ НЕФТИИНЕФТЕПРОДУКТОВ**

# **SOFTWERW TOOL FOR DETERMINING THE DEGREE OF POLLUTION DURING EMERGENCY LEAKAGE OF OIL ANDPETROLEUMPRODUCTS**

ТяжельниковаВ.А., ФилипповаА.Г., ФГБОУ ВО Уфимский государственный нефтяной технический, г. Уфа, Российская Федерация

> V.A. Tyazhelnikova,A.G. Filippova, FSBEI HE Ufa State Petroleum Technological University, Ufa, Russia Federation

> > e-mail: [atiblairow@mail.ru](mailto:atiblairow@mail.ru)

**Аннотация**. В данной статье рассматривается распространенная в настоящее время проблема в изучении студентами темы, связанной с аварийными утечками нефти и нефтепродуктов, что вызвано отсутствием большого количества бумажного теоретического материала и большими временными затратами на решение расчетных заданий. Для решения этой проблемы предлагается создать программное средство «Определение степени загрязнения при аварийных утечках нефти и нефтепродуктов». В данной работе рассматриваются аналоги программ, в которых, к сожалению, отсутствовали необходимые функции (теоретические материалы, связанные с утечками нефти и нефтепродуктов, расчетные задания и визуализации итоговых вычислений), а также не было открытого доступа для всех пользователей. В ходе выполнения работы разработано десктопное приложение с помощью языка программирования высокого уровня C# в программе MicrosoftVisualStudio, дизайн которого реализован с помощью инструмента Figma. Методические материалы по изучению и расчетам аварийных утечек нефти и нефтепродуктов, переведены в электронный вид и добавлены в программное средство. Десктопное приложение «Определение степени загрязнения при аварийных утечках нефти и нефтепродуктов» предоставляет возможность студентам сократить время изучения теоретических материалов утечек нефти и нефтепродуктов, а также ускорить процесс выполнения расчетных заданий.

**Abstract.** This article discusses the currently widespread problem in the study of the topic related to emergency oil and oil products leaks by students, due to the lack of a large amount of paper theoretical material and the rapid solution of calculation tasks. To solve this problem, it is proposed to create a software tool "Determining the degree of pollution in case of emergency leaks of oil and oil products." In this paper, we consider analogues of programs that, unfortunately, lacked the necessary functions (theoretical materials related to oil and oil products leaks, calculation tasks and visualization of the final calculations), and also there was no open access for all users. In the course of the work, a desktop application was developed using the high-level programming language  $C \#$  in the Microsoft Visual Studio program, the design of which was implemented using the Figma tool. Methodological materials for the study and calculation of emergency leaks of oil and oil products have been converted into electronic form and added to the software tool. The desktop application "Determining the degree of pollution in case of emergency

oil and oil products leaks" provides an opportunity for students to reduce the time of studying the theoretical materials of oil and oil products leaks, as well as speed up the process of performing calculation tasks.

**Ключевые слова**: десктопное приложение, аварийные утечки нефти и нефтепродуктов, программное средство, разливы нефти и нефтепродуктов, учебный процесс.

**Keywords:** desktop application, emergency oil and oil product spills, software tool, oil and oil product spills, educational process.

Аварийные разливы нефти и нефтепродуктов, имеющие место на объектах нефтедобывающей и нефтеперерабатывающей промышленности, при транспортировке этих продуктов наносят ощутимый вред экосистемам, приводят к негативным экономическим и социальным последствиям [1].

В связи с увеличением количества чрезвычайных ситуаций, которое обусловлено ростом добычи нефти, износом основных производственных фондов (в частности, трубопроводного транспорта), а также диверсионными актами на объектах нефтяной отрасли, участившимися в последнее время, негативное воздействие разливов нефти на окружающую среду становится все более существенным. Экологические последствия при этом носят трудно учитываемый характер, поскольку нефтяное загрязнение нарушает многие естественные процессы и взаимосвязи, существенно изменяет условия обитания всех видов живых организмов и накапливается в биомассе.

Несмотря на проводимую в последнее время государством политику в области предупреждения и ликвидации последствий аварийных разливов нефти и нефтепродуктов, данная проблема остается актуальной и в целях снижения возможных негативных последствий требует особого внимания к изучению

способов локализации, ликвидации и к разработке комплекса необходимых мероприятий [2].

Локализация и ликвидация аварийных разливов нефти и нефтепродуктов предусматривает выполнение многофункционального комплекса задач. выполнение многофункционального комплекса задач, реализацию различных методов и использование технических средств. Независимо от характера аварийного разлива нефти и нефтепродуктов первые меры по его ликвидации должны быть направлены на локализацию пятен во избежание распространения дальнейшего загрязнения новых участков и уменьшения площади загрязнения [3].

В настоящее время все больше и больше областей жизни человека захватывают новые технологии. Конечно же технический прогресс не мог не дойти и до университетов. Сейчас добавляются новые специальности и дисциплины, где требуются современные приложения для выполнений заданий и проектов, переводятся все журналы и отчеты в электронный вид. Но, несмотря на это, остаются также актуальными старые дисциплины, которые преподаются уже много лет, почти, без каких-либо изменений, что и является их большим минусом. Методические материалы обновляются крайне редко, так как новые книги, либо не печатаются, либо оформляются только в электронном виде, все задания и расчеты остаются в старом формате, чаще всего являясь слишком трудоемкими и времязатратными в вычислениях, да и отчеты по ним приходится оформлять вручную, что так же является слишком неудобным. С такими трудностями столкнулись дисциплины, где необходимо определить степень загрязнения при аварийных утечках нефти и нефтепродуктов.

Целью работы является сокращение времени на изучение теоретического материала и проведение расчетов аварийных утечек нефти и нефтепродуктов.<br>Нефтегазовый комплекс Российской Федерации дает наибол

Нефтегазовый комплекс Российской Федерации дает наиболее существенный вклад во внутренний валовой продукт, от него идет большая часть бюджетных поступлений. Несмотря на снижение добычи нефти (1988 г. в СССР добыли 624 млн.т.), Россия продолжает находиться в числе лидеров по добыче нефти 2017 г. – 546,8; 2018 – 555,8; 2019

– 560,2; 2021 – 524,05 млн. т. Эксплуатационный фонд нефтяных скважин составляет 158755 штук. Пока не будет найден новый безопасный вид энергии при интенсивном развитии мировой экономики, потребление нефти и нефтепродуктов будет расти (рисунок 1).

В длинной цепочке добычи и транспортировки нефти на любой из основных стадий есть большая вероятность возникновения аварийного разлива.

При разведочном бурении происходит наиболее сильное загрязнение, когда вскрывается нефтепродуктивный пласт. В таких случаях новая скважина начинает фонтанировать, что приводит к загрязнению окружающей среды. Наиболее сильные проблемы возникают при отсутствии информации о залежах нефтепродукта. Нефтяной фонтан – одна из самых опасных чрезвычайных ситуаций при эксплуатации месторождений. При этом выходит из стоя

оборудование, загрязняются десятки тонн грунта вокруг месторождения, а одна из главных опасностей – воспламенение фонтана [4, 5].

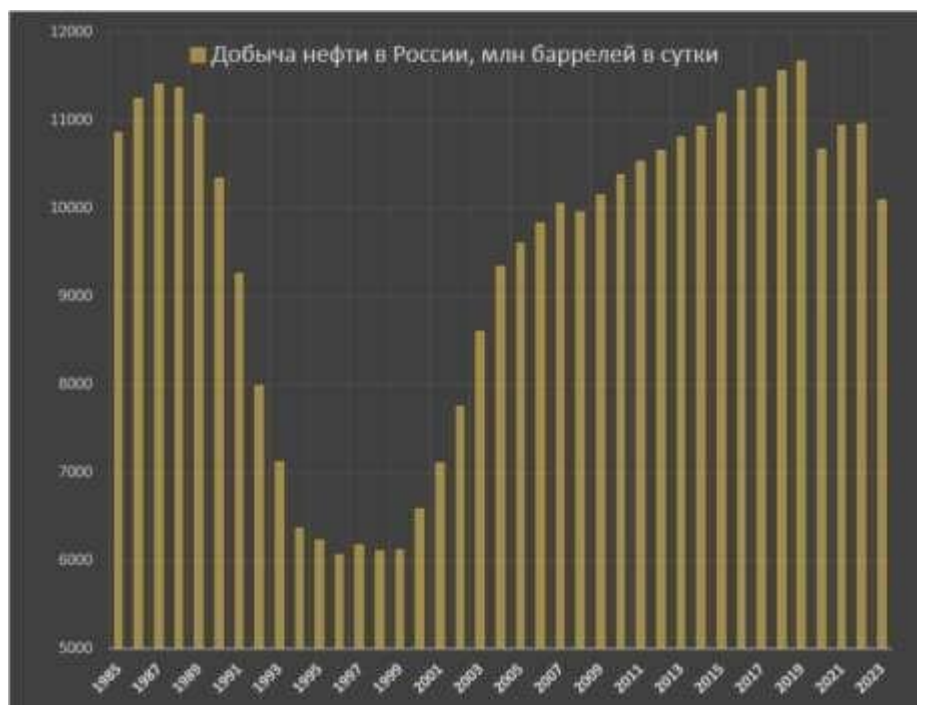

Рисунок 1. Данные о добычи нефти в России с прогнозом на 2023 год

В ходе доставки нефтепродуктов до конечной базы использования, они подвергаются более 20 раз обваловке, т.е. временному хранению в нефтехранилищах. При хранении нефти в резервуарах 75% потерь происходит от испарения и 25% от аварий и утечек. При испарении происходит сильное загрязнение воздуха, а при авариях сильное загрязнение почвы вокруг резервуаров.

При непосредственной транспортировке по трубопроводам к аварийным разливам могут привести как природные факторы (поводки и половодья, оползни и обвалы, землетрясения, эрозия), так и естественные химические процессы (коррозия металла). В виду того, что ежегодно лишь 2% всего трубопровода на территории России обновляется, достаточно часто возникают аварийные разливы на нефтепроводах от природных условий. По официальным данным каждый год случаются более 20000 аварий на территории России, при этом объемы среднего разлива нефти составляют от 3 до 20 кубических метров. Такое количество нефти может сильно повлиять на окружающую среду, поэтому необходимо нефтяным кампаниям вести постоянный мониторинг аварийных ситуаций, а при их возникновениях стараться как можно быстрее локализовать и устранить загрязнение [6, 7].

Выполнить расчет утечек нефти и нефтепродуктов, а также выявить аварии на нефтепроводах возможно в следующих программных средствах:СОУ ZETLAB;ИСА-СОУ.

Система обнаружения утечек (СОУ) – это комплекс современных программно- технических средств, предназначенный для непрерывного круглосуточного мониторинга параметров безопасной эксплуатации и контроля несанкционированных врезок и утечек продукта из магистральной (напорного) нефтепровода (нефтепродуктопровода) или газопровода.

Основная функция СОУ – это выявление факта возникновения утечки и установление ее координат и интенсивности. Система обеспечивает формирование сигнала тревоги о возможном наличии утечки и отображение информации в реальном масштабе времени, помогающей оперативно принять решение по устранению утечки.

В отличие от традиционных существующих систем обнаружения утечек, СОУ ZETLAB предназначена также для обнаружения и локализации утечек сверхмалых объемов (рисунок 2).

Работа системы реализуется в трёх основных режимах:

- автоматический режим (интенсивные утечки, грубая регистрация локализации);
- полуавтоматический режим (слабые утечки, более точная регистрация локализации);
- 

 ручной режим (минимальные утечки, наиболее точная регистрация локализации).

Подходящий режим работы выбирается в зависимости от требуемых показателей точности локализации.

Работа всех режимов системы осуществляется параллельно и в любой момент может быть использован тот или иной режим в зависимости от решаемой задачи.

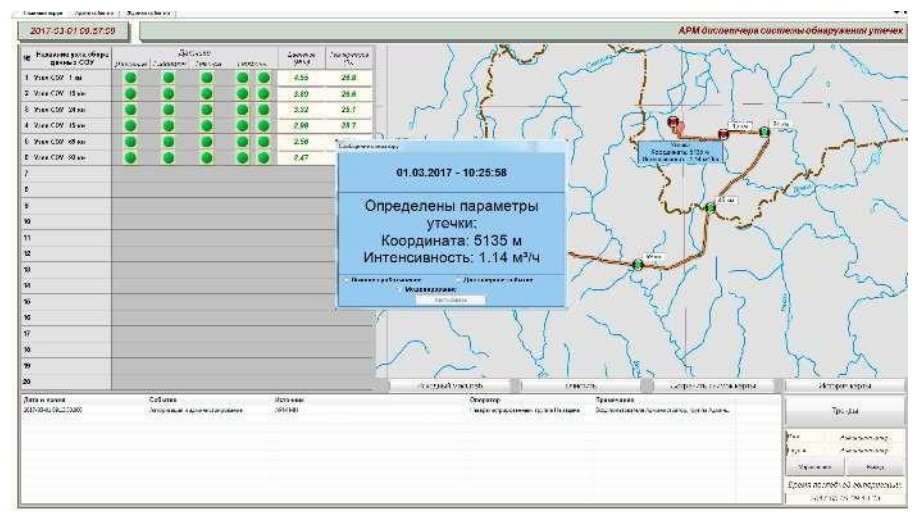

Рисунок 2. Окно программы СОУ ZETLAB

Программно-технический комплекс ИСА-СОУ (система обнаружения утечек) предназначен для контроля герметичности напорных трубопроводов,

транспортирующих жидкие и газообразные продукты, и обеспечивает выполнение следующих функций:

- обнаружение нарушения герметичности нефтепровода/продуктопровода на основании измерений значений расхода, давления и температуры в динамическом и статическом режимах работы нефтепровода за время не более 2 минут с момента начала утечки;
- расчет предполагаемого места утечки с погрешностью не хуже 300 метров (при цикле опроса датчиков давления не более 100 мс);
- расчет интенсивности утечки;
- фиксация времени обнаружения утечки;
- расчет графика движения скребка;
- определение недостоверности каналов измерения;
- архивирование текущей и расчетной информации в базе данных;
- экспорт данных о наличии и характеристиках утечки в смежные системы;
- определение режима работы нефтепровода (стационарный, нестационарный, статический), информирование оператора о смене режима.

ИСА-СОУ разработана с учетом лучшего мирового опыта ведущих производителей систем обнаружения утечек и соответствует требованиям отечественных и международных стандартов.

Система обнаружения утечек включает в себя серверное и контроллерное программное обеспечение (ПО). Серверное ПО устанавливается на сервере СОУ или АРМ СОУ, контроллерное ПО – на станциях управления СОУ или поставляется в комплекте с системой телемеханики ИСА-ТРУБОПРОВОД-ТМ разработки ООО

«Инсист Автоматика», а также может применяться с системой телемеханики разработки сторонних фирм. ИСА-СОУ может использовать уже установленные на трубопроводе у заказчика контрольно-измерительные приборы (рисунок 3).

Вследствие исследования, решено создать специализированное программное средство для обучающихся студентов из-за отсутствия в аналогах необходимых функций (теоретические материалы, связанные с утечками нефти и нефтепродуктов, расчетные задания и визуализации итоговых вычислений) и открытого доступа для всех пользователей.

Для реализации десктопного приложения использовались такие инструменты и технологии как: Figma для разработки дизайна окон приложения и MicrosoftVisualStudio для написания кода, где использовался язык программирования высокого уровня C#.

В ходе работы для расчетных заданий были использованы формулы, взятые из методического материала «Определение степени загрязнения при аварийных утечках нефти и нефтепродуктов», и переведены в цифровой вид, а все итоговые результаты вычислений округлены для визуального удобства. Необходимые теоретические материалы также переведены в электронный вид и добавлены в программу для удобства студентов в их изучения.

### СОВРЕМЕННАЯ МЕТОДИКА ПРЕПОДАВАНИЯ И ИНФОРМАТИКИ

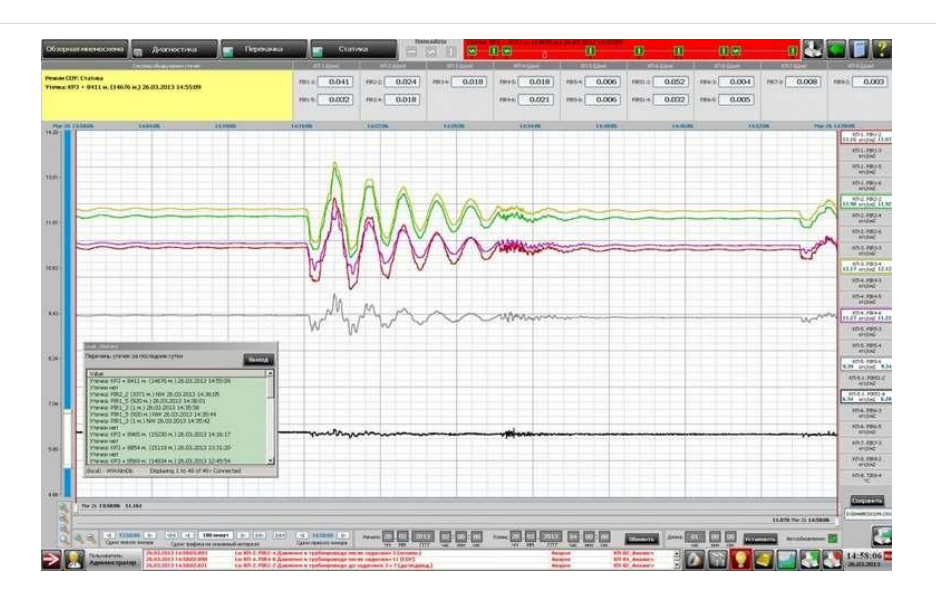

Рисунок 3. Окно программы ИСА-СОУ

Переходы между окнами в десктопном приложении реализованы следующим образом:

> Window1 wind1 = new Window1(); this.Hide(); wind1.ShowDialog(); this.Close();

Для того чтобы студенты в расчетных заданиях при заполнении данных в ячейках не оставляли пропуски, было решено ввести предупреждающее окошко:MessageBox.Show("Заполните все окошки данных!");

Ниже представлен результат работы программы (рисунки 4-8).

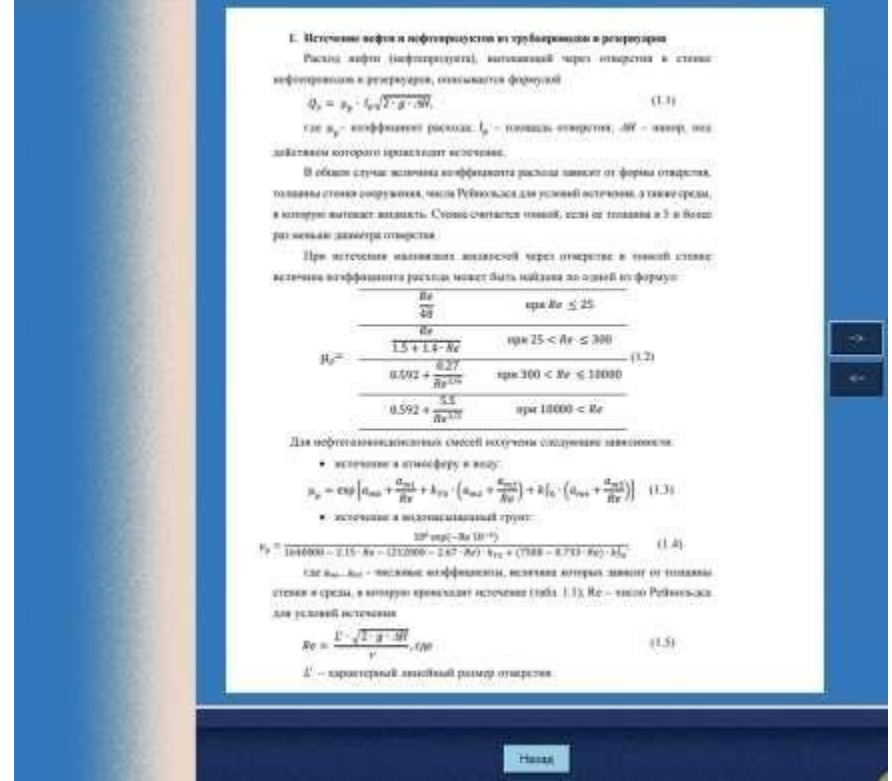

Рисунок 4. Окно теоретического материала

#### СОВРЕМЕННАЯ МЕТОДИКА ПРЕПОДАВАНИЯ И ИНФОРМАТИКИ

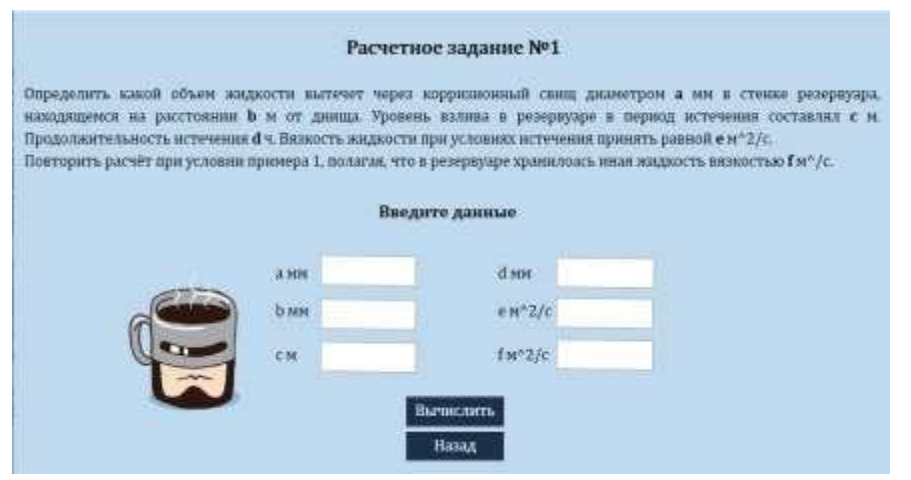

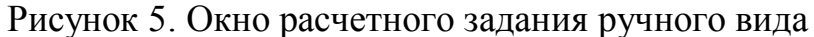

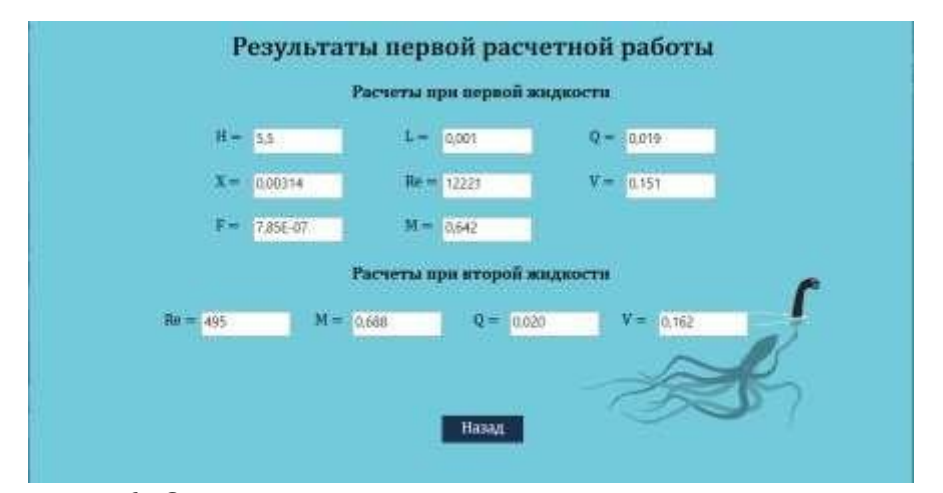

Рисунок 6. Окно результата расчетного задания ручного вида

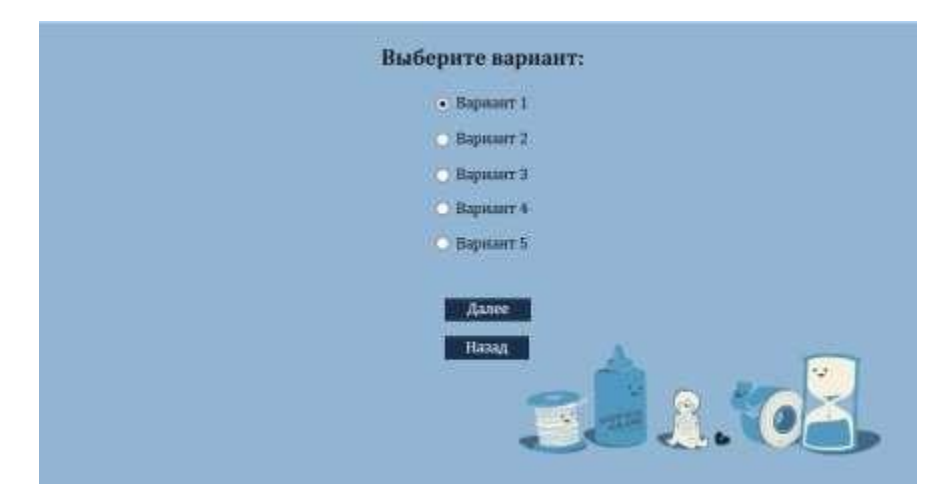

Рисунок 7. Окно расчетного задания готового варианта

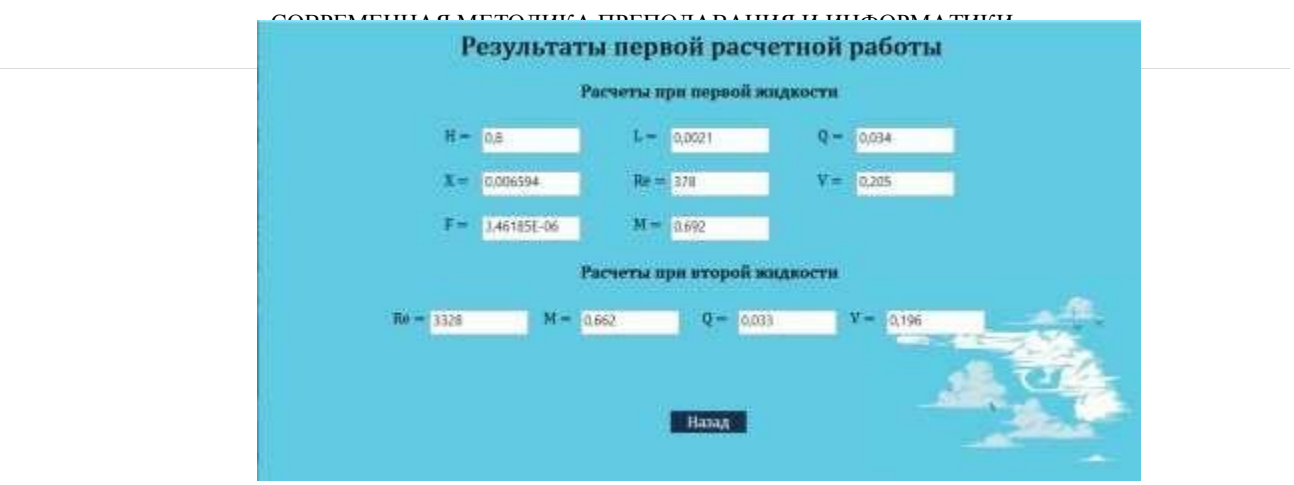

Рисунок 8. Окно результата расчетного задания готового варианта

Также в программе имеется визуализация, которая генерируется только после получения итоговых результатов вычислений.

## **Выводы**

Разработанное десктопное приложение позволяет студентам изучать теоретические материалы, связанные с утечками нефти и нефтепродуктов, проходить тесты для проверки знаний, выполнять расчетные задания и анализировать сгенерированную визуализацию аварийных утечек нефти и нефтепродуктов. Это привелок улучшению понимания материала студентами, а также к быстроте выполнения заданий.

# **Литература**

1.Анализ аварий и несчастных случаев на трубопроводном транспорте России: Учеб. Пособие для вузов / Под ред. Б.Е. Прусенко, В.Ф. Мартынова. – М.: Анализ опасностей. 2003. – 351 с.

2.Иванов В.А., Кузьмин С.В., Берг В.И., Семенов А.С., Гимадутдинов А.Р. Учебное пособие по ликвидации аварийных разливов нефти и нефтепродуктов для студентов специальности 09.07 "Проектирование, сооружение и эксплуатация газонефтепроводов и газонефтехранилищ".: Учебное пособие. Тюмень, ТюмГНГУ, 2004. 35 с.

3.Бакиров А.А., Бакиров Э.А., Мелик-Пашаев В.С., Мстиславская Л.П., Керимов В.Ю., Юдин Г.Т. Теоретические основы и методы поисков и разведки скоплений нефти и газа. М.: Высшая школа, 1987.

4.Мустафин Р.У., Филиппова А.Г., Филиппов В.Н., Карташева Д.В. Мобильное приложение для проектирования трубопроводов с элементами игрофикации // Проблемы сбора, подготовки и транспорта нефти и нефтепродуктов. 2022. № 6 (140). С. 122-133. ISSN 1998-8443 (print)

5.Филиппов В.Н., Хлесткин Р.Н. Нефтепереработка и нефтехимия Башкортостана в экологическом разрезе // Электронный научный журнал Нефтегазовое дело. 2005. № 2. С. 22.

6.Лурье М.В. Макаров П.С. Гидравлическая локация утечек участке трубопровода // Транспорт и хранение нефтепродуктов: НТС. М.: ЦНИИГЭнефтехим, 1998.- 12.

7.Разливы нефти. Проблемы, связанные с ликвидацией последствий разливов нефти в арктических морях: отчет Всемирного фонда дикой природы (WWF) / Nuka Research and Planning Group. – Осло, 2007.